Universidade do M inho Escola de Engenharia

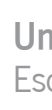

José Paulo Amaral Lemos

UMinho | 2021 UMinho | 2021

José Paulo Amaral Lemos

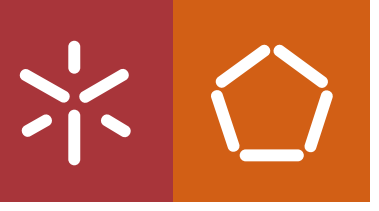

Melhoria e modelização dos processos de planeamento e previsão da procura numa empresa produtora de tintas, num contexto S&OP

Melhoria e modelização dos processos de planeamento e previsão<br>da procura numa empresa procutora de tintas, num contexto de S&OP da procura numa empresa procutora de tintas, num contexto de S&OPJosé Paulo Amaral Lemos Melhoria e modelização dos processos de planeamento e previsão

 $\frac{1}{2}$ 

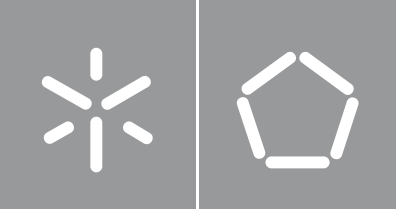

Universidade do M inho Escola de Engenharia

José Paulo Amaral Lemos

Melhoria e modelização dos processos de planeamento e previsão da procura numa empresa produtora de tintas, num contexto S&OP

Dissertação de Mestrado Mestrado Integrado em Engenharia e Gestão Industrial

Trabalho efetuado sob a orientação do(a) Professora Maria do Sameiro Carvalho

# DIREITOS DE AUTOR E CONDIÇÕES DE UTILIZAÇÃO DO TRABALHO POR TERCEIROS

Este é um trabalho académico que pode ser utilizado por terceiros desde que respeitadas as regras e boas práticas internacionalmente aceites, no que concerne aos direitos de autor e direitos conexos.

Assim, o presente trabalho pode ser utilizado nos termos previstos na licença [abaixo](file:///C:/Users/prfgo/Google%20Drive/Dissertação%20MGPE/05%20-%20Dissertação/02%20-%20Report/abaixo) indicada.

Caso o utilizador necessite de permissão para poder fazer um uso do trabalho em condições não previstas no licenciamento indicado, deverá contactar o autor, através do RepositóriUM da Universidade do Minho.

ii

# Licença concedida aos utilizadores deste trabalho

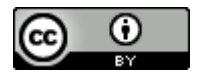

Atribuição CC BY <https://creativecommons.org/licenses/by/4.0/>

#### <span id="page-4-0"></span>**AGRADECIMENTOS**

Este projeto de dissertação representou não só um terminar de um ciclo, mas também um elevado nível de superação, com um impacto significativo na minha evolução pessoal e profissional. Ficou claro que a teoria apenas ganha significado, quando colocada em prática, prática esta, que oferece desafios extraordinários e transformadores a quem a aplica. Esta foi a principal lição retirada de todo o projeto e a que mais prazer deu receber apesar do enorme desafio associado.

Para que tudo fosse possível, a oportunidade oferecida pela empresa Tintas CIN para concretização do projeto foi fundamental. Juntamente com a oportunidade, veio o acolhimento, as condições oferecidas, e um apoio absoluto de todos os colaboradores que integraram este projeto, e que sem eles, nada teria sido possível. Um agradecimento muito especial à Engenheira Alexandra Melo, a minha orientadora na empresa, pelo apoio incondicional ao longo de todo projeto e ajuda em todas as situações, desde o desenvolvimento e direcionamento nas diversas vertentes, à integração do projeto com os distintos departamentos, e ao conhecimento revelado em todos as áreas inerentes ao projeto. Foi sem dúvida uma peça chave para o desenvolvimento deste projeto. Agradecer também à Engenheira Isabel Lopes, ao Engenheiro José Paiva, ao Diamantino e ao Vítor, pelo apoio recebido e pela participação mais próxima no projeto.

O meu percurso na Universidade do Minho revelou-se muito especial. O conhecimento recebido e as amizades criadas ficarão para a vida, e por isso ficarei eternamente grato a toda a estrutura desta Universidade, desde os Professores com quem me cruzei, a todos os colaboradores não-docentes que trabalham diariamente para que milhares de alunos tenham condições excecionais para se desenvolver a um nível muito relevante, sendo uma base sólida e a rampa de lançamento para a fase seguinte da vida, extremamente desafiante, que muitos enfrentam, eu inclusive. Um agradecimento muito especial à Professora Sameiro Carvalho, por toda a orientação e conhecimento que me ofereceu, um apoio também ele fundamental para todo este projeto.

Por fim, mas não menos importante, um enorme obrigado aos meus pais, a toda a minha família e amigos, por todo o apoio recebido nos momentos mais difíceis e por todas as alegrias compartilhadas. Só com o equilíbrio oferecido por todos vocês, é que foi e será possível alcançar grandes feitos e desfrutar de toda a jornada.

Obrigado.

# DECLARAÇÃO DE INTEGRIDADE

Declaro ter atuado com integridade na elaboração do presente trabalho académico e confirmo que não recorri à prática de plágio nem a qualquer forma de utilização indevida ou falsificação de informações ou resultados em nenhuma das etapas conducente à sua elaboração.

Mais declaro que conheço e que respeitei o Código de Conduta Ética da Universidade do Minho.

Melhoria e modelização dos processos de planeamento e previsão da procura numa empresa produtora de tintas, num contexto de S&OP

#### <span id="page-6-0"></span>RESUMO

Com o aumento da competitividade empresarial e velocidade de inovação, surge cada vez mais a necessidade de as empresas disporem de uma maior capacidade para prever o comportamento da procura dos seus produtos, aumentando a eficácia e eficiência de todas as áreas de negócio, e satisfazendo as necessidades dos seus clientes. Uma boa precisão na previsão da procura torna-se fulcral para planear e interligar todos os processos inerentes à cadeia de abastecimento, servindo de suporte ao planeamento que coordena as áreas de compras, produção, distribuição e vendas.

O presente projeto de dissertação, enquadrado no curso do Mestrado Integrado em Engenharia e Gestão Industrial da Universidade do Minho, procura contribuir para a melhoria dos diversos processos inerentes ao planeamento da procura num contexto S&OP, na empresa CIN, uma empresa cuja atividade é centrada na comercialização e produção de tintas e verniz.

O trabalho desenvolvido nesta dissertação iniciou-se com a avaliação dos processos de planeamento da procura, medindo a sua eficácia e eficiência. A precisão das previsões, e a subsequente organização e governação do processo de planeamento da procura, foram identificadas como potenciais áreas de melhoria conducentes a uma análise crítica das metodologias de previsão utilizadas. Um novo processo de planeamento da procura emergiu da análise, apoiado por melhorias em diversas vertentes, entre as quais o tratamento de dados históricos, um novo processo para a geração e monitorização de previsões, e um novo procedimento para o tratamento de campanhas. Os benefícios das iniciativas foram quantificados sempre que possível, de forma quantitativa e qualitativa, destacando-se o aumento de 4% na Precisão das previsões, e o aumento da confiança nas mesmas por parte dos elementos da equipa de planeamento.

Todas as ações implementadas no planeamento da procura revelaram simultaneamente benefícios no processo de S&OP, onde agregadas ao desenvolvimento de uma *dashboard* de apoio, oferecerem uma maior reatividade da cadeia de abastecimento à presença de variabilidade na procura, uma maior eficiência operacional e uma maior coesão entre departamentos.

#### PALAVRAS-CHAVE

Planeamento da Procura, Previsões, S&OP.

Improvement and modelling of demand planning and forecasting processes in a paint manufacturer, under a S&OP context

### <span id="page-7-0"></span>**ABSTRACT**

With increasing business competitiveness and speed of innovation, there is a constant need for companies to have a greater ability to forecast the behaviour of demand for their products, increasing the effectiveness and efficiency of all business areas and satisfying the needs of their customers. Good accuracy in demand forecasting is essential to plan and connect all processes inherent to the supply chain, supporting the planning that coordinates the purchasing, production, distribution and sales areas. This thesis, which is part of the Integrated Master's in Industrial Engineering and Management at the University of Minho, seeks to contribute to the improvement of several processes inherent to the demand planning in a S&OP context, at CIN, a company whose activity is centred on the commercialisation and production of paints and varnishes.

The work developed in this thesis began with the evaluation of the demand planning processes, measuring their effectiveness and efficiency. The forecasting accuracy and the subsequent organisation of the demand planning process were identified as potential areas for improvement leading to a critical review of the forecasting methodologies used. A new demand planning process emerged from the analysis, supported by improvements in several areas, including the preparation of historical data, a new process for generating and monitoring forecasts, and a new procedure for dealing with campaigns. The benefits of the initiatives were quantified wherever possible, both quantitatively and qualitatively, highlighting the 4% increase in the accuracy of the forecasts and the increased confidence in them by the planning team members.

All the actions implemented in demand planning simultaneously revealed benefits in the S&OP process, where added with the development of a support dashboard, offer greater reactivity of the supply chain to the presence of variability in demand, greater operational efficiency and greater cohesion between departments.

#### **KEYWORDS**

Demand Planning, Forecasting, S&OP.

# <span id="page-8-0"></span>ÍNDICE

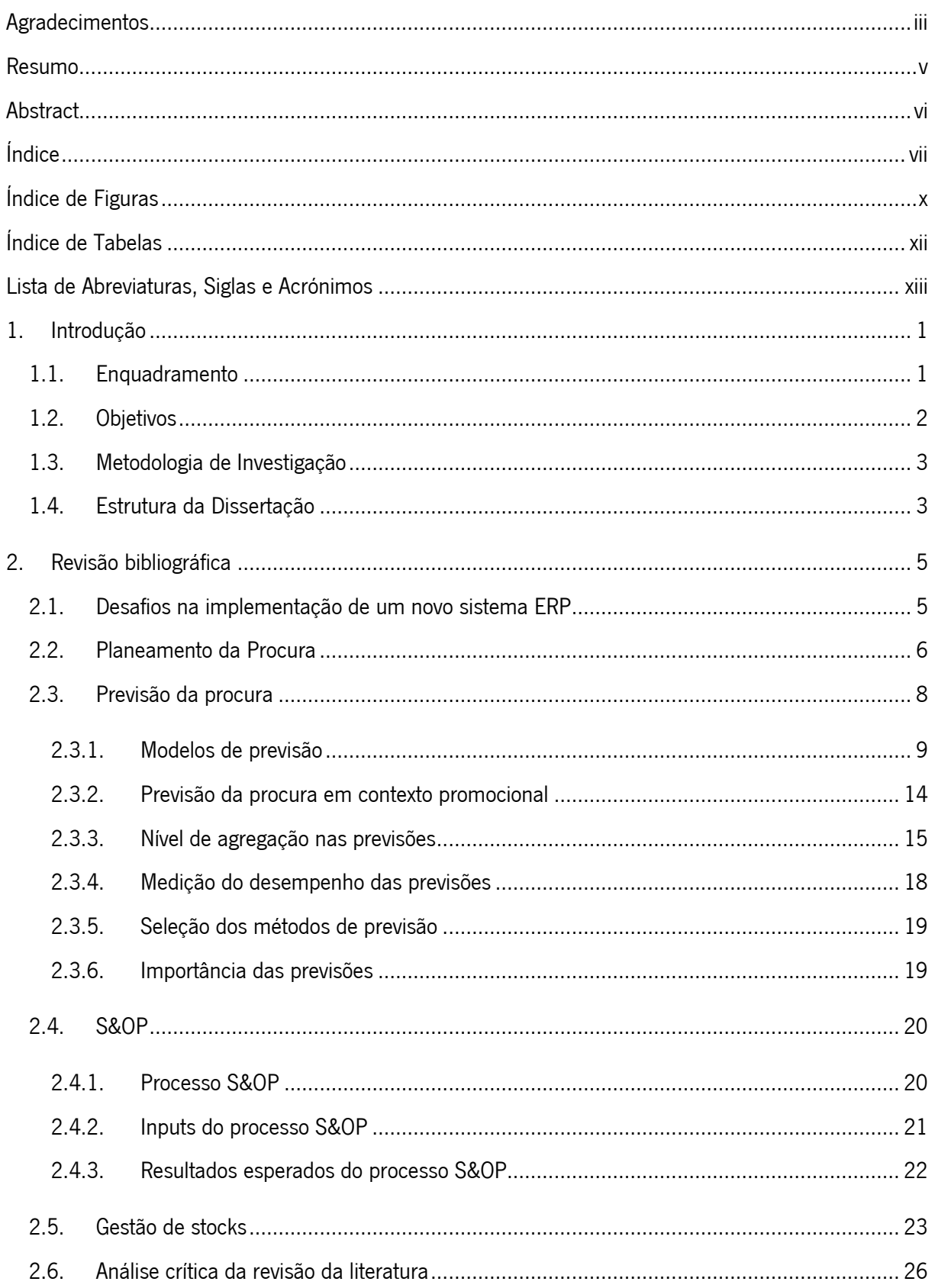

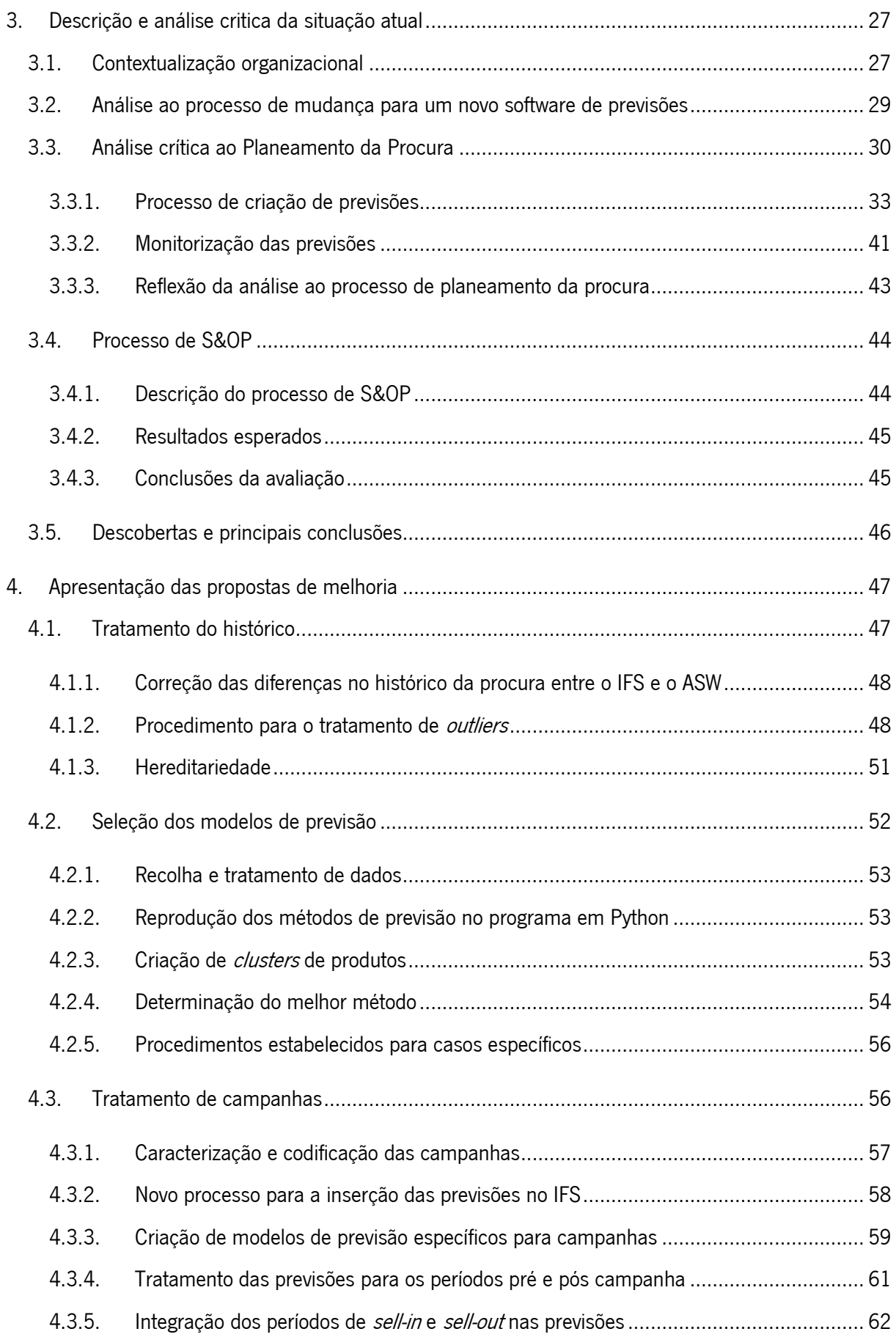

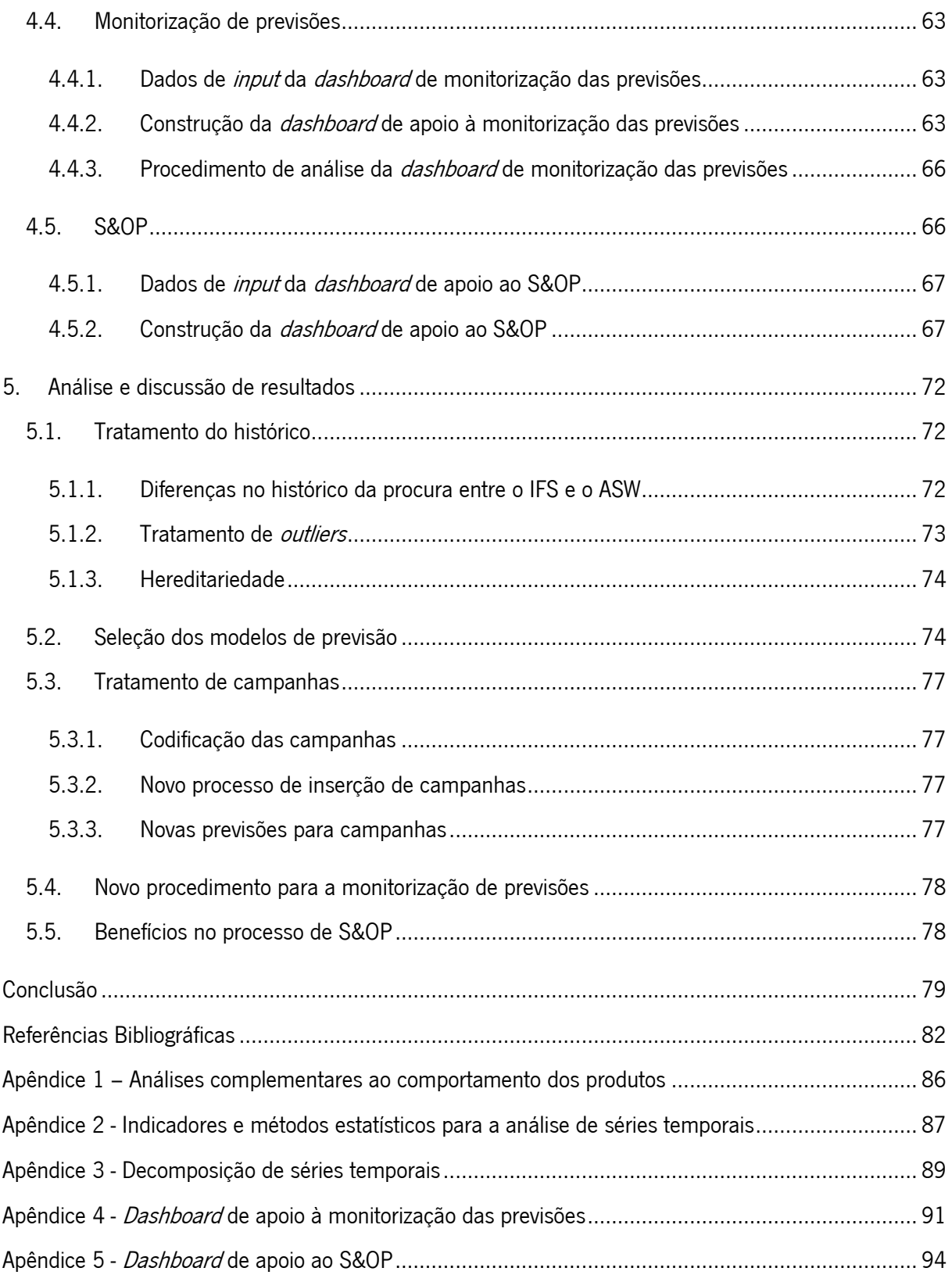

# <span id="page-11-0"></span>ÍNDICE DE FIGURAS

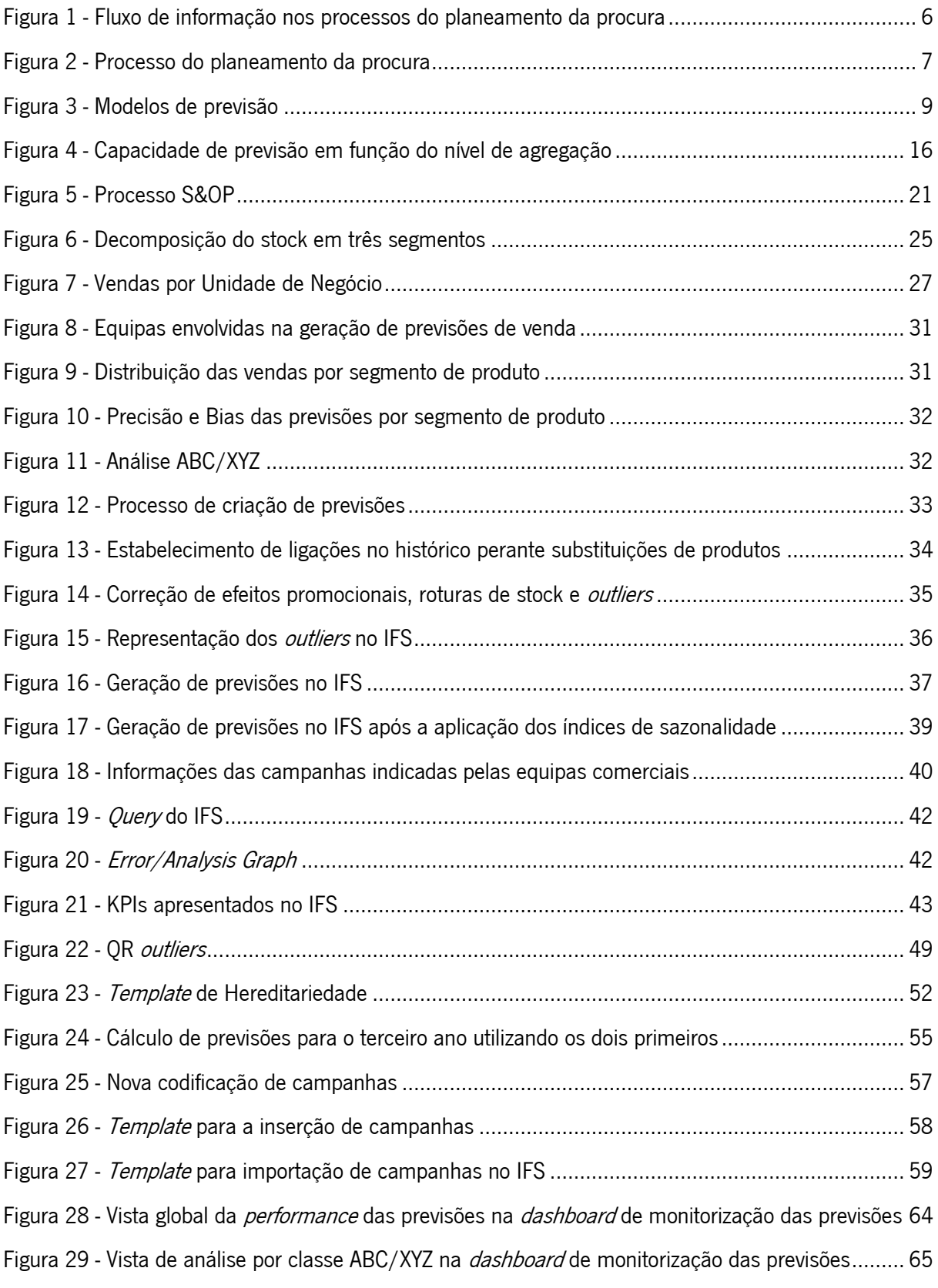

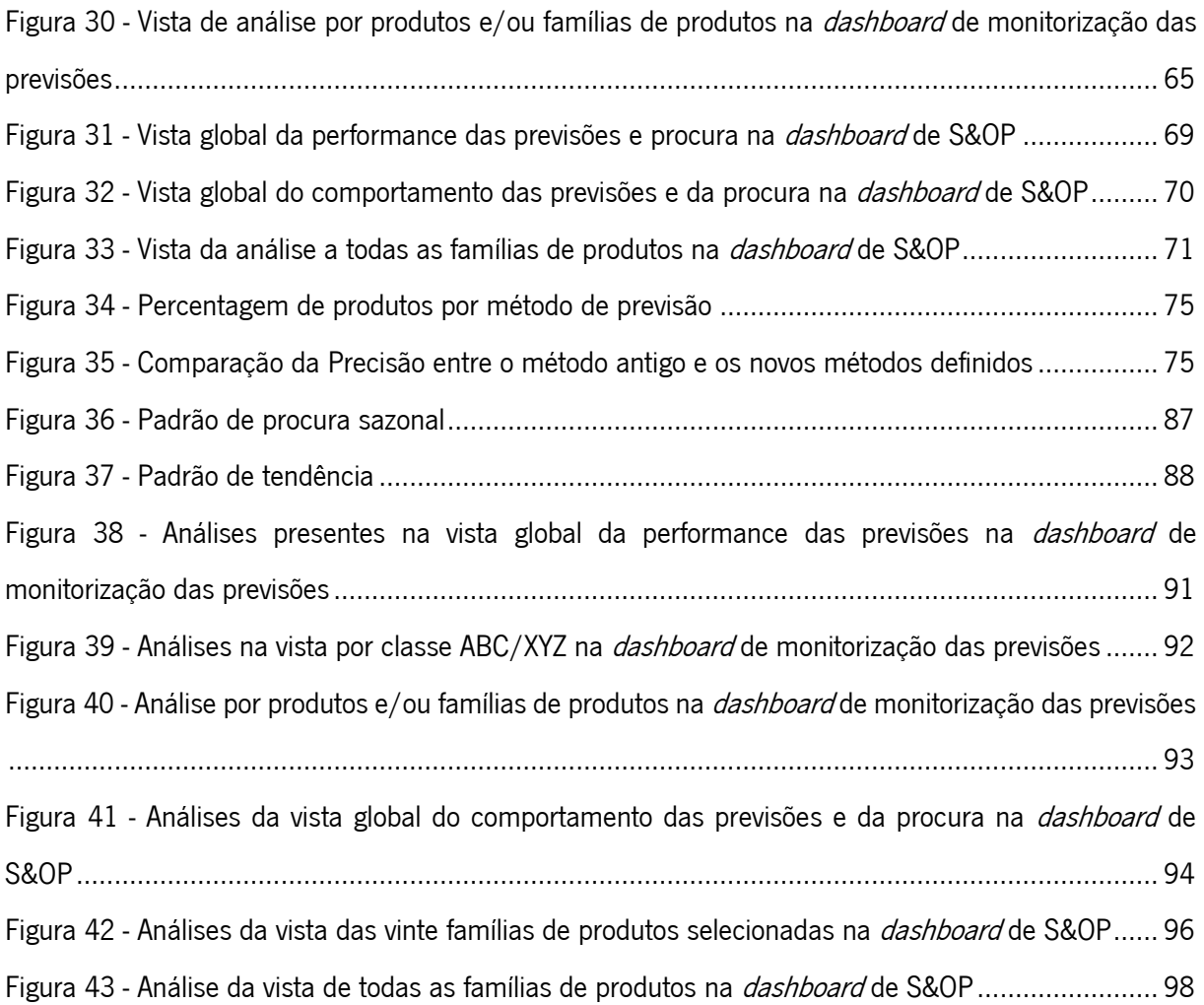

# <span id="page-13-0"></span>ÍNDICE DE TABELAS

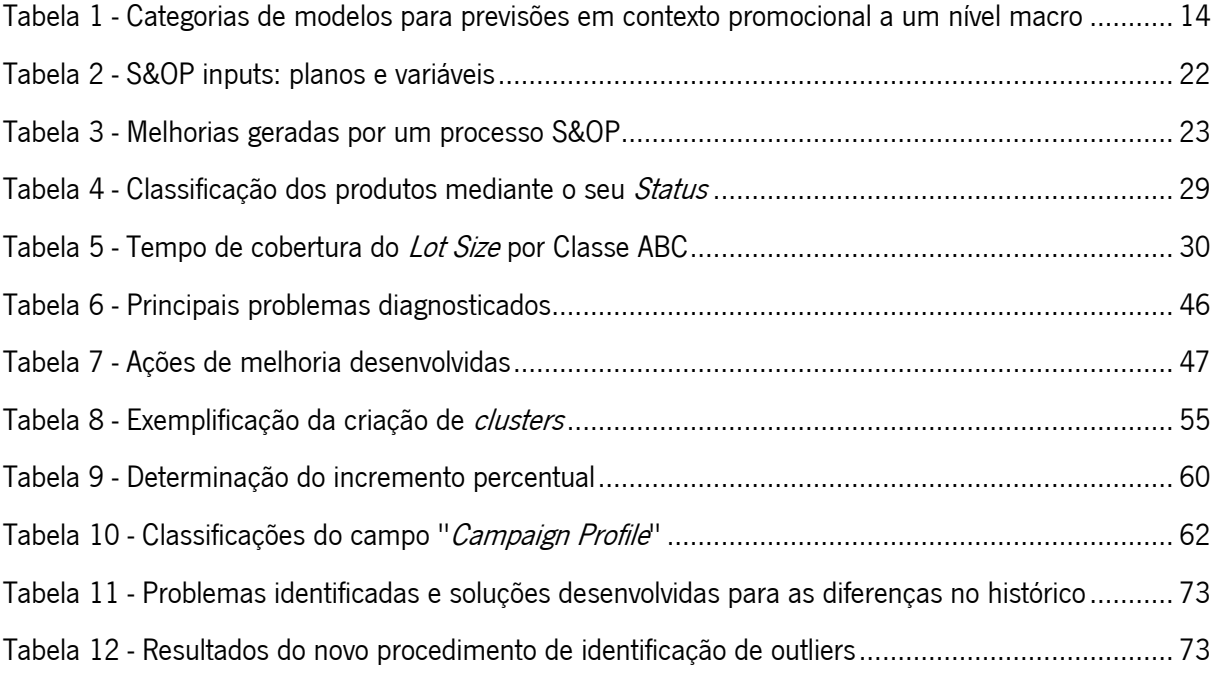

# <span id="page-14-0"></span>LISTA DE ABREVIATURAS, SIGLAS E ACRÓNIMOS

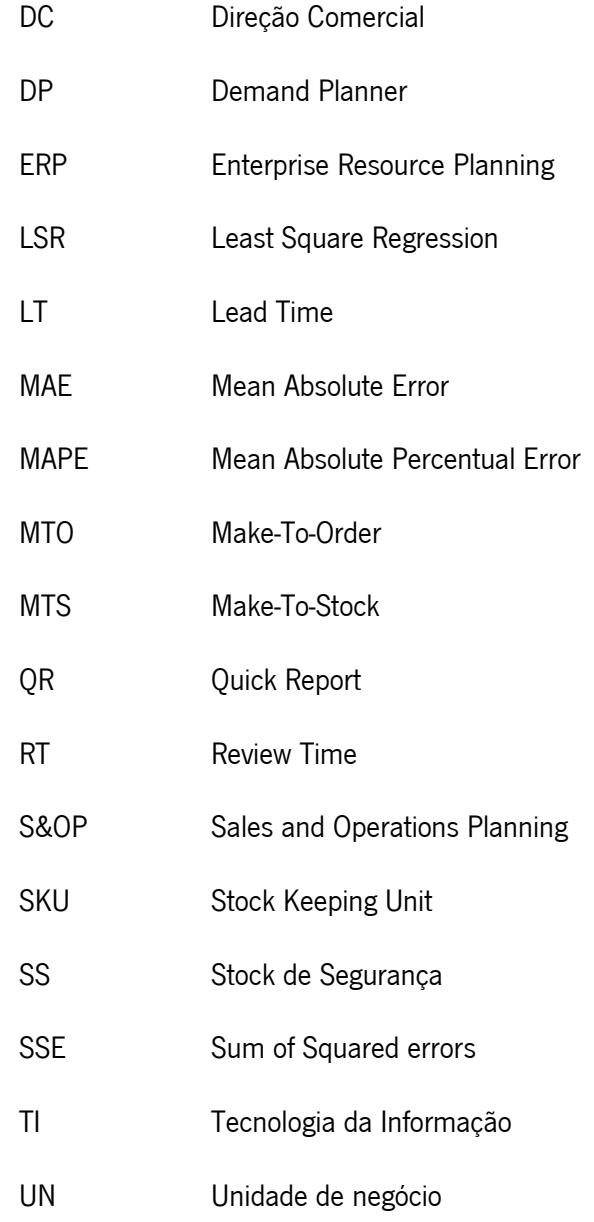

## <span id="page-15-0"></span>1. INTRODUÇÃO

A presente dissertação foi desenvolvida no âmbito do Mestrado Integrado em Engenharia e Gestão Industrial da Universidade do Minho. Este capítulo tem como objetivo apresentar um breve enquadramento do projeto de dissertação, onde são enumeradas as áreas de atuação e objetivos a atingir, é descrita a metodologia de investigação utilizada e revelada a estrutura do documento.

# <span id="page-15-1"></span>1.1. Enquadramento

Hoje em dia, com o aumento da competitividade empresarial e velocidade de inovação, surge cada vez mais a necessidade de as empresas disporem de uma maior capacidade para prever o comportamento da procura dos seus produtos, aumentando a eficácia e eficiência de todas as áreas de negócio, e satisfazendo as necessidades dos seus clientes.

Os métodos de previsão da procura consistem em analisar um conjunto de dados históricos, identificando padrões e tendências com vista a projetar um comportamento futuro. Existem várias peças fundamentais para uma boa capacidade de elaborar previsões, nomeadamente a identificação dos fatores que afetam a procura e a quantidade de dados disponíveis (Hyndman e Athanasopoulos, 2018).

Uma boa precisão na previsão da procura torna-se fulcral para planear e interligar todos os processos inerentes à cadeia de abastecimento, servindo de suporte ao planeamento que coordena as áreas de compras, produção, distribuição e vendas. Este planeamento agregado é geralmente denominado de Sales & Operations Planning (S&OP) (Affonso et al., 2008).

O S&OP contribui diretamente para um melhor desempenho da empresa, oferecendo uma maior coesão e agilidade à empresa como todo. É também possível verificarem-se melhorias mais detalhadas em diversas áreas funcionais no decorrer deste processo (Grimson e Pyke, 2007). A melhoria de desempenho proveniente do S&OP traduz-se numa maior capacidade para oferecer uma vasta gama de produtos a um vasto público, ao menor custo, e com um elevado grau de personalização. Concisamente, a integração das vendas com as operações, sustentada por uma elevada precisão na previsão da procura, é uma peça chave para o sucesso das empresas.

O projeto apresentado nesta dissertação, é desenvolvido na Tintas CIN, um grupo multiempresa cuja atividade principal é a produção e comercialização de tintas, vernizes e outros produtos, atuando no segmento de mercado decorativo/construção civil, indústria e anti corrosão. A Tintas CIN apresenta um elevado número de produtos distintos, estando assim muito dependente da capacidade que a equipa de

planeamento da procura apresenta para efetuar previsões dos produtos. A performance das previsões terá um impacto muito relevante no nível de serviço apresentado aos clientes, e na eficiência e eficácia de todos os processos das diversas áreas funcionais.

A implementação de um novo software de previsão da procura, aumenta a exigência atribuída à equipa de planeamento, obrigando a uma reestruturação de todos os processos já estabelecidos, primando pela adaptação às novas ferramentas. Esta transição impõe a criação de diversas análises, desenvolvimentos e implementações de novos procedimentos, para que toda a reestruturação revele melhorias significativas nas previsões geradas, e, consequentemente, melhorias na performance global da empresa.

Simultaneamente, a empresa incorpora um processo de S&OP que se desenrola trimestralmente. Este processo é coordenado pela equipa de planeamento da procura, onde são verificadas algumas dificuldades na criação de relatórios de apoio, sendo estas ferramentas fundamentais para o bom desenvolvimento deste processo. Deste modo, surge a necessidade de desenvolver novos relatórios de apoio, por forma a garantir uma boa base de informação às análises e tomada de decisões originadas durante este processo.

## <span id="page-16-0"></span>1.2. Objetivos

O objetivo geral deste projeto de dissertação é melhorar os processos inerentes ao planeamento da procura, tendo por base a geração de previsões, a sua monitorização e integração com o S&OP. Detalhadamente este projeto tem como objetivos:

- Aumentar a Precisão das previsões com base no histórico de vendas, campanhas e *inputs* comerciais, considerando as várias tipologias de produtos;
- Aperfeiçoar a implementação de um novo software *Enterprise Resource Planning* (ERP) recentemente adquirido, modelizando o processo estratégico e operacional associado ao planeamento da procura;
- Modelizar o processo de monitorização e ajuste de modelos de previsão, acompanhado de um report de indicadores;
- Interligar o projeto com S&OP.

Foram definidas as seguintes perguntas de investigação para esta dissertação de mestrado:

P1: "Qual a melhor abordagem para a previsão da procura tendo em conta as diferentes tipologias de produtos?"

P2: "Quais as melhores análises a serem efetuadas à performance das previsões da procura, num contexto de S&OP?"

## <span id="page-17-0"></span>1.3. Metodologia de Investigação

No contexto da presente proposta de investigação que se encontra orientada à resolução de problemas a diversos níveis, será aplicada a metodologia investigação-ação. Esta metodologia é também normalmente referida como "aprender fazendo", onde o investigador efetua a sua pesquisa através da ação, participando ativamente no projeto. Esta metodologia é normalmente constituída por cinco fases: diagnóstico, planeamento das ações, implementação das ações, avaliação de resultados e especificação da aprendizagem (Susman e Evered, 1978).

Inicialmente, na fase de diagnóstico os processos inerentes ao planeamento da procura foram avaliados, assim como o processo de S&OP da empresa, onde foram identificadas todas as partes envolvidas e os métodos utilizados. Nesta fase foi possível determinar os principais problemas existentes. A partir da identificação dos problemas detetados na fase de diagnóstico, desenvolveu-se um plano de ação para resolver os problemas verificados. Ao definir as melhores práticas, o plano teve em consideração sinergias com a área planeamento da procura e com o processo geral de S&OP.

Definidas as ações, algumas das propostas de melhoria foram aprovadas e implementadas. Após a implementação das propostas, procedeu-se à análise e revisão dos resultados obtidos. Parte dos resultados foram avaliados de forma qualitativa, tanto nos processos de planeamento da procura como no processo de S&OP. Por outro lado, existiu também uma avaliação quantitativa, onde-se destaca a medição da Precisão das previsões.

Concluído o projeto, foi efetuada uma avaliação final do trabalho desenvolvido, identificando-se se as melhorias aplicadas aos problemas inicialmente detetados, apresentaram melhorias. Foi também criado um relatório que apresenta os resultados, metodologias e os processos utilizados para melhorar os problemas verificados. Sendo este um processo cíclico, é esperado que após a conclusão do projeto, um novo ciclo de aprendizagem se inicie, especialmente no que à previsão da procura e ao processo S&OP diz respeito.

# <span id="page-17-1"></span>1.4. Estrutura da Dissertação

O presente documento está estruturado em seis capítulos: introdução, enquadramento teórico, descrição e análise crítica da situação atual da empresa, apresentação de propostas de melhoria, discussão e avaliação dos resultados, e conclusões.

O primeiro capítulo introduz o enquadramento do projeto, os seus objetivos, a metodologia de investigação e a estrutura global da dissertação.

No segundo, é realizada uma revisão bibliográfica com o intuito de oferecer uma base teórica para os temas abordados. Inicialmente é efetuada uma revisão da literatura aos desafios de implementação de um novo sistema ERP. Posteriormente, para complementar a soluções desenvolvidas, são abordadas diversas áreas, tais como o planeamento da procura, previsões da procura, S&OP e gestão de stocks.

O capítulo três apresenta uma análise critica aos processos de planeamento da procura e de S&OP à data de início do projeto, com vista a identificar os principais problemas.

No quarto capítulo são apresentadas as propostas de melhoria formuladas com o objetivo de eliminar/mitigar os principais problemas encontrados nas diversas áreas de análise, destacando-se a criação de um novo processo para a seleção dos modelos de previsão e a criação de *dashboards* de apoio à monitorização das previsões e de apoio ao processo de S&OP.

No quinto capítulo são demonstrados os resultados obtidos pelas soluções implementadas nos diversos processos.

Por fim, no sexto capítulo são apresentadas as conclusões e limitações do projeto.

### <span id="page-19-0"></span>2. REVISÃO BIBLIOGRÁFICA

Neste capítulo, é exposto um enquadramento teórico onde são revistos os conceitos e ferramentas que serviram de apoio ao projeto de dissertação. Inicialmente, é realizada uma introdução às dificuldades relacionadas com a implementação de um novo sistema ERP. Posteriormente, é apresentado o conceito de planeamento da procura, assim como são abordados vários temas associados às previsões de venda, S&OP e gestão de stocks.

## <span id="page-19-1"></span>2.1. Desafios na implementação de um novo sistema ERP

Num mercado tão competitivo, as empresas necessitam constantemente de ficar capacitadas para reagir de forma rápida e eficaz contra as constantes mudanças nas necessidades do mercado. A elevada concorrência a nível global forçou as empresas a implementar tecnologias de informação avançadas, nomeadamente softwares de ERP. Estes são sistemas capazes de efetuar o planeamento dos recursos empresariais, desde o planeamento da procura à gestão das operações de fabrico (Ma, 2013).

Um sistema ERP destina-se a automatizar as diversas atividades empresariais, desde a geração de previsões da procura, planeamento da produção, planeamento dos processos, gestão da cadeia de abastecimento, controlo de inventários, entre outros. Estes sistemas geralmente possuem diversos módulos, tais como:

- Gestão de encomendas:
- Planeamento da procura;
- Gestão de capacidade produtiva;
- Programação e planeamento da produção;
- Gestão de produtos e/ou servições;
- Gestão financeira.

Na implementação de um novo sistema ERP é comum verificar-se uma elevada taxa de falhas, sendo estas normalmente originadas pela desadequação da tecnologia selecionada face aos processos de produção da empresa, falta de capacidade técnica para investigação e desenvolvimento do software, e transição entre o novo software ERP e o antigo (Ma, 2013).

Pela implementação de um novo software ERP podem ser obtidas enormes vantagens. Por outro lado, caso as empresas não consigam gerir com sucesso a sua implementação, poderá ser um problema com impactos significativos em todas as áreas funcionais (Zarei e Naeli, 2010). Segundo Ma (2013) os projetos de implementação de um software ERP são os projetos de desenvolvimento mais complicados para as organizações, pois devido à sua complexidade, exigem um alinhamento entre o novo sistema e todos os processos empresariais, sendo muitas das vezes necessário a implementação de alterações significativas. Assim, torna-se crítico uma boa integração de um novo sistema ERP com todas as áreas envolvidas.

# <span id="page-20-0"></span>2.2. Planeamento da Procura

O planeamento da procura representa um conjunto de metodologias e tecnologias de informação, cujo objetivo passa por estabelecer um processo de previsão capaz de gerar dados de *input* para apoiar a tomada de decisões em diversas áreas funcionais, tais como: abastecimento, produção, distribuição e vendas (Bóna e Lénárt, 2014; Haberleitner et al., 2010; Vlckova e Patak, 2010).

A [Figura 1](#page-20-1) ilustra todos os fluxos de informação existentes entre as diversas áreas funcionais presentes num processo tradicional de planeamento da procura.

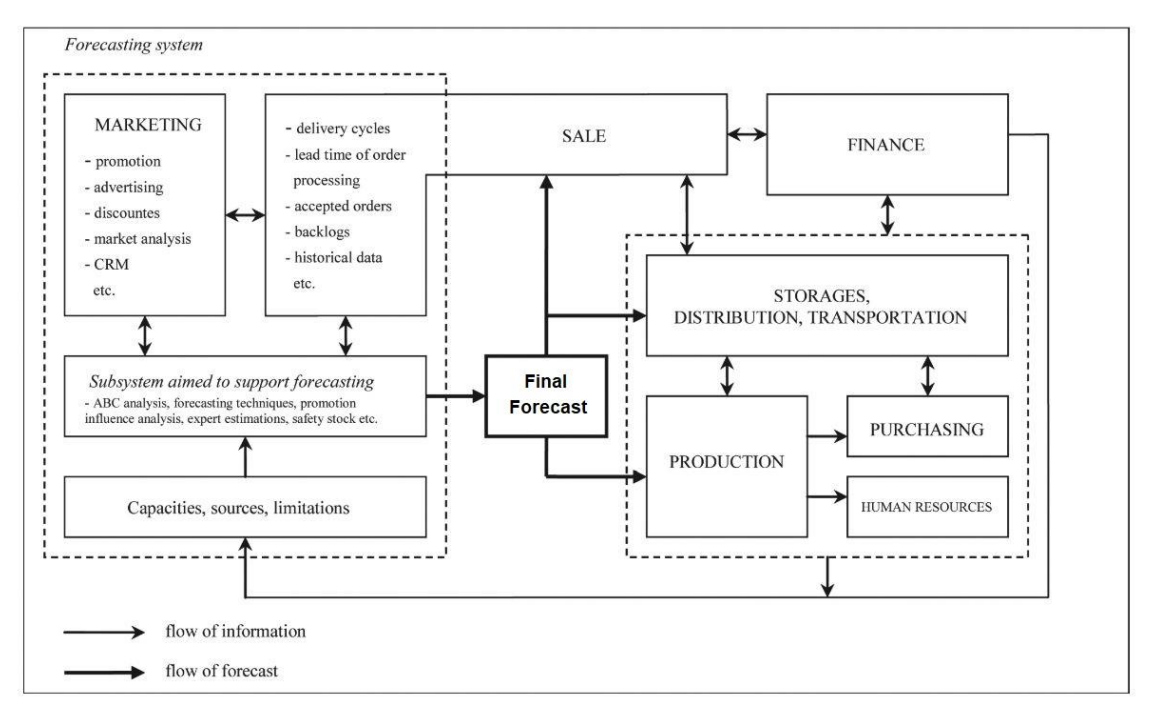

<span id="page-20-1"></span>Figura 1 - Fluxo de informação nos processos do planeamento da procura (Fonte: Vlckova e Patak, 2010)

Desta forma, torna-se fundamental uma boa execução do planeamento da procura, pois isso permitirá que gestores e executivos possam elaborar as suas decisões de uma forma robusta, capazes de equilibrar a procura e a capacidade de abastecimento da empresa (Tuomikangas e Kaipia, 2014).

Segundo Bóna e Lénárt (2014), o planeamento da procura pode ser dividido em cinco fases principais, representadas na [Figura 2:](#page-21-0)

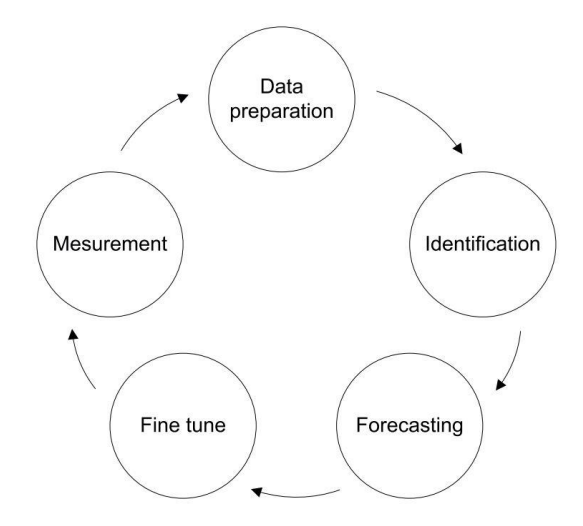

Figura 2 - Processo do planeamento da procura (Fonte: Bóna e Lénárt, 2014)

<span id="page-21-0"></span>O processo de planeamento da procura inicia-se com a preparação dos dados, que inclui a recolha de informações que poderão ter efeito na procura, como por exemplo o lançamento de novos produtos, promoções ou alterações de preço. A segunda fase é a identificação. Nesta secção o objetivo passa por determinar o comportamento da procura real do produto, identificando-se se a procura possui sazonalidade, tendência, um padrão de intermitência, entre outras análises estatísticas. O terceiro passo é baseado nos primeiros dois, onde integrando toda a informação recolhida e calculada, são definidos os modelos de previsão e respetivos parâmetros que mais se adequam ao produto em análise. Esta fase é normalmente desempenhada pelas equipas comerciais e/ou de planeamento da produção. É de destacar que produtos novos normalmente carecem de um tratamento especial devido à falta de dados históricos ou devido a correlações com outros produtos, nomeadamente canibalização das vendas ou substituição da versão anterior. Nestes casos a geração automática de previsões poderá não ser a mais indicada, sendo necessária a criação de previsões manualmente através de métodos qualitativos. Após a geração das previsões da procura, estas são normalmente sujeitas a pequenas correções usualmente originadas por restrições existentes na produção ou no armazenamento, como por exemplo limites de produção por lotes. Por fim, as previsões sofrem uma validação final, sendo comum a concretização de

reuniões onde são analisados os resultados históricos das previsões e posteriormente analisadas as novas previsões e respetivos ajustes (Bóna e Lénárt, 2014; Kaipia et al., 2017).

Este é um processo cíclico e dependente de diversas ferramentas estatísticas, sendo que quanto maior for a integração de informação externa, como promoções ou alterações de preço, maior será a capacidade de todo este processo resultar numa maior precisão das previsões, o que consequentemente terá um impacto muito relevante e positivo nas diversas áreas. É também de ressalvar que um dos fatores avaliados em diversas análises a processos planeamento da procura é o nível de integração do cálculo de previsões com todos os módulos presentes no ERP, de modo que se permita um fluxo ágil de toda a informação necessária para o cálculo de previsões, melhorando assim consideravelmente a sua eficiência (Hulthén et al., 2016; Olhager et al., 2001; Wagner et al., 2014).

## <span id="page-22-0"></span>2.3. Previsão da procura

As previsões da procura são a base para as atividades de planeamento a vários níveis, conduzidas por diferentes unidades organizacionais. Por conseguinte, torna-se necessário um sistema de previsão flexível, que, dependendo do cenário individual em que se encontra a ser aplicado, seja capaz de cobrir múltiplas dimensões (Haberleitner et al., 2010).

A previsão da procura, tal como o nome indica, pretende projetar o volume da procura de um ou vários artigos para um período temporal futuro. Este processo caracteriza-se pela utilização de modelos preditivos que desempenham funções fundamentais quando o tempo de resposta a determinado estímulo não é imediato. Para que todo o processo seja conduzido da melhor forma, este envolve a análise de dados históricos, padrões e tendências para uma projeção de uma situação futura, influenciada pelos fatores que impedem a capacidade inerente de previsão da pessoa responsável, tais como: até que nível é capaz de identificar corretamente os fatores que influenciam a procura, quantos dados tem disponíveis e se a sua própria previsão poderá ter impacto no que se está a tentar prever (Hyndman e Athanasopoulos, 2018).

Com o objetivo de determinar o volume de produtos, local e horizonte temporal em que serão necessários, torna-se necessário lidar não só com o aspeto quantitativo das necessidades (o volume exigido pelos clientes) mas também com o seu aspeto qualitativo (o tipo de necessidades dos clientes). A precisão da previsão da procura é assim importante para a gestão da produção e distribuição, mas também para outras áreas, como por exemplo: marketing (distribuição de forças de vendas, comunicação, promoção e planeamento de novos produtos); finanças (necessidade de gestão e cálculo de orçamentos), projetos de investimento (construção de áreas produtivas, oficinas e armazéns);

investigação e desenvolvimento; recursos humanos (estrutura e planeamento do volume da força de trabalho, formação) (Vlckova e Patak, 2010).

#### <span id="page-23-0"></span>2.3.1. Modelos de previsão

A previsão de vendas em período não-promocional caracteriza-se essencialmente pela extrapolação da quantidade vendida em períodos anteriores. Neste tipo de processos a procura é prevista com base em modelos de previsão, sendo a sua Precisão medida através de métodos estatísticos. Tipicamente, estes modelos apresentam um foco sobre o histórico de vendas e consideram fixos ou não relevantes outros fatores, explicando as variações encontradas pela decomposição da série-temporal. Gonçalves (2006) faz a divisão dos modelos de previsão entre modelo qualitativos e modelos quantitativos, como exemplificado na [Figura 3.](#page-23-1)

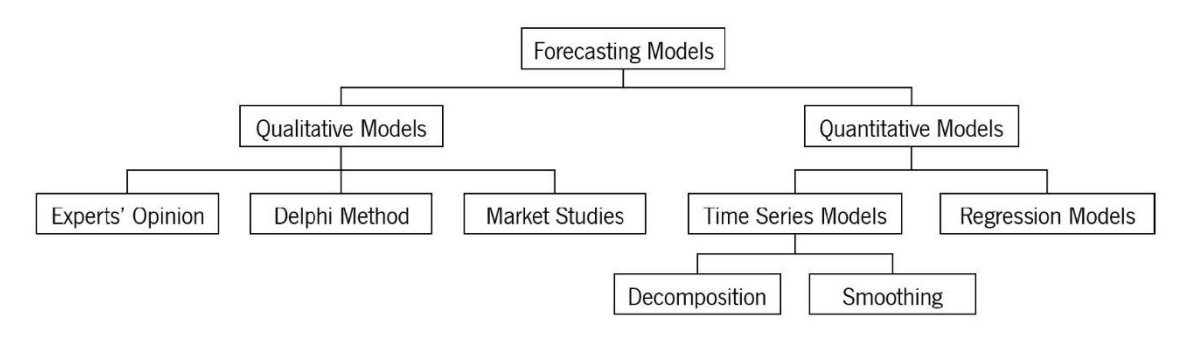

Figura 3 - Modelos de previsão (Fonte: Gonçalves, 2006)

<span id="page-23-1"></span>Os métodos qualitativos caracterizam-se pela utilização de visões e perceções subjetivas como base da previsão, e são frequentemente utilizados num espectro a longo prazo ou em situações cujos dados disponíveis não são suficientes para se extraírem resultados viáveis dos modelos estatísticos utilizados. Os estudos de mercado ou o método Delphi são exemplos de modelos qualitativos. Por outro lado, os métodos quantitativos, são normalmente utilizados para decisões a curto prazo e em situações cujos dados possuem qualidade suficiente para que possam ser extraídas perceções valiosas (Wright, 1988). Estes métodos podem ser divididos em modelos de Séries Temporais e modelos de Regressão. Os modelos de Séries Temporais baseiam a previsão em dados históricos, padrões e tendências identificados no passado, enquanto os métodos de Regressão produzem previsões baseadas em relações de causa e efeito entre as variáveis explicativas e a própria variável de procura. Para além dos modelos convencionais apresentados, tem-se verificado nos últimos tempos a utilização de modelos mais complexos baseados em Inteligência Artificial, nomeadamente Machine Learning.

Identificar e selecionar o melhor modelo de previsão é um processo desafiante, onde existem sempre muitas incertezas a considerar e onde nem sempre o que é estipulado como a melhor previsão está bem definido (Kourentzes et al., 2019). Exemplo disso é o facto de na literatura não existir um melhor método amplamente aceite para a criação de previsões. Assim, inicialmente a escolha de um método de previsão é normalmente baseada na natureza do comportamento do produto que se pretende prever, podendo ser estendida ao comprimento da série temporal e ao horizonte estatístico. Por exemplo, nos casos em que a natureza de um produto indica uma necessidade de previsão baseada em dados históricos, são frequentemente utilizados métodos de séries temporais (Fulcher et al., 2013). Por outro lado, os modelos de regressão são normalmente aplicados em casos onde a previsão se deverá basear em variáveis causais previamente definidas e com um possível impacto significativo no comportamento da procura. Desta forma, a atribuição do modelo de previsão que melhor se ajuste a um produto requer assim um conhecimento prévio dos dados associados ao comportamento da sua procura (Hyndman e Athanasopoulos, 2018).

IFS (2020) apresenta um conjunto de nove modelos previsão: Naïve, Média móvel, Least Square Regression (LSR), Single EWMA, Adaptive Single EWMA, Double EWMA, Brown's Level & Trend, Croston e Bayesian. De seguida é descrito cada um dos modelos.

Modelo Naïve: O modelo Naïve afirma que qualquer período futuro terá exatamente a mesma procura que o período anterior, como representado na seguinte fórmula:

$$
F_{t+1} = D_t \tag{1}
$$

O modelo Naïve pode ser útil como referência para a avaliação de outros modelos. Para padrões de procura extremamente voláteis e onde o horizonte de previsão é muito curto, o modelo Naïve normalmente apresenta uma boa performance face aos restantes métodos. Este método possui também a vantagem de ser fácil de compreender (IFS, 2020).

**Média móvel:** A média móvel utiliza a média dos últimos N períodos para prever a procura em qualquer período futuro.

$$
F_{t+1} = \frac{\sum_{i=t-N+1}^{t} D_i}{N}
$$
 (2)

Um valor de  $N$  entre quatro e doze é normalmente o mais recomendado. Uma vantagem deste método é a capacidade para eliminar anomalias do histórico à medida que o horizonte temporal avança. Por outro lado, a previsão ficará sempre atrasada em relação a uma possível tendência. Quanto maior for o valor de  $N$ , maior será o atraso, o que o torna inadequado para previsões a longo prazo (IFS, 2020).

LSR: O método LSR determina uma linha reta ao longo da série temporal, de forma que a soma dos resíduos quadrados seja minimizada. Esta linha é posteriormente então extrapolada para o futuro.

Linha da regressão:

\n
$$
\hat{Y}_t = L_{t-n} + t \times T; \quad \text{Im} \left\{ \sum_{i=1}^n (Y_i - \hat{Y}_i)^2 \right\}
$$
\n
$$
L_{t-n} = \bar{D} - \frac{T \times (n+1)}{2}
$$
\nInclinação:

\n
$$
T = \frac{\sum_{i=1}^n i \times D_i - \frac{(n+1)}{2} \times \sum_{i=1}^n D_i}{n \times \frac{n^2 - 1}{12}}
$$
\nPrevious

\nPrevious

\n
$$
F_{t+1} = L_{t-n} + (1+n) \times T \times \rho
$$
\n(3)

Onde  $\boldsymbol{n}$  representa o número de períodos observados e  $\boldsymbol{\rho}$  uma constante amortecedora de tendência. O LSR é útil para previsões a médio e longo prazo pois atribui um menor peso a flutuações a curto prazo face a modelos como a média móvel. Este método é também utilizado para a inicialização de outros métodos (IFS, 2020).

Single EWMA: O modelo EWMA único assemelha-se à média móvel, onde é atribuído um maior peso às observações mais recentes.

$$
F_{t+1} = \alpha \times D_t + (1 - \alpha) \times F_t \tag{4}
$$

Onde  $\alpha$  é uma constante de alisamento. Quanto maior for o valor de  $\alpha$ , maior é o peso atribuído à última observação. O EWMA único terá sempre um atraso na identificação de tendência: quanto mais baixo for o  $\alpha$ , maior será o atraso. Deste modo, verifica-se a presença de um *trade-off*, pois valores de  $\alpha$  mais elevados são mais sensíveis a picos aleatórios na procura histórica. O método LSR é utilizado para a inicialização deste modelo (IFS, 2020).

Adaptive Single EWMA: O modelo Adaptive Single EWMA aumenta automaticamente o peso das observações mais recentes caso seja detetado um enviesamento, e vice-versa. Definição:

$$
F_{t+1} = \alpha_t \times D_t + (1 - \alpha_t) \times F_t
$$
  
\n
$$
\alpha_{t+1} = \left| \frac{E_t}{M_t} \right|
$$
  
\n
$$
E_t = \beta \times e_t + (1 - \beta) \times E_{t-1}
$$
  
\n
$$
M_t = \beta \times |e_t| + (1 - \beta) \times M_{t-1}
$$
  
\n
$$
e_t = D_t - F_t
$$
 (5)

Onde  $\alpha$  representa a taxa de resposta ao enviesamento e  $\beta$  uma constante de suavização para a taxa de resposta. Este modelo revela-se normalmente eficiente para produtos C segundo a classe ABC (IFS, 2020).

Double EWMA: O método *double* EWMA duplo inclui tanto uma componente de nível como uma componente de tendência.

| Nivel:    | \n $L_t = \alpha \times D_t + (1 - \alpha) \times (L_{t-1} + T_{t-1})$ \n |
|-----------|---------------------------------------------------------------------------|
| Tendência | \n $T_t = \beta \times (L_t - L_{t-1}) + (1 - \beta) \times T_{t-1}$ \n   |
| Previsão: | \n $F_{t+1} = L_t + (1 + n) \times T \times \rho$ \n                      |

O double EWMA é útil para previsões a curto e médio prazo se uma componente de tendência for verificada na procura (IFS, 2020).

Brown's Level & Trend: O modelo Brown's Level & Trend semelhante ao Double EWMA, sendo mais fácil de manter, por apenas ser necessário introduzir o valor de  $\alpha$ , ao invés de  $\alpha \in \beta$ .

$$
F_{t+1} = L_t + nT_t \rho
$$
  
\n
$$
L_t = \alpha_B D_t + (1 - \alpha_B) (L_{t-1} + T_{t-1})
$$
  
\n
$$
T_t = \beta_B (L_t - L_{t-1}) + (1 - \beta_B) T_{t-1}
$$
  
\n
$$
\alpha_B = 1 - (1 - \alpha)^2
$$
\n(7)

O modelo LSR é utilizado para a inicialização deste modelo (IFS, 2020).

 $\beta_{\rm\scriptscriptstyle B}=$ 

Croston: O modelo de Croston é uitlizado em produtos que apresentem uma procura intermitente. O método de Croston constrói duas séries temporais a partir da amostra fornecida, separando os valores diferentes de zero dos restantes, registando o período temporal para cada um dos casos. De seguida, são separadas as previsões simples de suavização exponencial em duas novas séries temporais,  $a \cdot q$ , sendo  $q_i$  a  $i - 6sim$  quantidade diferente de zero, e  $a_i$  a diferença entre  $q_i$  e  $q_{i-1}$ .  $q$  é normalmente considerada a procura e  $a$  o tempo entre chegadas.

 $1 - (1 - \alpha)^2$ 

$$
\hat{q}_{i+1|i} = (1 - \alpha)\hat{q}_{i|i-1} + \alpha q_i
$$
  

$$
\hat{a}_{i+1|i} = (1 - \alpha)\hat{a}_{i|i-1} + \alpha a_i
$$
 (8)

 $\widehat{q}_{i+1|i}$  e  $\widehat{q}_{i+1|i}$  são um passo de previsão para  $(i+1)-$ é $sima$  procura e tempo entre chegadas, baseadas na procura até ao ponto i.  $0 \le \alpha \le 1$  e é o mesmo valor para ambas as equações.

$$
\hat{F}_{T+h|T} = \frac{\hat{q}_{i+1|j}}{\hat{a}_{i+1|j}}\tag{9}
$$

Finalmente,  $\widehat{F}_{T+h|T}$  é o  $h-\acute{e}simo$  passo de previsão para a procura no tempo  $T+h$ .  $j$  é o tempo para a última observação positiva (IFS, 2020).

Bayesian: O modelo Bayesian é calculado através da média simples dos seguintes quatro modelos: Média móvel, LSR, *Single* AEWMA e Bowns Level & Trend. Este é um modelo que apresenta resultados globalmente bons, produzindo previsões estáveis pela combinação dos modelos supracitados. A utilização deste modelo é normalmente indicada para previsões a médio-longo prazo (IFS, 2020).

Os Apêndice 2 - [Indicadores e métodos estatísticos para a análise de séries temporais](#page-101-0) e [Apêndice 3](#page-103-0) - [Decomposição de séries temporais,](#page-103-0) oferecem uma visão mais aprofundada sobre diversos conceitos complementares às previsões da procura. São aqui descritos vários conceitos adjacentes aos modelos, onde se destacam os conceitos de tendência, sazonalidade, intermitência, entre outros, que possuem uma enorme relevância na criação de previsões.

### <span id="page-28-0"></span>2.3.2. Previsão da procura em contexto promocional

O contexto promocional confere à previsão da procura uma dinâmica não encontrada em análises realizadas para um período regular (não promocional) (Trapero et al., 2015). A um nível macro, na literatura científica é possível verificar uma distinção entre duas categorias de acordo com o objetivo das previsões e o nível de agregação utilizado, como representado na [Tabela 1:](#page-28-1)

<span id="page-28-1"></span>

| <b>Modelos</b>     | Nível de agregação         | Objetivo                                   |
|--------------------|----------------------------|--------------------------------------------|
| Household models   | Família de produtos (Nível | Utilizado normalmente em contextos         |
|                    | de agregação elevado)      | de <i>maketing</i> onde se pretende        |
|                    |                            | capturar o comportamento do                |
|                    |                            | consumidor.                                |
| Store-level models | Loja (Nível de agregação   | Utilizado normalmente<br>para<br><b>OS</b> |
|                    | reduzido)                  | processos de aprovisionamento              |
|                    |                            | onde se pretende identificar o             |
|                    |                            | padrão de vendas.                          |

Tabela 1 - Categorias de modelos para previsões em contexto promocional a um nível macro

Nas previsões da procura promocionais destacam-se duas classes distintas (Trapero et al., 2015):

- Cálculo direto da quantidade prevista da procura promocional;
- Abordagem indireta ao problema através do incremento percentual previsto face a uma base regular para a procura previamente determinada, normalmente denominada de baseline.

Contrariamente aos modelos de previsão utilizados em períodos regulares (não-promocionais), dada à, por vezes, elevada heterogeneidade entre promoções, a previsão promocional para além da quantidade de venda, inclui outros fatores que podem igualmente influenciar o padrão de consumo (Kourentzes e Petropoulos, 2016). Existem diversos fatores definidos *à priori* que se podem tornar relevantes numa análise de vendas promocionais, nomeadamente:

- Preco:
- Disposição do artigo em loja;
- Número de artigos pertencentes à mesma família/categoria;
- Campanha de marketing:
	- o Tipologia da campanha (anúncio nas redes sociais, televisão, folhetos, …);
	- o Destaque dado ao artigo na campanha;
	- o Tipologia do desconto;
	- o Condições da campanha.
- Condições meteorológicas;
- Características do produto.

Para além do momento promocional existem também dois momentos igualmente importantes e que devem ser tidos em consideração ao efetuar previsões para a procura promocional, sendo estes os momentos pré e pós campanha (Hewage et al., 2021). No que diz respeito ao momento pré-campanha, os clientes possuindo o conhecimento prévio da promoção, poderão aguardar pela mesma e assim retardar a aquisição do produto, o que originará um decréscimo na procura no período que antecede a campanha face a um período regular. Algo semelhante poder-se-á verificar no período pós campanha, onde por vezes se verifica também um decréscimo na procura normalmente originada pela aquisição do produto por parte do cliente, em quantidades superiores à suas necessidades, aproveitando assim a promoção e consequentemente dilatando o tempo que demorará para a voltar a adquirir novamente o mesmo produto. Assim torna-se importante adequar os modelos de previsão, de modo que contemplem um ajuste das previsões nestes períodos.

#### <span id="page-29-0"></span>2.3.3. Nível de agregação nas previsões

Existe uma necessidade comum de efetuar previsões utilizando diferentes níveis de agregação. A escolha do nível de agregação usado para o cálculo das previsões requer uma análise cuidada de acordo com o objetivo da previsão, e esta agregação poderá ser efetuada utilizando diversos atributos, tais como famílias de produtos, componentes, localização das lojas, marcas, canais de vendas, entre outros. Existem diferenças significativas entre, por exemplo, prever o volume de vendas de um artigo numa semana (nível agregado) ou prever o volume de vendas de um artigo, numa determinada loja, num dado dia (nível desagregado). Assim sendo existe sempre um *trade-off* entre a capacidade de capturar variabilidade e de gerir a variabilidade.

Tal como sugere a [Figura 4,](#page-30-0) os modelos são mais capazes de gerir a variabilidade numa perspetiva agregada, pelo contrário, são mais capazes de captar a variabilidade num nível mais desagregado (Widiarta et al., 2009). Desta forma, existe uma necessidade comum de agregar e desagregar as previsões para uma maior precisão das mesmas.

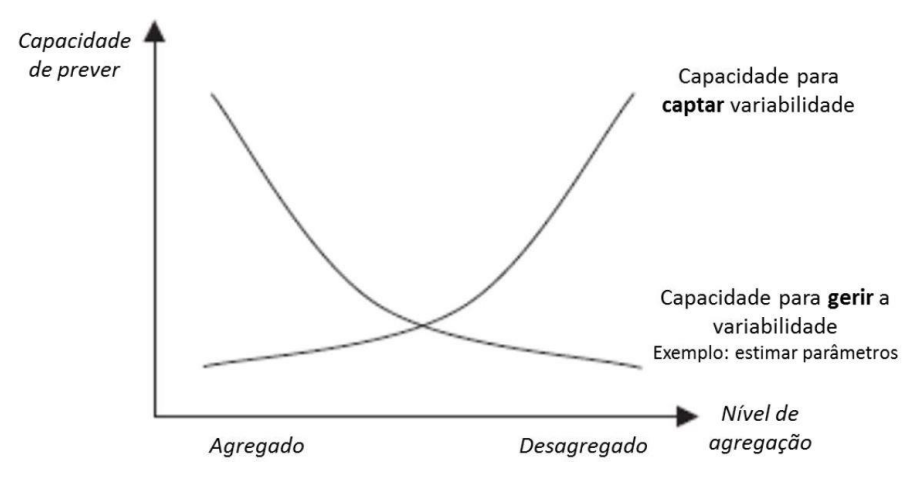

Figura 4 - Capacidade de previsão em função do nível de agregação (Adaptado: Widiarta et al., 2009)

<span id="page-30-0"></span>Os produtos possuem uma tendência natural para se agruparem através de hierarquias, através dos seus atributos. Normalmente as hierarquias no seu nível mais básico são representadas pelas vendas individuais por produto, seguindo-se de um ou vários níveis intermédios e, por fim, um nível superior onde se encontram as vendas totais (Pennings e van Dalen, 2017).

Devido às distintas necessidades dos diversos departamentos de uma empresa, em várias situações é necessário prever a diferentes níveis da hierarquia. Enquanto por um lado o departamento da produção necessita das previsões por produto, por outro lado o departamento de vendas para a tomada de decisões, muitas das vezes necessita de previsões mais agregadas. Existem duas abordagens mais utilizadas a este tipo de problemas, a abordagem *Bottom-up* e *Top-Down* (Zotteri et al., 2005).

#### Abordagem Bottom-up

Na abordagem *bottom-up* a previsão é calculada a um nível de agregação baixo, fragmentando o problema em vários subsistemas. Esta perspetiva é normalmente considerada uma previsão cumulativa, onde a agregação é efetuada pela soma das previsões de cada componente, representada por:

$$
\hat{Y}_h = \hat{y}_{A,h} + \hat{y}_{B,h} + \hat{y}_{C,h} + \hat{y}_{D,h} \tag{10}
$$

Onde  $\widehat{Y}_h$  representa a previsão agregada para o período  $h$  e  $\widehat{y}_{A,h};\widehat{y}_{B,h};\widehat{y}_{C,h};\widehat{y}_{D,h}$  são exemplos de componentes. O processo pode ser replicado até ao nível mais elevado da hierarquia. Esta abordagem tem como vantagem permitir que as propriedades da procura dos componentes fiquem representadas na previsão total, o que por outro lado reproduz também um efeito negativo associado à presença de ruido nas previsões, tornando-se assim mais complicado modelar e prever a procura, pois poderão existir padrões de tendência e sazonalidade que combinados com alguma variabilidade aleatória sejam complicados de ser identificados (Hyndman e Athanasopoulos, 2018).

#### Abordagem Top-down

A abordagem top-down, ao invés da abordagem bottom-up, parte de um nível mais agregado e através de processos de decomposição a quantidade prevista é fragmentada ao detalhe necessário (Zotteri et al., 2005). O processo de desagregação necessita de um método capaz de distribuir as previsões pelo nível mais desagregado. Gross e Sohl (1990) descreve dois métodos distintos, mas com benefícios práticos muito semelhantes. Num dos métodos é calculada a média da proporção de vendas para o nível de agregação desejado:

$$
p_j = \frac{1}{T} \sum_{t=1}^{T} \frac{y_{j,t}}{Y_t}
$$
 (11)

Onde  $p_j$  representa a proporção não ponderada para cada produto  $j$ ,  ${\color{black} y_{j,t}}$  representam as vendas em relação ao total de vendas,  $Y_t$ , na categoria de produtos  $y$  ao longo do período de tempo  $T_{\cdot}$ Um método alternativo é o cálculo da proporção ponderada, com uma proporção única e total ao longo de todos os períodos de tempo:

$$
p_j = \frac{\sum_{t=1}^{T} y_{j,t}}{\sum_{t=1}^{T} Y_t}
$$
 (12)

Após o cálculo da proporção esta é multiplicada pelas previsões totais, obtendo-se assim a desagregação das previsões. A abordagem *Top-Down*, tem como benefício a redução do ruído ao serem agregados os dados, enfatizando tendências e padrões de sazonalidade, o que consequentemente poderá melhorar a precisão das previsões (Widiarta et al., 2009).

Uma metodologia intermédia foi também desenvolvida, onde a previsão é calculada a um nível intermédio da hierarquia, e posteriormente é agregada ou desagregada mediante as necessidades (Hyndman et al., 2011).

Apesar dos benefícios identificados, não há resultados concretos que provem superioridade por qualquer um dos três métodos. Rostami-Tabar et al. (2015), Sbrana e Silvestrini (2013), e Widiarta et al. (2009) chegaram também a esta conclusão, onde os diferentes métodos produzem resultados semelhantes. Assim, o sucesso na utilização de cada método dependerá do contexto do problema em que se encontra inserido.

#### <span id="page-32-0"></span>2.3.4. Medição do desempenho das previsões

Na maioria das previsões verificam-se erros face às vendas verificadas. Por este motivo, independentemente da metodologia utilizada para prever observações futuras, existe uma grande probabilidade da previsão não se encontram totalmente acertada.

Assim, torna-se fundamental às equipas de planeamento, efetuarem constantemente uma avaliação à Precisão das previsões de venda, para que possam atuar no sentido de a melhorar constantemente. A Precisão da previsão é normalmente mensurável pelo cálculo dos erros de previsão através da utilização de diversos métodos (Hyndman e Athanasopoulos, 2018). Dois dos métodos mais utilizados o Bias e o MAPE.

Mean Percentage Error ou MPE: normalmente denominado de Bias, é principalmente utilizado para verificar se existe uma subestimação ou sobrestimação continua das previsões.

$$
Bias = \sum_{i=1}^{n} ((Previous6es - Procura)/Procura)/n) * 100\%
$$
 (13)

Mean Average Percentage Error ou MAPE: representa o erro médio absoluto da previsão em função da procura.

$$
MAPE = \sum_{i=1}^{n} (|Previous - Procura|/Procura)/n) * 100\% \tag{14}
$$

Por vezes, para a análise da performance é utilizada a Precisão ao invés dos desvios.

$$
Precisão = 1 - MAPE
$$
\n<sup>(15)</sup>

A principal vantagem destas medidas, para além de permitir a avaliação da Precisão da previsão em múltiplas séries temporais de diferentes escalas, é sua boa capacidade de interpretação, especialmente dentro das empresas e organizações (Hyndman e Koehler, 2006; Koutsandreas et al., 2021). Por este motivo, estas três métricas serão utilizadas para a realização de diversas medições ao longo desta dissertação.

No entanto, estas métricas apresentam algumas limitações devido à dependência da divisão entre o erro da previsão e a procura, tornando-se infinitas quando a procura é próxima de zero ou indefinidas quando a procura é igual a zero. Para prevenir este tipo de situações, uma das métricas comummente utilizada é o Mean Absolute Error (MAE) (Hyndman e Koehler, 2006; Koutsandreas et al., 2021).

MAE: representa a média dos erros absolutos.

$$
MAE = \frac{1}{n} \sum_{i=1}^{n} |Previous - Procura|
$$
\n(16)

#### <span id="page-33-0"></span>2.3.5. Seleção dos métodos de previsão

Para escolha do melhor método de previsão, apesar de os modelos serem muitas das vezes definidos subjetivamente ou tendo em consideração as características dos modelos, a forma mais fiável é a análise de dados históricos. O método habitualmente utilizado é o *Sum of Squared Errors* (SSE) (Hyndman e Athanasopoulos, 2018).

$$
SSE = \sum_{t=1}^{T} (y_t - \hat{y}_{t|t-1})^2 = \sum_{t=1}^{T} e_t^2
$$
 (17)

Neste método é calculada a diferença quadrática entre os diversos pontos de dados e as suas previsões, para um grande número de observações. O modelo com a soma mais baixa de SSE é o que apresenta um maior "ajuste" à série temporal observada.

#### <span id="page-33-1"></span>2.3.6. Importância das previsões

Uma boa precisão na previsão de vendas torna-se fulcral para planear e interligar da melhor forma possível todos os processos inerentes à cadeia de abastecimento, servindo de suporte ao planeamento que coordena as áreas de compras, produção, distribuição e vendas, sendo este planeamento agregado geralmente denominado de S&OP (Affonso et al., 2008). A próxima secção introduz o conceito de S&OP.

#### <span id="page-34-0"></span>2.4. S&OP

O processo de S&OP contribui diretamente para um melhor desempenho da empresa, oferecendo uma maior coesão e agilidade à empresa como todo, assim como melhorias mais detalhadas em diversas áreas funcionais (Grimson e Pyke, 2007). Desta forma, esta melhoria de desempenho através do S&OP traduz-se numa maior capacidade para oferecer uma vasta gama de produtos a um vasto público, ao menor custo, e com um elevado grau de personalização. Concisamente, a integração das vendas com as operações, sustentada por uma elevada precisão na previsão da procura são peças chave para o sucesso das empresas.

Assim, o processo S&OP tem como objetivo nivelar a área de produção da empresa, o abastecimento de matérias-primas e a distribuição do produto final com vista a satisfazer a previsão de vendas, assegurando simultaneamente que os objetivos comerciais são concretizados com sucesso (Pereira et al., 2020). Para que tudo possa ser concretizável de uma forma eficiente e eficaz, torna-se fundamental uma visão holística sobre os processos e planeamento da empresa, algo que é cuidadosamente assegurado pela natureza do S&OP, pois: permite o alinhamento vertical da empresa, composto pelos objetivos, estratégias, planos de ação e decisão ao longo dos diferentes níveis na organização, e horizontal na qual estão incluídas as relações entre os diferentes elementos da cadeia de abastecimento (Thomé et al., 2012).

A primeira referência para a necessidade de um processo como o descrito, remota para o ano de 1998, quando um mecanismo que fosse capaz de integrar decisões estratégicas e operacionais, tanto verticalmente como horizontalmente, foi visto como uma solução para problemas como falta de coerência, comunicação e integração entre departamentos, transversais a toda a empresa. Desde então o S&OP evoluiu para um processo de negócio completo, capaz abranger objetivos a todos os níveis da empresa, e simultaneamente métricas departamentais específicas tais como as relacionadas com vendas, produção, abastecimento e distribuição (Thomé et al., 2012).

#### <span id="page-34-1"></span>2.4.1. Processo S&OP

O processo S&OP é usualmente composto por cinco passos fundamentais, com grande ênfase em ações colaborativas entre departamentos que se encontram correlacionados. Os cinco passos encontram-se ilustrados na [Figura 5.](#page-35-1)

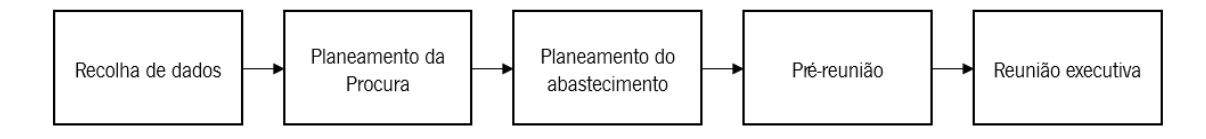

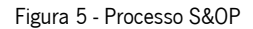

<span id="page-35-1"></span>O processo inicia-se por recolher os dados necessários, fornecidos pelos departamentos envolvidos. De seguida, estes dados são utilizados nos dois passos seguintes, compostos pelo planeamento da procura e o planeamento do abastecimento, sendo o planeamento da procura normalmente considerado o passo mais desafiante, pois as previsões efetuadas têm uma enorme influência na criação de planos operacionais e nos resultados da sua implementação. Após delineados os planeamentos, são efetuadas reuniões para aperfeiçoar os planos, primeiramente existe uma pré-reunião em que se procuram identificar ajustes necessários, e por fim, uma reunião executiva onde se pretende assegurar que existe um alinhamento a mais alto nível (Grimson e Pyke, 2007).

No que diz respeito às reuniões, a utilização de *dashboards* no processo S&OP são essenciais com vista a facilitar as análises efetuadas durante as reuniões. Através das *dashboards* deverá ser possível retirar conclusões sobre a performance de todos os planos funcionais, efetuando por exemplo comparações entre a procura prevista e a verificada (Thomé et al., 2012).

### <span id="page-35-0"></span>2.4.2. Inputs do processo S&OP

Os inputs do processo S&OP são obtidos pelas diversas pelas áreas funcionais envolvidas, nomeadamente: procura, produção, abastecimento, distribuição e financiamento. Estas áreas são coordenadas por um planeamento tático numa perspetiva agregada, com o objetivo de alcançar um alinhamento através da coordenação do seu trabalho. A análise da evolução da procura prevista face ao plano diretor desenvolvido, contendo a produção planeada, o stock do produto final, o aprovisionamento de matérias-primas e os planos de distribuição, é o que vai permitir efetuar uma avaliação significativa de como se encontra a performance global da empresa.

Thomé et al. (2012) indica que os inputs do processo S&OP podem ser divididos em cinco áreas distintas, sendo que cada uma deverá conter um plano e as respetivas variáveis, conforme apresentado na [Tabela](#page-36-1)  [2.](#page-36-1)
### Tabela 2 - S&OP inputs: planos e variáveis

(Adaptado: Thomé et al. (2012))

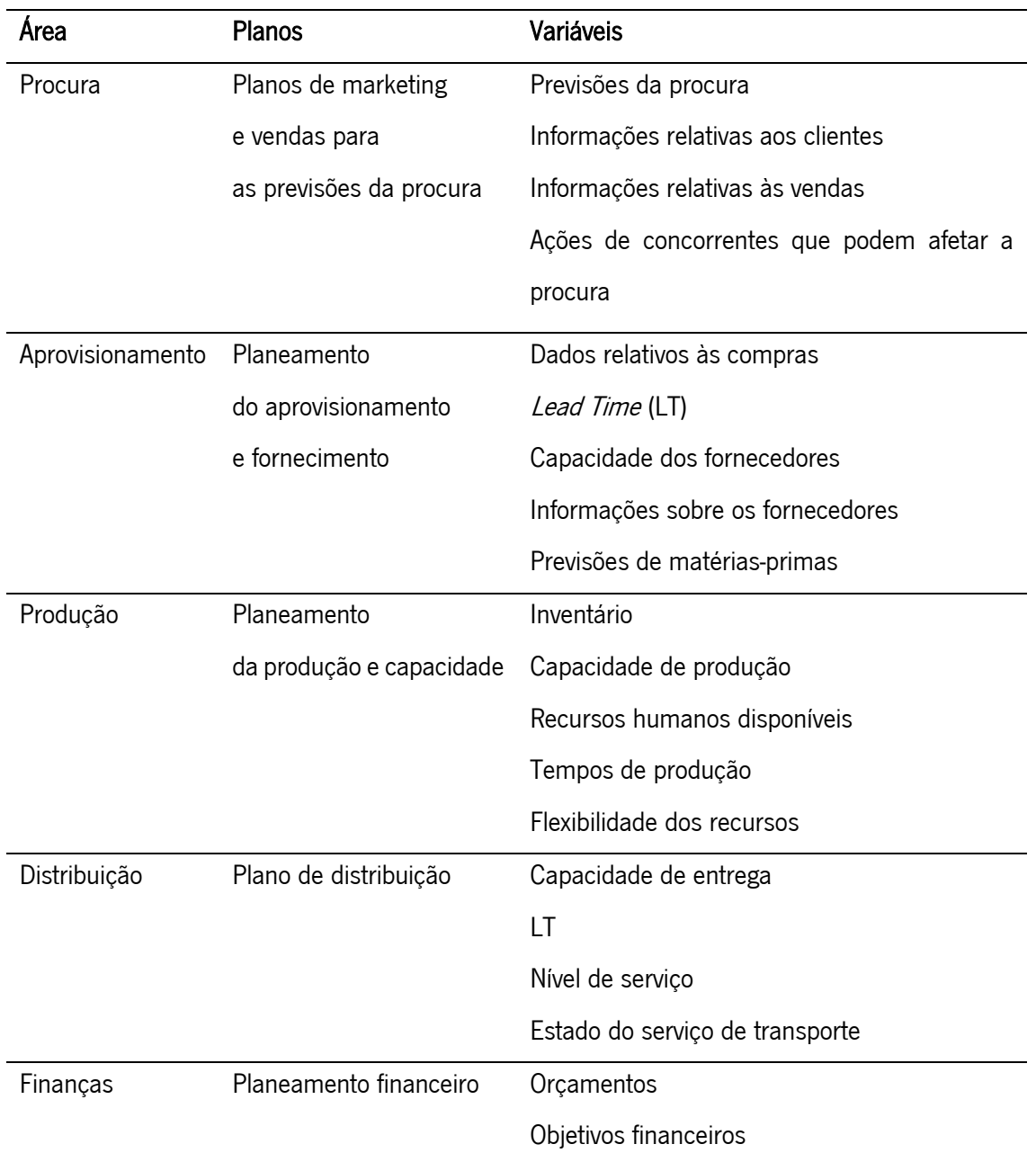

## 2.4.3. Resultados esperados do processo S&OP

Diversas melhorias desenvolvidas nas diferentes áreas funcionais de uma empresa são derivadas do processo S&OP. Com o foco no principal resultado final para as empresas, otimização do lucro, fatores impulsionadores como melhorias na precisão das previsões da procura tornam-se também extremamente importantes do ponto de vista de ações complementares ao processo S&OP. Thomé et <span id="page-37-0"></span>al. (2012) apresenta aqueles que pensa ser os pontos principais de melhorias a serem verificadas por um processo S&OP, descritas na [Tabela 3.](#page-37-0)

Tabela 3 - Melhorias geradas por um processo S&OP (Adaptado: Thomé et al. (2012))

| Objetivo                 | Principais melhorias                                        |  |  |  |
|--------------------------|-------------------------------------------------------------|--|--|--|
| Alinhamento e integração | Alinhamento e integração vertical                           |  |  |  |
|                          | Alinhamento e balanceamento da produção                     |  |  |  |
|                          | Alinhamento entre os diversos planos                        |  |  |  |
|                          | Alinhamento horizontal com a cadeia de abastecimento        |  |  |  |
|                          |                                                             |  |  |  |
| Melhorias operacionais   | Aumento da precisão das previsões                           |  |  |  |
|                          | Aumento da performance operacional                          |  |  |  |
|                          | Alocação de recursos críticos                               |  |  |  |
|                          | Otimização da capacidade de abastecimento                   |  |  |  |
|                          |                                                             |  |  |  |
| Resultados focados numa  | Aumentar o nível de serviço do cliente                      |  |  |  |
| só perspetiva            | Minimizar os custos da cadeia de abastecimento              |  |  |  |
|                          | Aumentar a performance de toda a cadeia de abastecimento    |  |  |  |
|                          | Aumentar o lucro                                            |  |  |  |
|                          |                                                             |  |  |  |
| Resultados baseados em   | Satisfazer a procura com o menor inventário possível        |  |  |  |
| trade-offs               | Satisfazer as necessidades dos clientes ao custo mais baixo |  |  |  |
|                          |                                                             |  |  |  |

Em suma, é sensato considerar a melhoria específica de todas as áreas funcionais da empresa pelo processo S&OP, é uma peça chave para um melhor desempenho global da empresa.

# 2.5. Gestão de stocks

A gestão de stocks é um processo que procura garantir stock na quantidade ideal para satisfazer a procura de um artigo. O reaprovisionamento é uma componente deste processo e tem como objetivo garantir o processo cíclico de colocação de encomendas de forma a satisfazer a procura futura (Chang et al., 2014). De um modo geral, o objetivo da gestão de inventários contempla também não só a satisfação da procura requerida, mas também o mínimo custo para que tal se alcance. Este objetivo pode ser divido em três vertentes que devem ser otimizadas, nomeadamente o serviço ao cliente, os custos de inventário e os custos de operação. O foco da gestão de inventários deverá ser a otimização do balanço entre as três vertentes referidas (Wild, 2017).

Nahmias e Olsen (2015) identificaram algumas das principais razões para o continuo armazenamento de stocks por parte das empresas, destacando a variabilidade na procura e os erros das previsões. Quanto maior for o erro de previsão, maior será o desvio entre os níveis de stocks esperados e verificados. O impacto sentido por este desvio pode variar consoante se verifique excesso ou a falta de stock. O excesso de stock origina custos de manutenção de inventários desnecessários e custos derivados da obsolescência de alguns produtos. Por outro lado, a falta de stock leva a que existam atrasos nas encomendas dos, o que, em alguns casos, poderá originar a perca das vendas.

Assim, a empresas encontram-se constantemente perante um *trade-off* entre maximizar o nível de serviço ao cliente (maximizar a disponibilidade de inventário) e minimizar os custos de inventário (neste caso o custo de armazenamento). A literatura revista destaca ainda efeitos como o bullwip effect (distorção da perceção da procura ao longo da cadeia de abastecimento) e *order bulking* (processamento de grandes encomendas por desregulação da procura) como potenciais problemas de um processo de aprovisionamento ineficiente e pouco integrado na cadeia de abastecimento (Nahmias e Olsen, 2015). Chopra e Meindl (2014) segmentou as necessidades de stock da seguinte forma:

- Stock cíclico: A quantidade média de inventário necessária para satisfazer a procura até ao próximo lote de produção.
- Stock sazonal: Utilizado para uma previsível variação sazonal na procura. Este stock é normalmente fabricado em períodos de baixa procura e armazenado durante os períodos de alta procura.
- Stock de segurança (SS): Inventário realizado para os casos em que a procura ou o prazo de entrega excede as expectativas. Este stock é normalmente utilizado para fazer face a incertezas na procura e na produção.

24

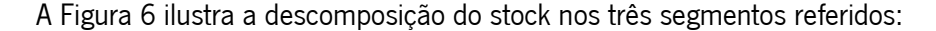

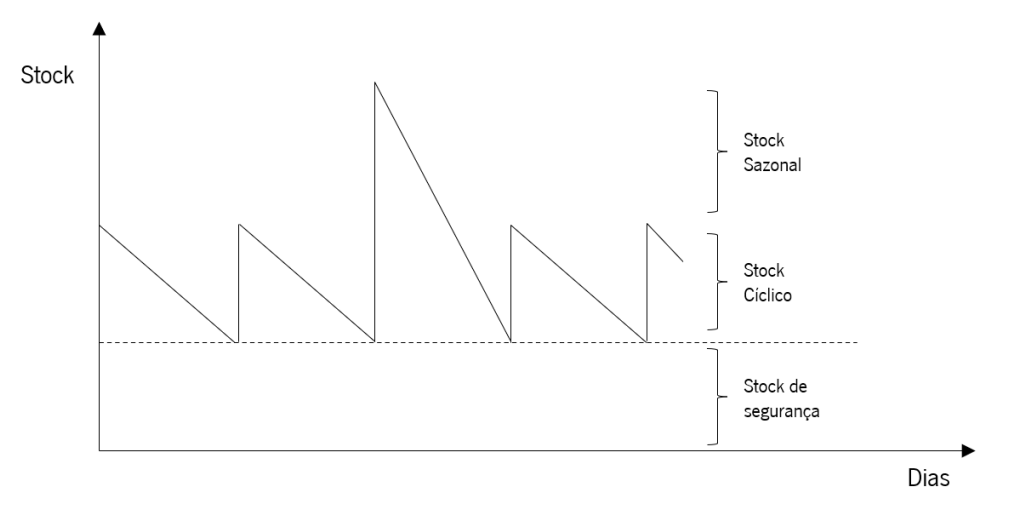

Figura 6 - Decomposição do stock em três segmentos

<span id="page-39-0"></span>Num cenário sem qualquer tipo de incertezas, só seria necessário ter em consideração stocks cíclicos e sazonais para cobrir todas as necessidades. No entanto, a variabilidade da procura desempenha um papel muito relevante na maioria das cadeias de abastecimento, exigindo assim existência de SS, para cobrir possíveis imprevistos que levem à escassez de stock. Os SS são utilizados diretamente na programação da produção, uma vez que o SS pode potencialmente ter impacto direto na quantidade e frequência das ordens de produção (Chase et al., 2013). Desta forma, o método utilizado para calcular o SS tem um grande impacto sobre o Planeamento da Produção e sobre custos de manutenção do inventário.

Segundo a formulação proposta por Chase et al. (2013) e Nahmias e Olsen (2015), o SS é calculado em função do nível de serviço e do desvio padrão da procura no LT e Review Time (RT), como demostra a equação 18.

$$
SS = z * \sigma_{Procura(LT+RT)}
$$
 (18)

Onde z representa o fator que relaciona o número de desvios padrão necessários para um dado nível de serviço, tipicamente a distribuição normal padronizada, e  $\sigma_{Procura}$  o desvio padrão da procura para o LT e tempo de RT.

Kourentzes e Petropoulos (2016) propõem uma abordagem distinta que oferece vantagens nos casos em que se verifica uma grande variabilidade da procura, onde o SS varia consoante o nível de serviço e o desvio padrão dos erros de previsão associados ao período de LT e RT, como demostra a equação 19. Neste caso, o cálculo do desvio dos erros tem como pressupostos a normalidade e centralidade dos erros ao longo do tempo.

$$
SS = Z * \sigma_{Erros de previsão (LT+RT)}
$$
\n(19)

Onde  $\sigma_{Errors\ de\ previsão}$  representa o desvio padrão dos erros de previsão.

## 2.6. Análise crítica da revisão da literatura

A revisão da literatura desenvolvida e apresentada no presente capítulo foi extremamente importante para o desenrolar de todo o projeto, onde foi possível aprofundar diversos conceitos relacionados com as áreas de planeamento de previsões e S&OP.

No que ao planeamento de previsões diz respeito, a informação apresenta-se bem consolidada, sendo possível identificar diversos desenvolvimentos de extrema relevância nas diversas áreas que o compõem, desde os métodos de previsão ao seu controlo e monitorização. Relativamente aos processos de S&OP verificou-se uma boa definição da atuação expectável de todas as partes envolvidas, assim como os objetivos desejados. No entanto, verifica-se a falta de exemplos concretos de melhorias operacionais extraídas deste processo, assim como o contributo dado para um aumento da coesão entre as partes envolvidas, e, por conseguinte, uma melhoria da performance da empresa no seu global.

Outros pontos abordados como os desafios na implementação de um novo sistema de planeamento da procura, e a gestão de inventários, foram também fundamentais para uma boa contextualização do projeto a ser desenvolvido. Tais fatores ajudaram à compreensão do estado atual da empresa, o que gera um efeito positivo e de extrema relevância nas análises efetuadas e possíveis desenvolvimentos de melhorias.

Assim, pela consulta e análise de diversas publicações científicas e livros sobre os temas abordados, foi possível elaborar o presente enquadramento teórico que serviu de suporto a todo o projeto desenvolvido.

## 3. DESCRIÇÃO E ANÁLISE CRITICA DA SITUAÇÃO ATUAL

Este capítulo tem como objetivo inicial apresentar o contexto organizacional do sistema em estudo, descrevendo o seu funcionamento geral, para uma melhor compreensão de toda a problemática em questão. Posteriormente é efetuada uma análise a todo o sistema inerentes às previsões da procura, sendo identificados os principais pontos de melhoria. Este capítulo será segmentado em quatro principais secções: contextualização organizacional; análise ao processo de mudança para um novo software de previsões; análise crítica ao planeamento da procura e, processo S&OP.

A informação apresentada neste capítulo é o resultado de uma avaliação prática na empresa Tintas CIN. Foram realizadas diversas reuniões formais e informais com diversos elementos dos departamentos de planeamento, marketing e vendas, de modo a obter a melhor informação possível através dos seus conhecimentos, e assim conduzir todas análises pretendidas. Muitos dos resultados devem-se também ao papel fundamental que a análise de dados revelou durante todo o projeto.

# 3.1. Contextualização organizacional

Atualmente, a empresa CIN – Corporação Industrial do Norte S.A. – é um grupo multiempresa cuja atividade principal é a produção e comercialização de tintas, vernizes e outros produtos. Os principais segmentos de mercado em que a empresa atua são o mercado decorativo/construção civil, indústria e anti corrosão, como se poderá visualizar na [Figura 7.](#page-41-0) No que ao volume de vendas diz respeito, a CIN foi considerada a maior empresa ibérica de tintas em 2020.

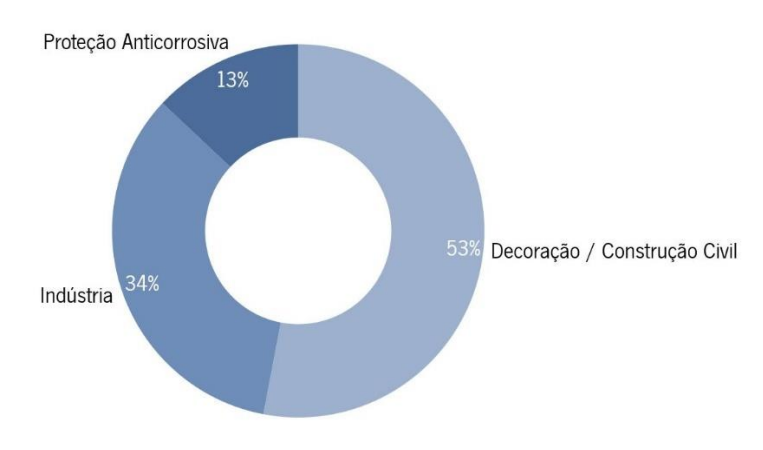

<span id="page-41-0"></span>Figura 7 - Vendas por Unidade de Negócio

O grupo, cuja empresa mãe é a CIN, é constituído por oito empresas, armazéns de fabrico e de distribuição, centros de I&D e lojas em vários países, nomeadamente Portugal, Espanha, França, Angola e Moçambique. A distribuição dos seus produtos é efetuada através de lojas próprias, franchisings, concessionados e revendedores autorizados, exportando para vários mercados da Europa Central e América Latina. Atualmente fazem parte do grupo CIN as empresas: CIN, Celliose, MONOPOL, Tintas CIN Angola, Artilin, CIN Industrial Coatings, CIN Espanha e Tintas CIN Moçambique.

A sede da empresa principal encontra-se localizada na Maia, sendo que o presente projeto foi desenvolvido no Departamento de Planeamento Industrial pertencente à Direção de Operações da CIN, onde são desempenhadas as seguintes funções principais:

- Cálculo, ajuste e manutenção de previsões da procura;
- Lançamento diário de ordens de fabrico e ordens de enchimento, bem como o respetivo tratamento e manutenção de ordens anteriormente lançadas;
- Compra e gestão dos produtos que não são fabricados pela CIN;
- Gestão de stocks na CIN;
- Gestão do reabastecimento às empresas do grupo e respetivas lojas.

Na CIN, os produtos são inicialmente divididos em dois grupos, mediante o seu *status*, podendo ser:

- Produtos de Lote: produtos que a empresa compra/fabrica e posteriormente armazena;
- Produtos especiais: produtos comprados/fabricados apenas quando os clientes efetuam encomendas.

Dentro dos dois grupos, os produtos são ainda divididos em diferentes categorias. Na [Tabela 4](#page-43-0) encontrase representada esta divisão.

<span id="page-43-0"></span>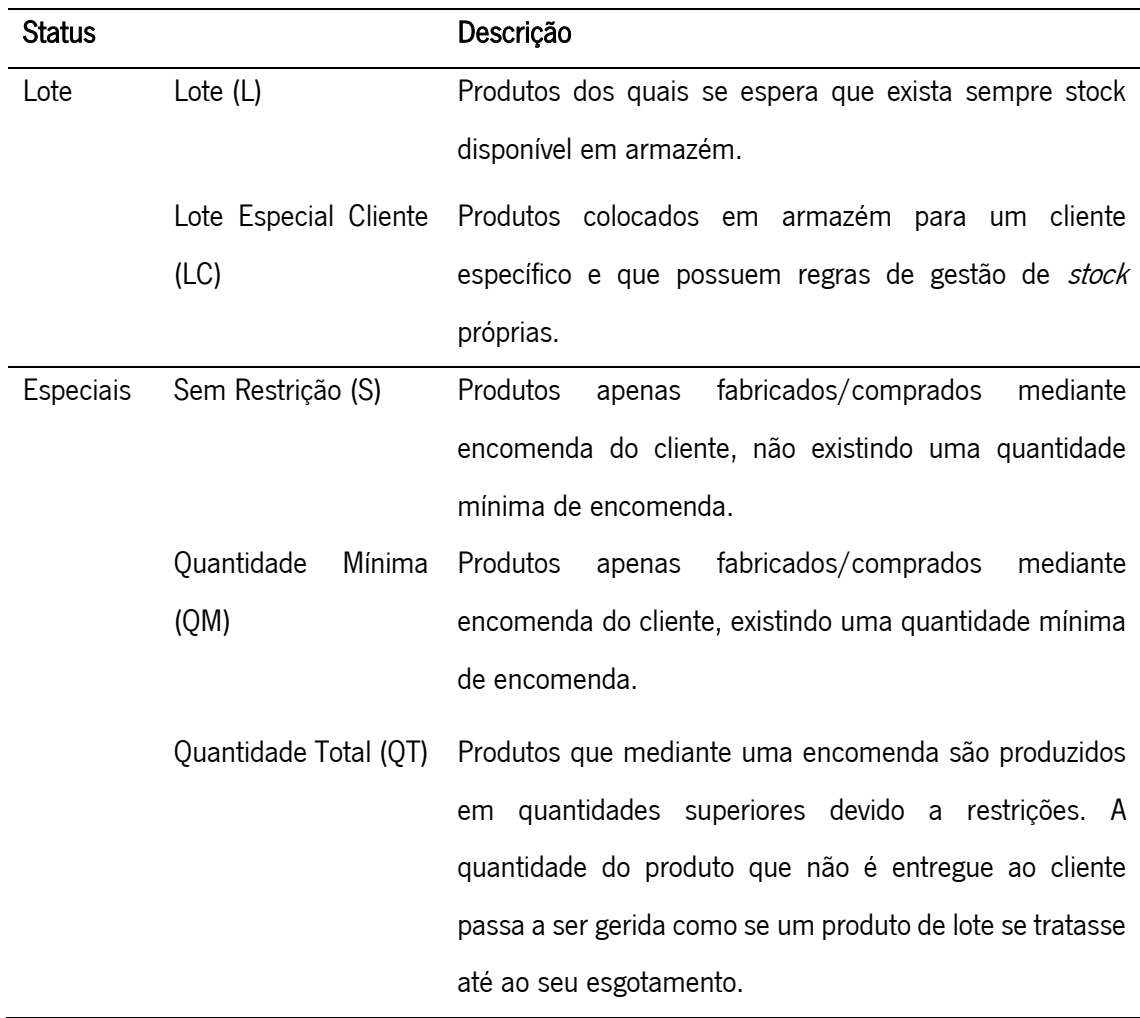

Tabela 4 - Classificação dos produtos mediante o seu Status

Na CIN os produtos são normalmente identificados tendo por base três características distintas:

- Família do produto;
- Cor base para a conceção da tinta;
- Volume da embalagem final do produto.

Simultaneamente, existe também uma divisão dos produtos pela Direção Comercial (DC) e DCs agrupadas às quais pertencem. O presente projeto abordou quatro DCs Agrupadas às quais se encontram associadas dez DCs. Por motivos de confidencialidade não é possível revelar a designação das mesmas.

# 3.2. Análise ao processo de mudança para um novo software de previsões

Recentemente adquirido à data em que o presente projeto se iniciou, o IFS é um software ERP que possui na sua conjuntura um modelo específico para as previsões da procura, o *Demand Planner* (DP). A transição para o IFS levou a que fosse necessário concretizar uma série de procedimentos para uma boa integração do mesmo, nomeadamente:

- Preparação dos colaboradores;
- Transição de todos os dados históricos dos produtos presentes no software antigo (ASW) para o novo (IFS).

Após a transição dos dados entre softwares, alguns colaboradores começaram a detetar algumas falhas no histórico presente no IFS, verificando procuras históricas diferentes nos dois softwares, para um mesmo produto. Esta deteção de alguns erros alarmou a equipa de planeamento, pois erros existentes no histórico da procura poderão originar previsões completamente desfasadas da realidade, o que consequentemente poderá ter um impacto grave em todas as áreas funcionais que necessitam de previsões para a sua atuação.

# 3.3. Análise crítica ao Planeamento da Procura

Esta secção oferece uma análise detalhada de todo os processos inerentes ao planeamento da procura, assim como o seu desempenho global. Aqui são identificados os principais problemas detetados, a partir dos quais posteriormente são desenvolvidas ações de melhoria. Todos os resultados deste estudo são baseados na análise de dados históricos e na recolha da perceção de vários colaboradores envolvidos. O departamento de planeamento da procura é responsável por assegurar para o período de 12 meses, as previsões da procura dos produtos agregadas de acordo com as suas necessidades. Como descrito na [Tabela 5,](#page-44-0) para cada Classe ABC é considerado um período temporal distinto a cobrir pelo Lot Size na produção dos produtos. Assim, a determinação do Lot Size dependerá das previsões determinadas no planeamento da procura. No Apêndice 1 – [Análises complementares ao comportamento dos produtos,](#page-100-0) encontra-se descrita de forma detalhada a formulação da análise ABC.

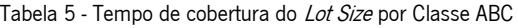

<span id="page-44-0"></span>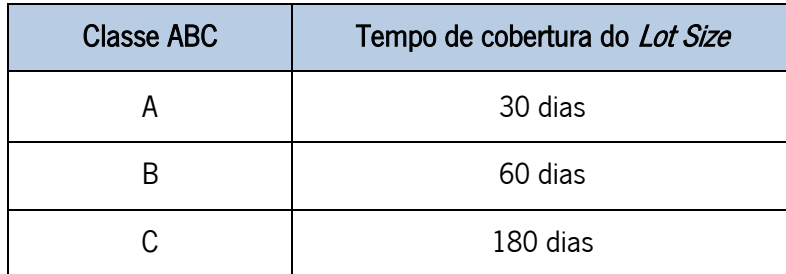

A [Figura 8](#page-45-0) ilustra todos os departamentos envolvidos no planeamento da procura. Ao longo do projeto, foram estabelecidos pontos de contacto com membros de todos os departamentos.

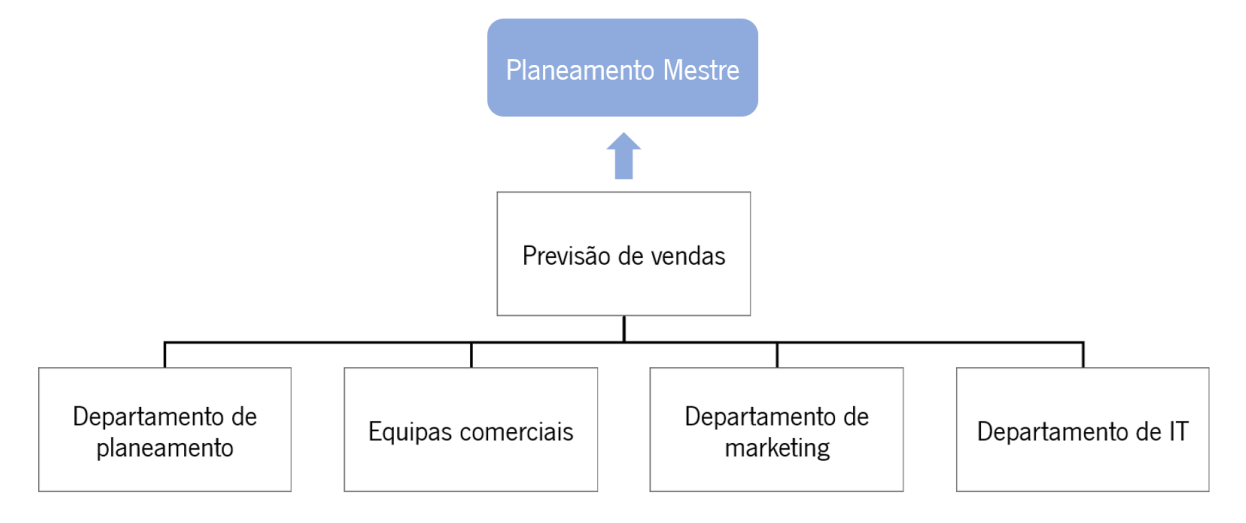

Figura 8 - Equipas envolvidas na geração de previsões de venda

<span id="page-45-0"></span>Nas próximas subsecções é apresentada uma análise à performance do planeamento da procura e aos processos de criação e monitorização de previsões.

A CIN possui mais de 6000 produtos distintos derivado da elevada quantidade de variações possíveis que oferece aos seus clientes. A [Figura 9](#page-45-1) apresenta a distribuição da quantidade vendida por segmento de produto<sup>1</sup>.

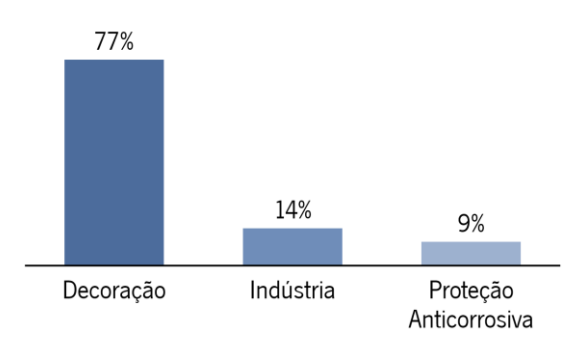

Figura 9 - Distribuição das vendas por segmento de produto

<span id="page-45-1"></span>Os produtos para decoração representam 77% das vendas, sendo que analisando o histórico de previsões, são também em simultâneo aqueles que apresentam uma maior Precisão nas previsões e um menor Bias<sup>2</sup>, como se verifica n[a Figura 10.](#page-46-0) No global o Bias é negativo, o que significa que as previsões possuem uma tendência a ser inferiores à procura verificada.

<sup>1</sup> Unidades vendidas entre setembro 2018 e dezembro 2020

<sup>2</sup> Precisão e Bias medidos entre setembro 2018 e dezembro 2020

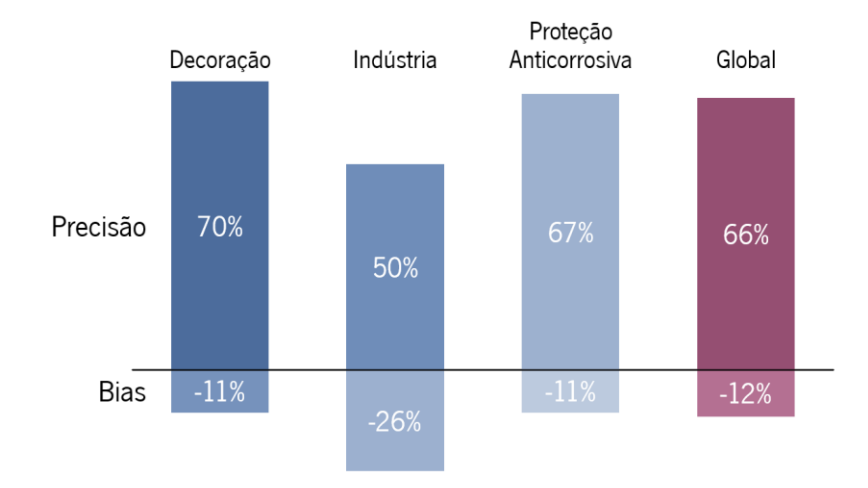

Figura 10 - Precisão e Bias das previsões por segmento de produto

<span id="page-46-0"></span>Tal como referido acima, a empresa caracteriza os produtos quanto a Classe ABC, permitindo assim identificar aqueles que são naturalmente responsáveis por uma maior parte do volume de vendas da empresa face a outros, e, por isso, potencialmente merecedores de uma maior atenção e esforço. No entanto, esta análise possui algumas limitações, nomeadamente não permite identificar se um produto possui uma elevada ou reduzida variação da procura ao longo do tempo. De modo a complementar a análise ABC com esta informação, foi realizada uma análise XYZ que tem como objetivo caracterizar os artigos segundo a variabilidade da sua procura. Esta análise encontra-se descrita detalhadamente no Apêndice 1 – [Análises complementares ao comportamento dos produtos.](#page-100-0)

Após a aplicação da Classe XYZ a todos os produtos, foi possível segmentá-los em nove quadrantes. A [Figura 11](#page-46-1) possui quatro matrizes onde é possível analisar por quadrante: a percentagem de vendas, a percentagem de produtos, a Precisão das previsões e o Bias das previsões.

.<br>otal

otal

 $-11%$  $-15%$  $-34%$  $-12%$ 

38% 30% 31% 100%

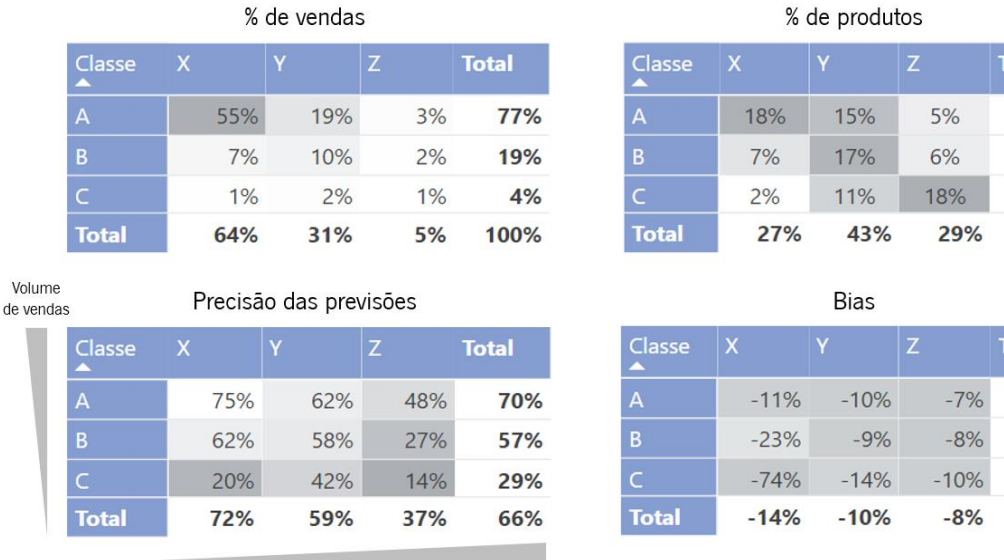

<span id="page-46-1"></span>Dificuldade em prever

Figura 11 - Análise ABC/XYZ

Pela análise indicada concluiu-se que 55% das vendas são obtidas através de 18% dos produtos, para os quais a empresa tem 75% de Precisão nas previsões e um Bias de -11%. Verifica-se também que aproximadamente 27% dos produtos possuem uma reduzida variabilidade na sua procura (produtos X), 43% são produtos de média variabilidade (produtos Y) e os restantes 17% são produtos de elevada variabilidade (produtos Z). Genericamente, verifica-se que os produtos com maior volume de vendas e menor variabilidade na procura, são os mais fáceis de prever, e possuem um Bias mais próximo de zero. É também possível concluir por esta análise que os valores da Precisão das previsões são baixos de um modo geral, especialmente nas classes com menor volume de vendas e maior variabilidade. Neste seguimento, com o objetivo de identificar problemas e possíveis pontos de melhoria, foram analisados detalhadamente os processos de criação e monitorização de previsões.

## <span id="page-47-1"></span>3.3.1. Processo de criação de previsões

O processo de criação de previsões envolve um conjunto de etapas que são operadas sequencialmente, como ilustrado na [Figura 12.](#page-47-0) Este processo é realizado mensalmente.

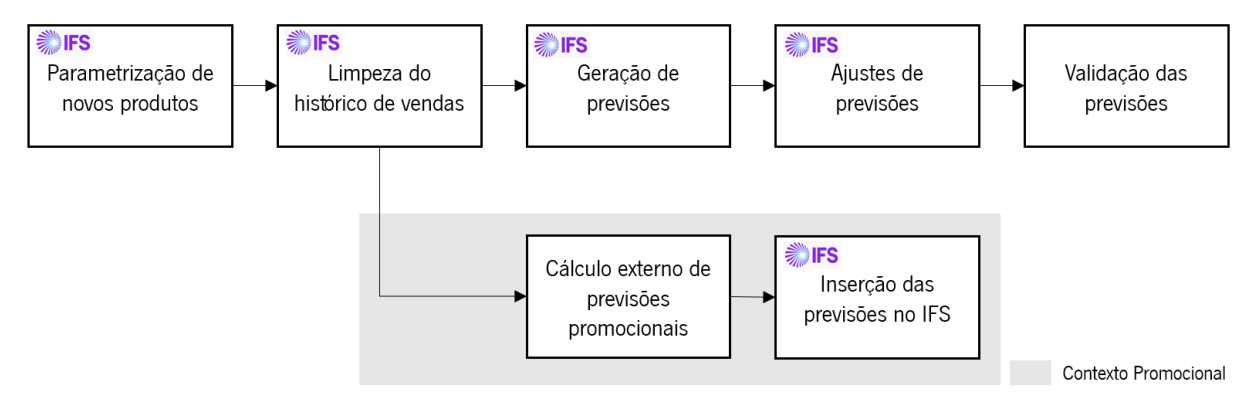

Figura 12 - Processo de criação de previsões

## <span id="page-47-0"></span>Parametrização de novos produtos

O primeiro passo do processo passa pela parametrização de novos produtos, sendo importante distinguir os produtos totalmente novos daqueles que são introduzidos no mercado com pequenas variações no seu conteúdo face a produtos já existentes, ou seja, produtos que substituem outros já existentes. Nestes produtos substitutos, como exemplificado na [Figura 13,](#page-48-0) a existência de histórico do produto substituído torna-se uma vantagem que pode e deve ser aproveitada, e, por isso, o estabelecimento da hereditariedade entre os produtos deve ser sempre efetuado.

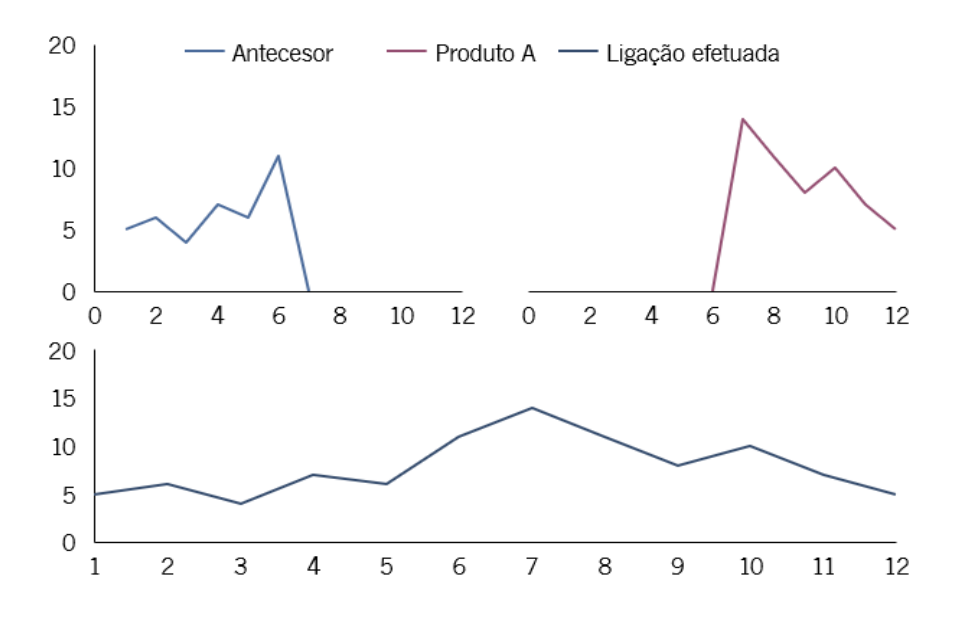

Figura 13 - Estabelecimento de ligações no histórico perante substituições de produtos

<span id="page-48-0"></span>Apesar do estabelecimento desta ligação aparentar ser um processo simples, olhando para os procedimentos necessários a ser efetuados no IFS, verifica-se um processo muito moroso onde é necessário inserir manualmente as ligações de hereditariedade caso a caso, onde, para além de ser necessário indicar o produto substituto e o substituído, é também necessário inserir as datas de início e fim relativas ao histórico que se pretende importar para o produto novo.

Devido à situação supracitada, verifica-se, em alguns dos casos, atrasos na inserção das ligações. Em casos mais extremos, poderá acontecer que alguns produtos acabem por não ficar conectados, ou conectados de forma incorreta. Deste modo, tornou-se importante desenvolver um procedimento que permita de uma forma simples e massiva efetuar todas as ligações necessárias entre produtos atempadamente, para que todos os processos posteriores se possam desenrolar com a máxima confiança nos dados históricos.

## Limpeza do histórico de vendas

Um passo extremamente importante antes de se dar início à geração de previsões, é a limpeza do histórico para todos os produtos. Esta ação terá impactos relevantes nas previsões criadas pelos modelos de previsão, que na ausência deste passo poderão acabar por extrapolar a procura futura baseada em acontecimentos pontuais que alteraram significativamente a procura real. Na limpeza do histórico deverão ser removidos:

• Efeitos promocionais- após a realização de uma promoção é importante remover o efeito criado, pois apesar de promoção poder voltar a ser repetida, muito provavelmente não será efetuada no mesmo período temporal e com as mesmas condições, e, por isso, torna-se importante remover estes valores da procura derivados do efeito promocional;

- Roturas de stock o facto de não terem sido geradas vendas pode não significar diretamente que não existia uma procura real durante uma rotura de stock;
- *Outliers* variações verificadas na procura e que não é expectável que voltem a ocorrer no futuro.

A [Figura 14](#page-49-0) ilustra o efeito previsto na baseline do histórico após as correções efetuadas.

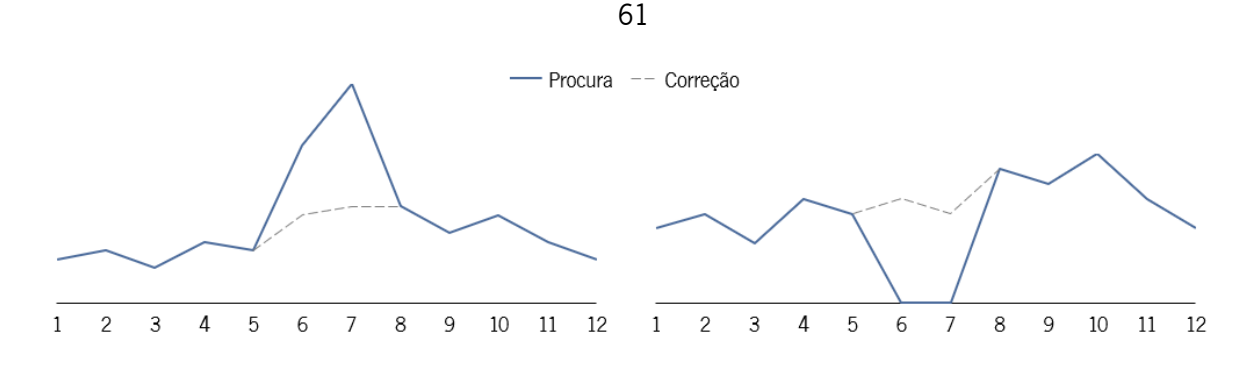

Figura 14 - Correção de efeitos promocionais, roturas de stock e outliers

<span id="page-49-0"></span>Quanto à identificação de *outliers*, o IFS automaticamente identifica os mesmos através dos limites de confiança calculados pela fórmula 20.

$$
Conf_n = \sqrt{\frac{1}{n} \sum_{i=1}^{n} (D_i - F_i)^2}
$$
 (20)

Onde  $D_i$  representa a procura ajustada e  $F_i$  a previsão histórica. Após o cálculo dos limites de confiança definidos pelos automaticamente pelo IFS são atribuídas cores no IFS pelas condições apresentadas na fórmula 21.

$$
\begin{cases}\n\text{Branch} & \text{ } | \text{Desvio} | \leq 1 * \text{Conf}_n \\
\text{Amarelo} & \text{ } 1 * \text{Conf}_n < |\text{Desvio}| \leq 2 * \text{Conf}_n \\
\text{Vermelho} & \text{ } 2 * \text{Conf}_n < |\text{Desvio}| \n\end{cases}\n\tag{21}
$$

A presença de cores, permite ao utilizador identificar visualmente possíveis *outliers* no IFS, como ilustra a [Figura 15.](#page-50-0)

|         | Demand   |             | Adj.Deman Inh.Deman Hist.Forec |          |
|---------|----------|-------------|--------------------------------|----------|
| 2020-07 | 1411.00  | 1411.00     |                                | 644.66   |
| 2020-08 | 960,00   | 960.00      |                                | 1 120,42 |
| 2020-09 | 1338.92  | 1 3 3 8 9 2 |                                | 951.51   |
| 2020-10 | 3704,92  | 3704.92     |                                | 1 190,02 |
| 2020-11 | 373.92   | 373.92      |                                | 2009.70  |
| 2020-12 | 578,00   | 578.00      |                                | 957,92   |
| 2021-01 | 451,00   | 451.00      |                                | 406.68   |
| 2021-02 | 2983,76  | 2983.76     |                                | 275,27   |
| 2021-03 | 902.00   | 902.00      |                                | 199,52   |
| 2021-04 | 3 253.92 | 3 253.92    |                                | 1091.19  |
| 2021-05 | 2 023,00 | 2023.00     |                                | 1757.91  |
| 2021-06 | 7 149.92 | 7 149.92    |                                | 2 124,61 |
| 2021-07 |          | 451.00      |                                |          |

Figura 15 - Representação dos outliers no IFS

<span id="page-50-0"></span>Relativamente ao tratamento de *outliers* e roturas identificados, é normalmente utilizada a procura do período anterior ou as previsões calculadas pelo sistema para a substituição da procura do período no qual é identificado um *outiler*. Estas alterações são efetuadas manualmente produto a produto, não tendo sido definida até à data uma regra standard para as mesmas, ou seja, a substituição encontra-se ao critério do colaborador responsável.

No que diz respeito aos efeitos promocionais, estes poderão ser detetados automaticamente pelos limites de confiança determinados pelo sistema. Caso tal não se suceda, o utilizador deverá identificar estes casos manualmente. Na correção é retirado o efeito promocional anteriormente previsto.

Através desta análise verificou-se que todo o processo para a correção do histórico é muito moroso e complicado para os colaboradores, pois sendo necessário efetuar todo o tratamento dentro do IFS, é necessário percorrer todos os produtos um a um e corrigir os mesmos manualmente. As dificuldades reveladas ao longo deste processo levou a que se verificasse que em muitas das situações os *outliers* acabavam por não ser corrigidos, o que poderá potencialmente gerar um impacto significativo na geração de previsões. Numa análise efetuada ao mês de dezembro de 2020, antecedente ao início do projeto, verificou-se a existência de 61% de casos identificados como *outliers*, um valor muito elevado.

## Geração de previsões

O processo de geração de previsões é iniciado com a escolha dos métodos de previsão para cada um dos produtos. O IFS apresenta um conjunto de métodos de previsão que se encontram descritos no subcapítulo [2.3.1.](#page-23-0). Devido à recente introdução do novo software, foi decido pela equipa de planeamento que inicialmente seria utilizado o modelo *Bayesian* para todos os produtos, independentemente das suas características. A escolha deste método em detrimento dos restantes, deveu-se essencialmente ao facto de ser um modelo que, pelas suas características, revela uma boa capacidade de previsão global no que à seleção de um só método para todos os produtos diz respeito, pois possui a capacidade de conectar quatro modelos distintos, diminuindo assim ineficiências presentes nestes métodos em alguns casos específicos.

Durante a análise verificou-se também que para os produtos *Make-to-order* (MTO) não se encontrava definido um procedimento para o tratamento dos mesmos. No entanto, a empresa tinha como objetivo estabelecer um procedimento inicial para a geração de previsões para estes tipos de produtos. Desta forma, o presente projeto contemplou o desenvolvimento de uma ação para a inicialização do cálculo de previsões para produtos MTO, caracterizados por possuírem uma procura muito irregular e difícil de ser prevista.

Relativamente às previsões associadas a campanhas, devido à suas características distintas face a períodos não-promocionais, estas são tratadas pela empresa de forma destinta, e, por isso, serão posteriormente abordadas numa subsecção dedicada às mesmas.

### Ajustes de previsões

Após concluída a fase de geração de previsões, o IFS por defeito determina uma previsão para o período seguinte ao atual, numa base mensal, e para os posteriores onze meses é replicada a mesma previsão calculada para o primeiro período, conforme ilustrado na [Figura 16.](#page-51-0)

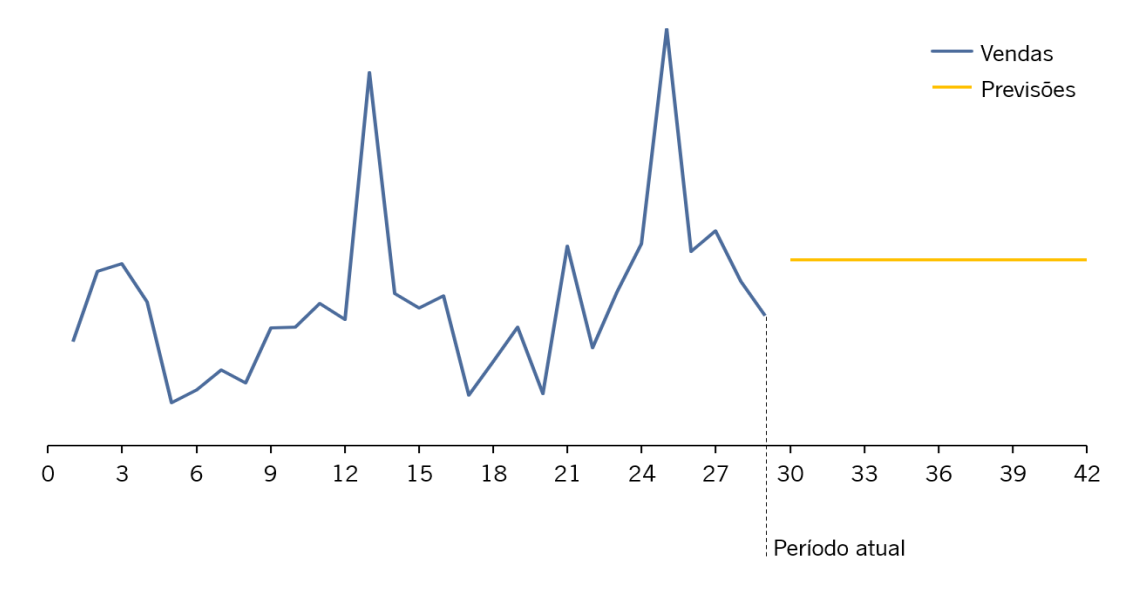

<span id="page-51-0"></span>Figura 16 - Geração de previsões no IFS

No entanto, o IFS oferece a possibilidade de adicionar um índice de sazonalidade às previsões através de dois mecanismos:

• Mecanismo automático:

Ao selecionar a opção de "Automatic" num dos campos disponibilizados pelo IFS denominado de "Seasonal Profile", o DP do IFS irá calcular automaticamente um índice de sazonalidade para cada período. O cálculo de sazonalidade automático varia consoante a quantidade de histórico disponível para o produto. Se o produto possuir menos de dois anos de histórico o cálculo do índice de sazonalidade por produto é efetuado mensalmente segundo a fórmula 22:

$$
IS_n = \frac{m\acute{e}dia(D_n)}{m\acute{e}dia(m\acute{e}dia(Janeiro \cdot Dezembro))}
$$
 (22)

Onde  $n$  corresponde ao mês em análise e  $IS$  ao índice de sazonalidade calculado para o período em questão, onde é efetuada a divisão da média da procura  $D_n$  para o mês em análise, pela média da média anual da procura, ou seja, na presença de dois anos de histórico é calculada a média da procura para cada ano, e de seguida efetuada a média dos dois anos.

Por outro lado, se o produto possuir mais de três anos de histórico, o cálculo do índice de sazonalidade é efetuado a partir das fórmulas 23 e 24:

$$
IS_{n,1} = \frac{D_n}{\frac{D_{n-6} + D_{n-5} + \dots + D_n + \dots D_{n+6}}{13}}
$$
(23)

$$
IS_n = m\acute{e}dia(IS_{n,1})
$$
\n(24)

Nestes casos, inicialmente para cada mês do histórico é efetuada a divisão da procura pela média centrada, sendo considerando um ano para o cálculo. Posteriormente, é calculada a média dos índices determinados para os períodos homólogos do período em análise.

• Mecanismo Manual:

Por outro lado, é também possível definir um perfil de sazonalidade manualmente. A criação de um perfil de sazonalidade é independente de um produto, sendo que, após a sua criação, este poderá ser alocado a um produto específico ou a um conjunto de produtos. A utilização do mecanismo manual é uma ferramenta útil para a criação de cenários otimistas e/ou pessimistas, o que permite atuar de uma forma ágil em situações excecionais, onde seja necessário corrigir rapidamente as previsões. No entanto, este mecanismo possui uma característica estática, sendo sempre necessário atualizar estes índices manualmente.

A criação de um índice de sazonalidade pelo processo manual é concretizada numa base mensal, onde a média do índice de sazonalidade definido para a cada mês deverá ser igual a um. O IFS automaticamente realiza a normalização dos índices de sazonalidade através da fórmula 25:

$$
\sum_{n=1}^{N} IS_n = N \tag{25}
$$

N representa o número de períodos para um ciclo de sazonalidade e  $IS_n$  o índice de sazonalidade mensal.

Após a criação de um índice de sazonalidade, verifica-se uma alteração nas previsões oferecidas pelo IFS, conforme ilustrado na [Figura 17.](#page-53-0)

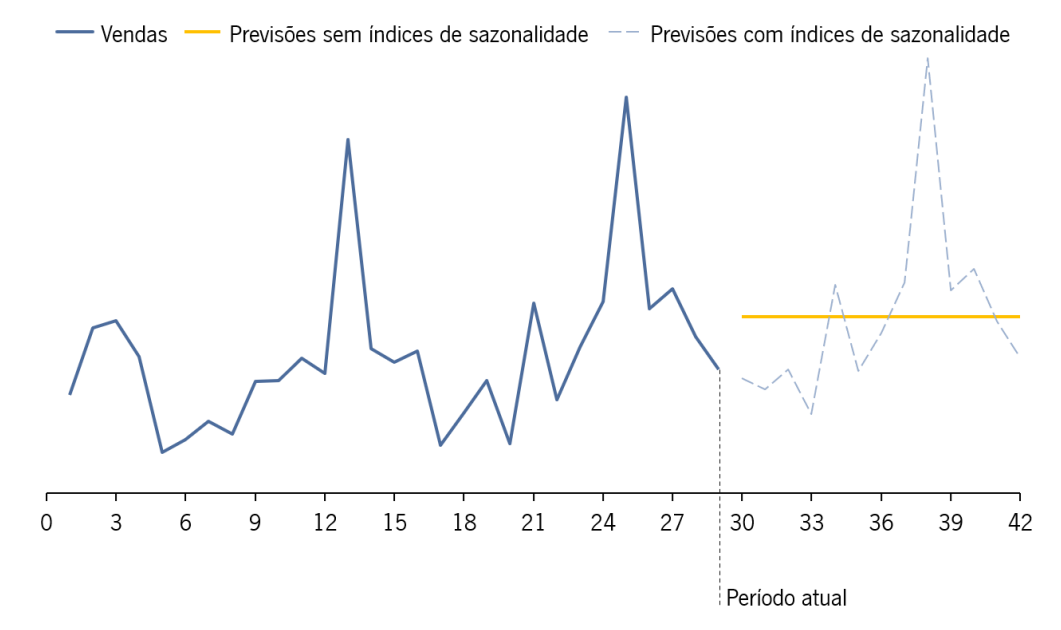

Figura 17 - Geração de previsões no IFS após a aplicação dos índices de sazonalidade

<span id="page-53-0"></span>Para além de alterações efetuadas aos índices de sazonalidade, é também nesta fase que os colaboradores do planeamento efetuam alguns ajustes manuais às previsões caso sintam necessidade para tal. Estes ajustes são normalmente efetuados a um nível agregado, mas excecionalmente são também efetuadas alterações às previsões desagregadas. Para além destas alterações, neste ponto do processo poderão ser também adicionados *inputs* indicados pelas equipas comerciais, que por vezes, devido a acontecimentos relevantes no mercado, enviam ao planeamento um pedido de alteração das previsões por produto ou família de produtos.

### Validação das previsões

Após os ajustes efetuadas, existe uma breve análise das previsões, não existindo qualquer tipo de alertas criados pelo sistema ou externamente para a validação das previsões obtidas. Por conseguinte, existe um elevado risco de as previsões geradas possuírem valor excessivamente desviados da realidade, podendo afetar assim a credibilidade do sistema e a usabilidade das previsões geradas.

#### Cálculo externo de previsões promocionais

Conforme indicado anteriormente, o cálculo de previsões em contexto promocional é efetuado externamente, fora do sistema. Este cálculo é efetuado pelas equipas comerciais, não existindo uma metodologia clara definida, sendo estas previsões muita das vezes apenas baseadas no histórico de promoções semelhantes ou em opiniões qualitativas. Na [Figura 18](#page-54-0) é possível verificar a forma como são enviadas as informações relativas às campanhas por parte das equipas comerciais.

| <b>Empresa</b> | <b>Marca</b>  | Nome Campanha                    | Data Início    | Data Fim   | Data Stock Arm. Principal |
|----------------|---------------|----------------------------------|----------------|------------|---------------------------|
| <b>PCC</b>     | PCC           | N1                               | 02/08/2021     | 29/08/2021 | 19/07/2021                |
|                |               |                                  |                |            |                           |
| <b>SKU</b>     | <b>Qtd Un</b> | Embalagem Própria (X) Fornecedor |                |            |                           |
| A1             | 462           |                                  | F <sub>1</sub> |            |                           |
| A2             | 170           |                                  | F <sub>2</sub> |            |                           |
| A3             | 20            |                                  | F <sub>3</sub> |            |                           |
| A4             | 66            |                                  | F <sub>4</sub> |            |                           |
| A5             | 66            |                                  | F <sub>5</sub> |            |                           |
| А6             | 140           |                                  | F <sub>6</sub> |            |                           |
| А7             | 282           |                                  | F7             |            |                           |

Figura 18 - Informações das campanhas indicadas pelas equipas comerciais

<span id="page-54-0"></span>Como se pode também verificar, para além da quantidade que se prevê vender durante o período de campanha, apenas são indicadas as datas de início e fim da campanha, assim como a designação da mesma. A reduzida quantidade de informação leva a que não seja possível efetuar conexões robustas entre campanhas e consequentemente definir um processo capaz de gerar previsões. Encontram-se assim em falta diferentes variáveis que possuem um grande impacto nas promoções.

Após diversas reuniões com equipas comerciais, identificou-se uma característica própria das campanhas da CIN, os períodos de *sell-in* e sell-out, que são descritos como:

- Período de *sell-in*: período no qual a promoção é oferecida inicialmente aos clientes retalhistas;
- Período de *sell-out*: sucede-se o período de *sell-in*. Neste período as promoções são oferecidas aos consumidores finais, nas lojas CIN e retalhistas.

O tempo associado a cada período varia consoante a campanha, sendo estimado pelas equipas comerciais que em média o período de *sell-in* representa entre 20% a 30% do tempo de campanha. Estes dois períodos acabam por normalmente apresentar volumes de procura distintos. Apesar de se revelar uma informação com um impacto significativo no comportamento das vendas, as datas associadas a cada um dos períodos não são fornecidas ao planeamento, o que consequentemente faz com que não seja possível ajustar as previsões entre os dois períodos, da melhor forma.

## Inserção das previsões de campanha no IFS

Após receber as previsões das campanhas determinadas pelas equipas comerciais, a equipa de planeamento fica responsável por inserir as mesmas dentro do sistema. Para cada produto é necessário inserir as seguintes informações no IFS:

- Designação da campanha;
- Data de início e fim da campanha;
- Previsão de vendas extra da campanha face a um período regular.

Quanto à indicação da previsão de vendas extra da campanha face a um período regular, o IFS, após a inserção da campanha, soma às previsões regulares já calculadas por si as previsões inseridas para a campanha. Por outro lado, as equipas comerciais enviam o valor total para o período de campanha, sendo que, desta forma, a equipa de planeamento fica responsável por subtrair as previsões das equipas comerciais pelas previsões regulares já calculadas pelo sistema, antes de inserir as campanhas no IFS. Apesar das campanhas serem inseridas dentro do IFS, verificou-se uma falta de confiança no impacto produzido pelas previsões na produção. Desta forma, existia como prática habitual a alteração manual e forçada dos SS antes das campanhas, para que o planeamento mestre despoletasse atempadamente todas as necessidades. Após a conclusão da campanha, o SS era reposto para os valores anteriores à mudança.

Desta forma, conclui-se que todo o processo de inserção de campanhas no IFS é muito moroso e pouco eficiente, potencializando a existência de erros. A alteração forçada do SS para as campanhas devido a desconfiança em todos os processos existentes, é também uma medida pouco eficiente e que poderá originar problemas graves caso o SS não seja alterado atempadamente.

## 3.3.2. Monitorização das previsões

Na CIN, devido à integração do novo software, ainda não se encontrava definido um processo padronizado para a monitorização da performance das previsões. Como se pode visualizar na [Figura 19,](#page-56-0) o IFS no DP oferece uma ferramenta onde é possível elaborar uma *query* e assim selecionar um conjunto de produtos, mediante uma característica do mesmo, ou selecionando um valor específico para um ou mais KPIs disponibilizados pelo IFS, destacando-se o MAPE e o Bias.

|                            | <b>GUERY</b>       |                         |           |  |         |           |   |
|----------------------------|--------------------|-------------------------|-----------|--|---------|-----------|---|
| <b>Saved Queries:</b>      |                    | Save<br>Clear<br>Delete |           |  |         |           |   |
| Conditions                 | Sq1                |                         |           |  |         |           |   |
| Field                      | Condition          |                         | Display # |  | Sorting |           | ▴ |
| Part No.                   |                    |                         | ✔         |  |         |           |   |
| <b>Part Description</b>    |                    |                         |           |  |         |           | Ξ |
| Flow ID                    | #CURRENT FLOW#     |                         | ٧         |  |         |           |   |
| <b>Flow Description</b>    |                    |                         |           |  |         |           |   |
| <b>Flow Type</b>           |                    |                         |           |  |         |           |   |
| <b>Abc Class</b>           |                    |                         |           |  |         |           |   |
| <b>Part Product Family</b> | <b>Hard Liquor</b> |                         |           |  |         |           |   |
| <b>Planner Buyer</b>       |                    |                         |           |  |         |           |   |
| <b>Prime Commodity</b>     |                    |                         |           |  |         |           |   |
| <b>Second Commodity</b>    |                    |                         |           |  |         |           |   |
| <b>Adjustment Factor</b>   |                    |                         |           |  |         |           |   |
| Group                      | List               | Error/Analysis Graph    |           |  |         | Configure |   |

Figura 19 - Query do IFS

<span id="page-56-0"></span>Após a colocação dos filtros pretendidos é possível agrupar os produtos resultantes e assim analisar o comportamento de cada um de forma agregada ou desagregada. No entanto esta é uma análise muito pouco eficiente, sendo difícil retirar conclusões relevantes acerca da performance das previsões. Através da query, o IFS oferece também um gráfico denominado de "Error/Analysis Graph", representado na [Figura 20.](#page-56-1)

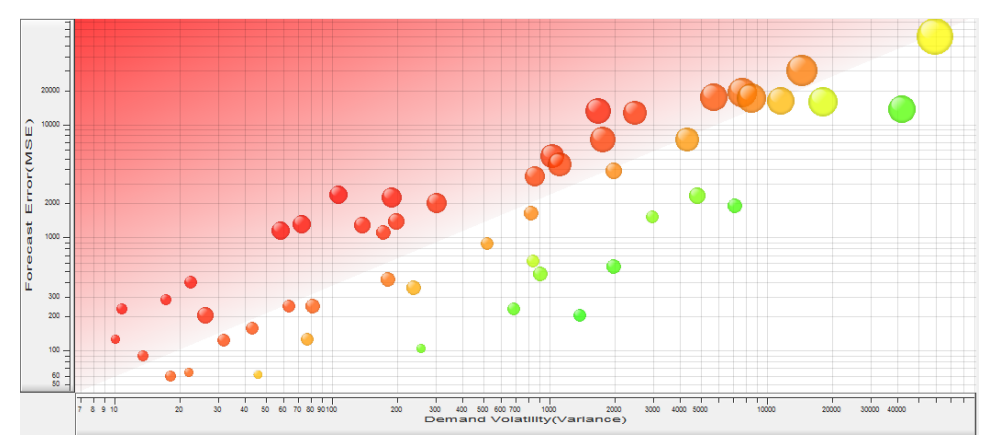

Figura 20 - Error/Analysis Graph

<span id="page-56-1"></span>No gráfico cada uma das bolhas representa um produto, e o seu posicionamento varia consoante a volatilidade da procura (eixo do x) e a Precisão das previsões (eixo do y). Para facilitar a identificação dos casos mais críticos a analisar, é adicionada uma cor à bolha mediante o seu posicionamento no gráfico. A dimensão da bolha encontra-se associada ao peso das vendas do produto.

Apesar deste gráfico revelar algumas informações interessantes para a monitorização da performance das previsões, possui várias limitações, nomeadamente o facto de se tornar um gráfico muito confuso quando selecionada uma quantidade significativa de produtos, e também o facto de ser posteriormente

necessário navegar manualmente produto a produto no sistema, o que torna a análise muito demorada para o utilizador.

Relativamente ao processo de análise dos produtos identificados pelas análises anteriores o IFS oferece um conjunto de KPIs na sua interface que permitem ao utilizador efetuar algumas monitorizações, como ilustrado na [Figura 21.](#page-57-0)

| Parameter                  | Value      | Parameter                | Value     |
|----------------------------|------------|--------------------------|-----------|
| <b>Planned Sales Price</b> |            | $0,00$ MSE               | 250480,46 |
| Net Weight                 |            | 0,12 Variance            | 208235,00 |
| <b>Part Flow Value</b>     | $0,00$ ME  |                          | 174,35    |
| Adj. Expected Demand Size  | 975,00 RME |                          | $-7,25$   |
| Sys. Expected Demand Size  | 975,00 PVE |                          | 16,35     |
| Sys. Inter Arrival Time    |            | 1,00 Tracking Signal     | 0,45      |
| <b>MAE</b>                 |            | 364,41 Adjustment Factor | 5,92      |
| Value Of MAE               |            | 1129,68 Performance Fact | 1,20      |
| <b>MAPE</b>                |            | 46.81 Service Level      | 100,00    |
| <b>WMAPE</b>               |            | 41,55 Fill Rate Service  | 100.00    |

Figura 21 - KPIs apresentados no IFS

<span id="page-57-0"></span>No entanto, derivado da forma como estas métricas são calculadas surgem algumas limitações:

- O cálculo dos KPIs é efetuado tendo por base um número de períodos do histórico definido inicialmente na implementação do sistema, não sendo por isso possível filtrar por datas e/ou avaliar a evolução dos mesmos no IFS;
- Alterando o modelo de previsão selecionado, a métrica *Explanation Forecast*, que representa as previsões históricas para o modelo selecionado, é recalculada. No entanto, todas as métricas, exceto a métrica "Performance Factor", são calculadas utilizando apenas o Historical Forecast, que não varia consoante o modelo selecionado, tornando-se assim complicado avaliar de uma forma direta na interface, melhorias provenientes de uma alteração do modelo de previsão.

Assim, pela falta de um processo normalizado e sistemático para a monitorização das previsões, um passo extremamente importante para garantir que objetivos definidos sejam atingidos, verifica-se uma oportunidade de melhoria que poderá ter um impacto muito relevante na prevenção de erros significativos. A CIN realiza previsões para um conjunto considerável de produtos, sendo por isso insustentável a revisão e validação manual de previsões para todos eles, mesmo utilizando as ferramentas disponíveis pelo IFS, o que poderá originar à não deteção sistemática de grandes desvios.

## 3.3.3. Reflexão da análise ao processo de planeamento da procura

Globalmente, o processo de planeamento da procura é considerado pouco eficiente e demorado. A previsão do sistema é subvalorizada e carece de confiança no seio das equipas comerciais. O processo atual necessita de ferramentas padronizadas que poderiam potencialmente apoiar a geração, validação e monitorização das previsões. Consequentemente, a equipa de planeamento não valida na totalidade as previsões do sistema, uma vez que exigiria uma extensa validação manual. Da mesma forma, em contexto promocional, cada membro da equipa comercial necessita de elaborar previsões para cada Stock Keeping Unit (SKU), nas suas próprias ferramentas, independentemente da importância da SKU para a empresa e independentemente da Precisão do sistema para esse mesmo produto. Por vezes, e devido às razões mencionadas, as previsões fornecidas pelas equipas comerciais são baseadas em fatores qualitativos, não beneficiando de previsões estatísticas, e distribuindo o seu esforço através de uma miríade de produtos diferentes, independentemente da qualidade do seu contributo face à previsão estatística. Deste modo, num processo onde as ineficiências apresentadas se verificam, existe potencialmente uma Precisão reduzida, ou a uma utilização ineficiente dos recursos disponíveis.

## 3.4. Processo de S&OP

A CIN possui um processo de S&OP estipulado que é desenvolvido trimestralmente e efetuado por segmentação de produto. Este processo colmata numa reunião organizada pela equipa de planeamento, onde se encontram envolvidos os diretores do departamento de planeamento de produção, vendas e compras. As reuniões de S&OP são divididas por DC agrupada. Em cada uma das reuniões S&OP estão presentes os diretores das equipas comerciais das DCs envolvidas. À data de início de projeto encontravam-se inseridas neste processo apenas 3 DCs. No entanto, um dos objetivos futuros era a inclusão de mais uma DC.

## 3.4.1. Descrição do processo de S&OP

O processo inicia-se pela análise dos resultados do trimestre anterior onde é utilizado como base um relatório elaborado pelo planeamento, em Excel. Este relatório contém uma análise macro do comportamento das vendas, onde normalmente os produtos são agregados por classe ABC e por unidade de negócio (UN). Os principais KPIs apresentados são: o nível de serviço, a percentagem de vendas associada a cada classe ABC e UN, e os desvios verificados face às previsões oferecidas pelo responsável da área comercial na reunião de S&OP do trimestre anterior. Após a análise ao relatório elaborado, o responsável da área comercial indica a sua estimativa para as vendas do trimestre seguinte, oferecendo também alguns pontos de informação associados ao mercado, e que possam ser relevantes para os restantes departamentos, de modo que assim exista uma boa coordenação entre todos. Da mesma forma, todos os departamentos são também convidados a indicar pontos de interesse para discussão, que possam ser relevantes para a boa sintonia na atuação futura do departamento.

Para além da análise macro efetuada, o planeamento, por norma, efetua também uma análise às dez famílias de produtos com maior peso de vendas na CIN e às dez famílias de produtos com maiores desvios apresentados no último trimestre. Nesta análise são apresentados os mesmos KPIs utilizados na análise macro, sendo que o objetivo passa por examinar, em casos mais específicos, possíveis problemas ocorridos e causas associadas.

### 3.4.2. Resultados esperados

O resultado principal esperado pela empresa ao elaborar um processo de S&OP é o alinhamento e coordenação entre toda a empresa. Este alinhamento e coordenação são normalmente conseguidos na sua maioria, uma vez que o envolvimento e participação dos diversos departamentos origina uma discussão saudável entre todos, levando sempre à idealização de pontos de melhoria. Através desta integração, é possível verificar o seu benefício pela obtenção de resultados inerentes a todas as áreas de negócio, nomeadamente:

- Redução dos custos da cadeia de abastecimento, através da possível redução da quantidade em stock originada pela boa comunicação entre departamentos;
- Melhoria operacional contínua, uma vez que a empresa valoriza simultaneamente o desempenho global e desenvolvimentos nas diversas áreas funcionais;
- Aumento do nível de serviço, alcançado principalmente devido à melhor precisão das previsões, elevada eficiência operacional e boa gestão de stocks.

## 3.4.3. Conclusões da avaliação

Embora a presença de um processo S&OP consistente da empresa seja inegável, a sua eficácia e eficiência poderão ser sempre alvo de melhorias. Como esperado, quanto mais precisa for a previsão, menor será o stock necessário a ser mantido e mais suaves serão todos os processos operacionais. Estes benefícios têm um impacto claro ao nível dos custos e recursos necessários para os alcançar. O processo atual apoia a quantificação dos ganhos obtidos essencialmente através do nível de serviço alcançado e desvios verificados entre as vendas e as previsões. No entanto, estes benefícios poderão ser alavancados pela introdução de novos KPIs e pela criação de análises mais dinâmicas. É também importante denotar que para a construção dos relatórios em *Excel* por parte do planeamento verifica-se um processo com algumas ineficiências e muito demorado, onde é necessário recolher constantemente os dados necessários e criar as análises desenvolvidas. Este processo muito demorado potenciava alguns atrasos nas reuniões trimestrais de S&OP.

# 3.5. Descobertas e principais conclusões

A análise crítica realizada ao departamento de planeamento da procura e ao processo de S&OP permitiu a identificação de conclusões-chave que poderiam ser potencialmente aproveitadas para oportunidades de melhoria. A [Tabela 6](#page-60-0) oferece uma visão global do estado atual da empresa, onde os principais problemas identificados são estruturados. O capítulo seguinte aborda as questões identificadas e descreve as soluções e metodologias aplicadas para resolver os problemas diagnosticados.

<span id="page-60-0"></span>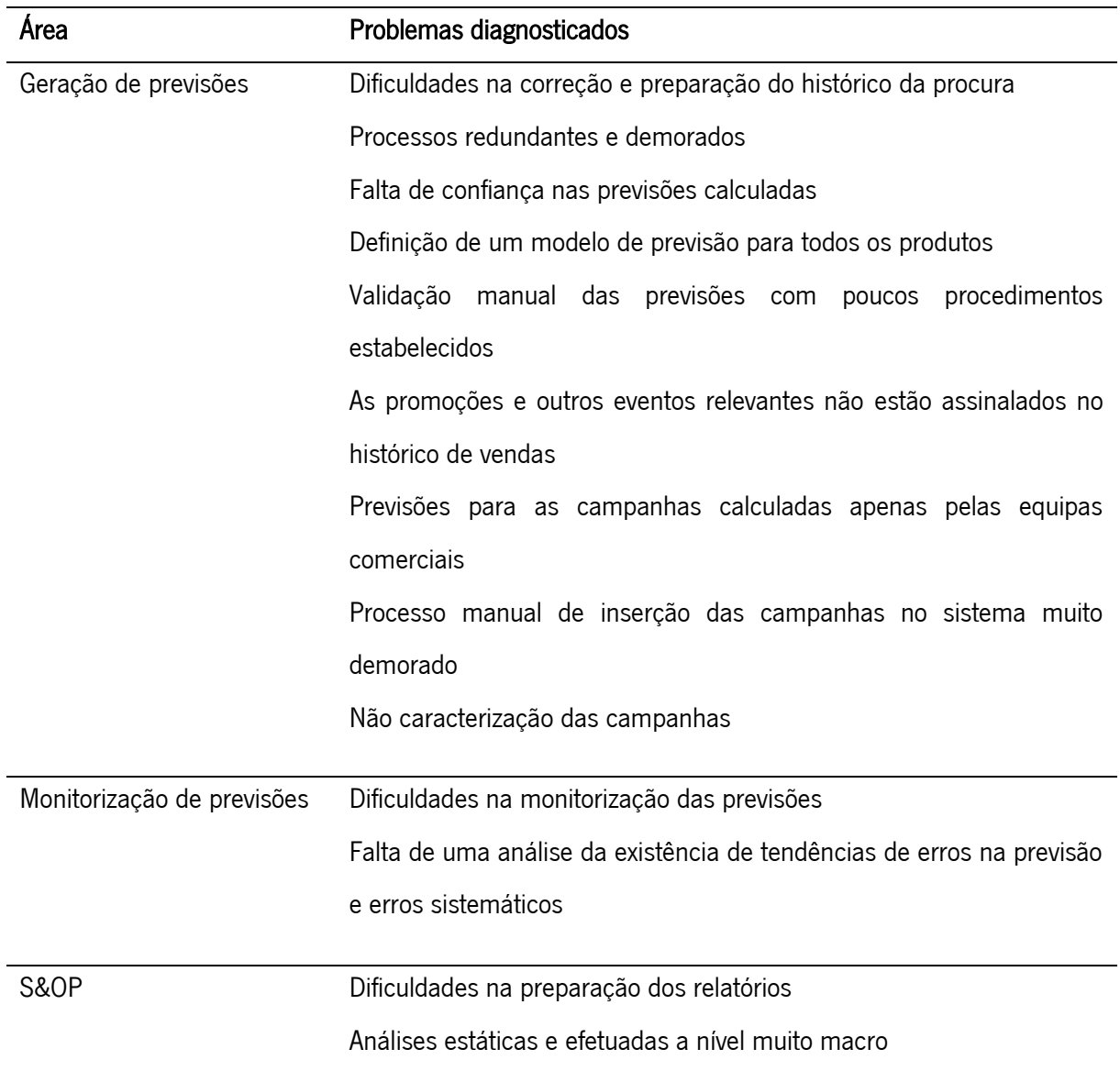

Tabela 6 - Principais problemas diagnosticados

# 4. APRESENTAÇÃO DAS PROPOSTAS DE MELHORIA

Este capítulo tem como objetivo resumir as medidas desenvolvidas para resolver as questões identificadas e para melhorar o desempenho do departamento de planeamento, principalmente no que às previsões de vendas diz respeito. Inicialmente será apresentado um breve resumo das ações de melhoria, e de seguida será apresentada uma descrição detalhada de cada uma. A [Tabela 7](#page-61-0) expõe as ações de melhoria desenvolvidas para a resolução conjunta de todos os problemas identificados no capítulo anterior.

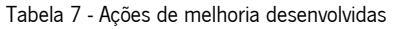

<span id="page-61-0"></span>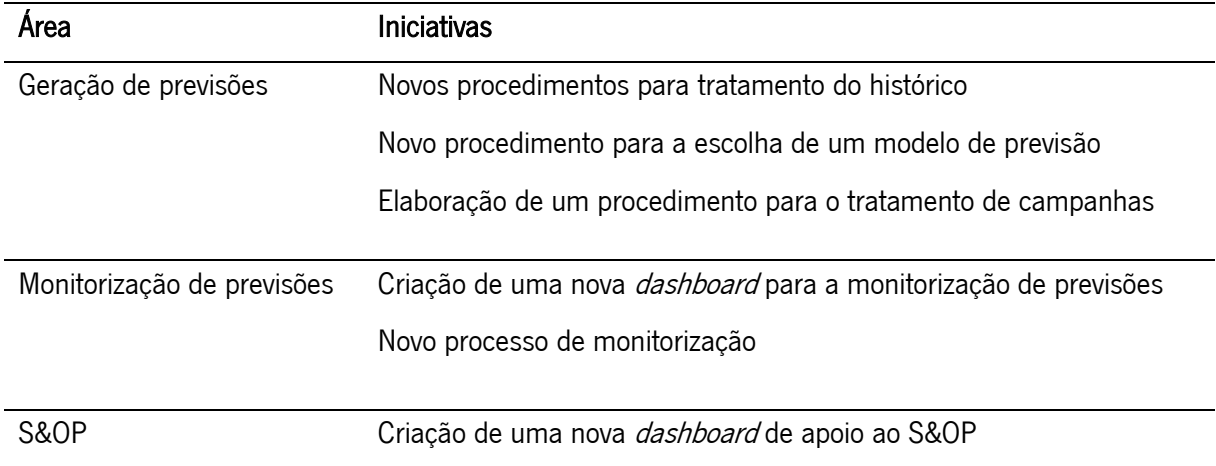

# 4.1. Tratamento do histórico

Um dos principais problemas identificados foi a dificuldade em preparar o histórico da procura dos produtos. A preparação do histórico da procura é um passo essencial para a boa criação de previsões. A presença de acontecimentos não expectáveis no histórico ou a não ligação entre produtos substitutos, é algo que posteriormente será replicado nas previsões originando assim um maior desvio entre as previsões e as vendas.

Desta forma, com o objetivo de alavancar todo o processo de correção do histórico, tornando-o mais eficiente e normalizado, foram elaboradas três ações de melhoria:

- Correção das diferenças no histórico da procura entre o IFS e o ASW (software antigo);
- Criação de um novo procedimento para identificação e correção de *outliers*;
- Melhoria do procedimento associado à inserção no sistema dos casos em que um produto substituto herda o histórico do produto substituído.

#### 4.1.1. Correção das diferenças no histórico da procura entre o IFS e o ASW

No que diz respeito à transição do histórico dos produtos, para garantir um bom funcionamento de todo o processo de previsões, foi fulcral efetuar uma análise a todos os dados e validar se os mesmos se encontravam em conformidade entre os dois softwares. Desta forma, para todos os produtos de lote foi extraída a procura histórica do mês de novembro de 2020 presente nos dois softwares. De seguida foram agrupados todos casos em que existiam diferenças e procedeu-se à realização de reuniões formais e informais com a equipa de planeamento e a equipa de TI, com vista a identificar as causas para as diferenças assinaladas.

#### 4.1.2. Procedimento para o tratamento de *outliers*

Através desta análise verificou-se que todo o processo para a correção do histórico é um processo muito moroso e complicado para os colaboradores, pois efetuando todo o tratamento dentro do IFS é necessário percorrer todos os produtos um a um e corrigir os mesmos manualmente caso seja identificado um outlier. A dificuldade deste processo levou a que se verificasse que em muitas das situações os outliers acabavam por não ser corrigidos, o que potencialmente possuía um enorme impacto da geração de previsões.

Após uma análise a todas as possibilidades para a realização do tratamento do histórico dentro do sistema, verificou-se que devido ao elevado tempo despendido para tal, faria sentido recorrer a outras ferramentas externas para melhorar todo o processo. Desta forma, desenvolveu-se uma análise externa, que será descrita de seguida.

Inicialmente elaborou-se junto da equipa de TI um *Quick Report* (QR), um relatório em Excel onde é possível extrair informações do sistema para serem analisadas externamente, e que, após a sua criação, poderá ser gerado sempre que o utilizador desejar, sendo apenas necessário indicar algumas informações de *input*. Neste caso em específico é necessário indicar a data para a qual se pretende efetuar a análise. Na [Figura 22](#page-63-0) é possível analisar todos os dados extraídos pelo QR.

48

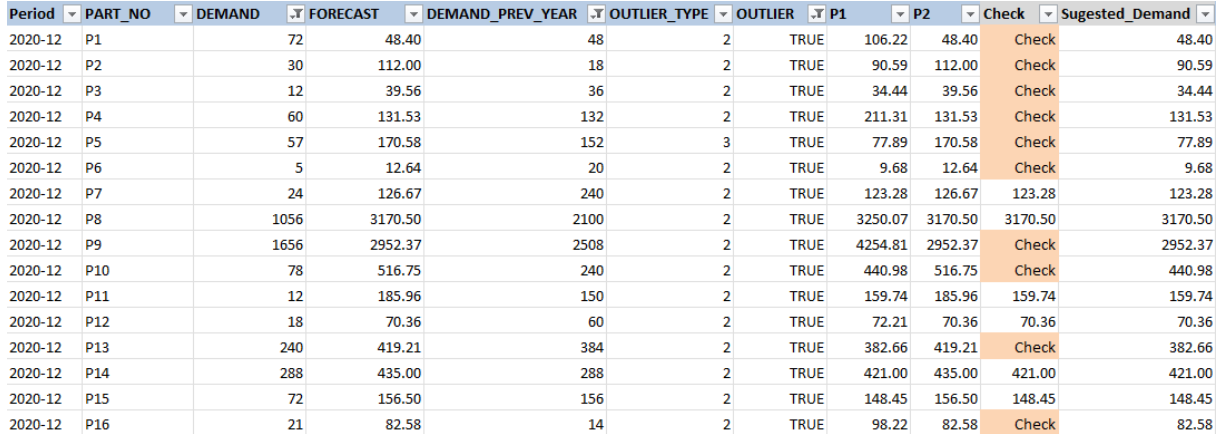

#### Figura 22 - QR outliers

<span id="page-63-0"></span>As primeiras cinco colunas do QR são informações retiradas diretamente do sistema. A criação das restantes seis colunas exigiu a aplicação de cálculos e metodologias sobre dados do sistema, que passam a ser descritas de seguida:

## • Outlier Type

Para a determinação desta coluna, inicialmente são calculados os limites de confiança pela fórmula 20 apresentada no subcapítulo [3.3.1.](#page-47-1) Após o cálculo do limite de confiança é atribuído um número ao outlier consoante as condições apresentadas na fórmula 26:

$$
\begin{cases}\n1: & |Desvio| \leq 1 * Conf_n \\
2: & 1 * Conf_n < |Desvio| \leq 2 * Conf_n \\
3: & 2 * Conf_n < |Desvio|\n\end{cases}
$$
\n
$$
(26)
$$

• Outlier

Aqui é indicado se, no caso em análise, a procura registada deverá ser considerada um outlier, pela seguinte condição:

| $False$ | $Outlier Type$ | $1$ |
|---------|----------------|-----|
| $True$  | $Outlier Type$ | $2$ |
| $True$  | $Outlier Type$ | $3$ |

## • P1 e P2

Após a identificação de um *outlier*, são sugeridas duas propostas de correção. A fórmula 28 apresenta a Proposta 1 e a fórmula 29 a Proposta 2:

$$
P1_n = 0.7 * \frac{D_{n-12} + D_{n-11} + \dots + D_{n-1}}{12} + 0.3 * D_{n-12}
$$
 (28)

$$
P2_n = F_n \tag{29}
$$

## • Sugested Demand

Calculadas as duas propostas de correção é sugerida uma ao utilizador, sendo esta determinada através das condições representadas nas fórmulas 30, 31 e 32:

$$
Dif_1 = |D - P_1| \tag{30}
$$

$$
Dif_2 = |D - P_2| \tag{31}
$$

$$
Suggested\ Demand = \left\{ \begin{array}{l} P_1 : \quad min(Dif_1, Dif_2) = Dif_1 \\ P_2 : \quad min(Dif_1, Dif_2) = Dif_2 \end{array} \right.
$$
\n(32)

• Check

Após verificar-se que, em alguns casos, as propostas de correção apresentavam valores muito diferenciadas entre si, foi criado um alerta, onde, nos casos em que existe uma diferença superior a 20% entre as duas possíveis correções sugeridas (limite definido junto da equipa de planeamento), na coluna Check estes casos são identificados. Uma elevada diferença entre as duas propostas poderá sugerir que o produto em análise possui um comportamento muito irregular, e que, consequentemente, deverá será necessário analisá-lo com um maior detalhe e assim determinar se o *outlier* deverá ou não ser removido. Deste modo, o utilizador poderá efetuar uma análise muito mais eficiente utilizando o QR, sendo facilmente identificáveis os casos em que poderá existir um *outlier* e oferecida uma sugestão para a sua correção. Caso contrário, o utilizador teria de efetuar uma avaliação produto a produto dentro do sistema e nos casos de deteção de *outliers* seria necessário determinar manualmente o valor para o qual substituir a procura. Isto levava a que a grande maioria dos *outliers* acabassem por não ser corrigidos, e mesmo quando corrigidos, o novo valor para a procura nem sempre era o mais indicado.

Complementariamente a esta análise foram também definidos os seguintes procedimentos para casos específicos onde é conhecida uma variação na procura não habitual, mas que poderão não ser detetados como *outliers* pela análise:

- Exportações: Eliminação da procura proveniente de vendas para exportação, pois na sua maioria são pedidos MTO, e que normalmente possuem um caráter isolado, não se repetindo ao longo do tempo, como por exemplo pedidos para obras específicas;
- Promoções: Eliminação do efeito proveniente de uma promoção realizada, pois caso contrário existirá um possível incremento nas previsões que não é justificável devido ao término da promoção;
- Roturas de stock: Na presença de roturas de stock estas deverão ser também removidas do histórico da procura, pois a inexistência de vendas poderá não significar diretamente que não existiu uma procura por parte do cliente.

Nestes casos indicados, a determinação do valor para o qual corrigir o histórico da procura poderá ser obtido utilizando o QR para a análise global dos *outliers*, onde para todos os produtos é oferecida uma proposta de correção.

## 4.1.3. Hereditariedade

Antes da aplicação do novo processo, era necessário inserir manualmente no sistema, produto a produto, todos os produtos a ser substituídos, assim como as datas de início e fim do histórico que se pretendia importar do produto substituído. Este era um processo extremamente demorado, sendo que se chegou a constatar a necessidade de atualizar 600 substituições de uma só vez. Assim, para melhorar todo processo de inserção de hereditariedade, juntamente com a equipa de IT foi desenvolvido um processo simples para inserção automática de todas as informações necessárias, e de forma massiva. Após a receção das substituições de produtos por parte das equipas comerciais, o novo processo iniciase com o preenchimento de um *template* desenvolvido, conforme ilustrado na [Figura 23.](#page-66-0)

| <b>Flow</b><br>÷ | PartNo<br>$\overline{\phantom{a}}$ | Predecessor<br>÷. |          | Start Date(YYYYMMDD   v End Date (YYYYMMDD) v |
|------------------|------------------------------------|-------------------|----------|-----------------------------------------------|
| 20               | Α1                                 | Α1                | 20180301 | 20200531                                      |
| 20               | А2                                 | A2                | 20180301 | 20200531                                      |
| 20               | ΑЗ                                 | ΑЗ                | 20180301 | 20200531                                      |
| 20               | Α4                                 | A4                | 20180301 | 20200531                                      |
| 20               | А5                                 | A5                | 20180301 | 20200531                                      |
| 20               | А6                                 | А6                | 20180301 | 20200531                                      |
| 20               | Α7                                 | А7                | 20180301 | 20200531                                      |
| 20               | Α8                                 | Α8                | 20180301 | 20200531                                      |
| 20               | Α9                                 | Α9                | 20180301 | 20200531                                      |
| 20               | A10                                | A10               | 20180301 | 20200531                                      |
| 20               | A11                                | A11               | 20180301 | 20200531                                      |
| 20               | A12                                | A12               | 20180301 | 20200531                                      |

Figura 23 - Template de Hereditariedade

<span id="page-66-0"></span>Criado o *template* o utilizador apenas necessita de efetuar o upload num portal, que se encontra conectado ao IFS, e posteriormente toda a informação será atualizada no sistema. Os procedimentos criados dentro do sistema para a atualização automática da informação, foram desenvolvidos pela equipa de TI, sendo que para tal existiu um contacto próximo, tendo sido efetuadas diversas reuniões para o desenvolvimento desta aplicação.

# 4.2. Seleção dos modelos de previsão

O IFS possui um conjunto de modelos de previsão que deverão ser selecionados pelo utilizador para cada produto, assim como os parâmetros utilizados. Devido à recente introdução do software, a equipa do planeamento optou pela utilização do método de previsões Bayesian para todos os produtos, não tendo sido efetuada uma análise a todos os modelos disponibilizados. Complementariamente, verificouse uma dificuldade acrescida em avaliar o comportamento dos diversos modelos de previsão utilizando apenas as ferramentas disponibilizadas pelo IFS. Assim, com o intuito de otimizar a utilização dos modelos disponibilizados, e melhorar assim a precisão nas previsões de vendas, foi desenvolvido um programa recorrendo ao software Python.

O processo de seleção desenvolvido é fundamentalmente composto por cinco partes: recolha e tratamento de todos os dados necessários; reprodução dos métodos de previsão no programa em Python; criação de *clusters* de produtos mediante as características da sua procura; avaliação de qual o método de previsão mais indicado para cada *cluster* de produtos identificado; e, por fim, a criação de procedimentos para alguns casos específicos. De seguida, será efetuada uma descrição em maior detalhe de cada uma das partes.

## 4.2.1. Recolha e tratamento de dados

O conjunto de dados utilizado pelo optimizador é extraído do IFS através de um QR criado pela equipa de TI exclusivamente para este efeito. O QR contém três anos de vendas mensais e a classe ABC dos produtos que será utilizada durante a análise. Para esta análise apenas foram considerados produtos de lote.

## 4.2.2. Reprodução dos métodos de previsão no programa em Python

Para a análise efetuada foram reproduzidos os métodos de previsão descritos no subcapítulo [2.3.1,](#page-23-0) no programa criado em Python. Os modelos foram validados utilizando produtos de teste, onde os resultados das previsões geradas para todos os métodos, após alguns aperfeiçoamentos efetuados, verificaram-se iguais aos verificados no IFS, garantindo-se assim que todas as análises efetuadas e comparações com o IFS teriam por base exatamente os mesmos métodos de previsão.

## 4.2.3. Criação de *clusters* de produtos

Para a análise optou-se por agrupar os produtos em *clusters* mediante as suas características, tendo sido selecionados os seguintes indicadores:

- Classe ABC: A análise ABC é uma informação já extraída através do IFS, pelo que não existe a necessidade de voltar a recalcular.
- Classe XYZ: Foi efetuada uma análise XYZ que permite avaliar a variabilidade da procura de um produto. Os cálculos para esta análise foram efetuados conforme apresentado no [Apêndice 1](#page-100-0) – [Análises complementares ao comportamento dos produtos.](#page-100-0)
- Tendência: Para a identificação de existência de tendência nas séries temporais foi utilizado o teste de análise de tendência Mann-Kendall. Este teste de tendência é utilizado para identificar em séries temporais a existência de tendências consistentemente crescentes ou decrescentes. O facto de ser um teste não paramétrico, possibilita a sua utilização para todas as distribuições, não sendo necessário que os dados se encontrem normalizados.
- Sazonalidade: Os produtos foram também testados quanto à presença de sazonalidade utilizando o método de auto correlação descrito no Apêndice 2 - [Indicadores e métodos](#page-101-0)  [estatísticos para a análise de séries temporais.](#page-101-0)
- White Noise: A existência de *White noise* surge quando um conjunto de valores ou uma série temporal inteira não apresenta qualquer tipo de auto correlação. Assim, ao ser testado o *White* Noise, espera-se que os coeficientes de auto correlação sejam próximos de 0 (para além de

variações aleatórias), com 95% dos valores calculados dentro dos limites definidos. Habitualmente, os modelos estatísticos não conseguem explicar por completo a variação verificada em séries temporais. Nestes casos, considera-se, frequentemente, que alguns dos dados são ruídos. Esta afirmação é refutável no caso da presença de um grande valor de auto correlação, ou se mais de 5% dos coeficientes estão para além dos limites. Em caso afirmativo, deve assumir-se que os valores estabelecidos ou a série temporal inteira possui uma correlação ainda por explicar (Hyndman e Athanasopoulos, 2018). Para este teste, inicialmente as séries temporais foram decompostas, como descrito no Apêndice 3 - [Decomposição de séries](#page-103-0)  [temporais,](#page-103-0) removendo-se assim a possível existência de tendência e sazonalidade. Posteriormente foi aplicado o teste Ljung–Box, um teste aplicado aos resíduos de uma série temporal após a sua decomposição, com o intuito de avaliar a presença de ruido.

• Intermitência: A presença de intermitência nas séries temporais poderá ter um elevado impacto no cálculo de previsões utilizando os métodos de previsão. No entanto existe um método de previsões específico para estes casos, o método de Croston, descrito no subcapítulo [2.3.1.](#page-23-0). Assim, é essencial identificar estes produtos, sendo-lhes alocado diretamente este método de previsão.

#### 4.2.4. Determinação do melhor método

De seguida é descrito o algoritmo construído no Python para a determinação do melhor método a alocar a cada produto segundo o método SSE descrito por Hyndman e Athanasopoulos (2018):

1. Para cada produto, utilizando os dois primeiros anos, como dados de treino, cálculo das previsões para o ano seguinte, utilizando cada um dos métodos de previsão. Deste modo, obtémse uma combinação de previsões entre produtos e métodos de previsão. A [Figura 24](#page-69-0) exemplifica o resultado pretendido após este passo.

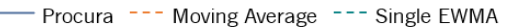

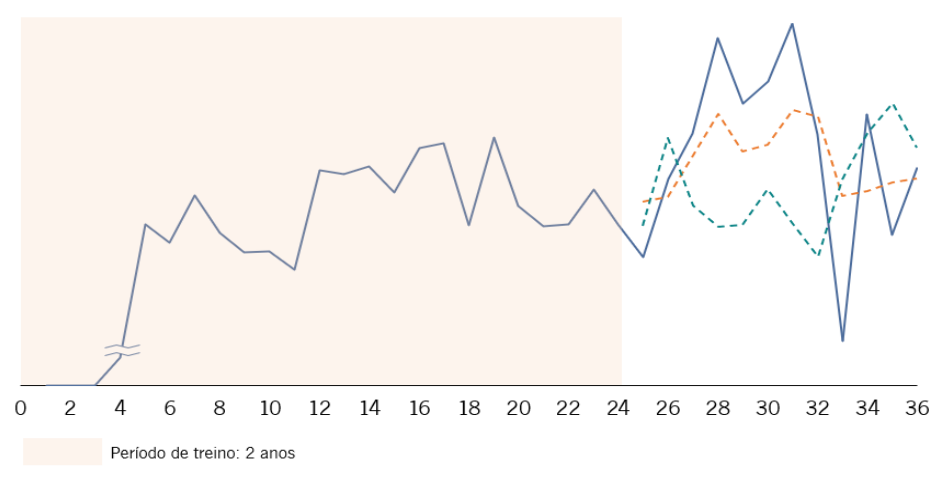

Figura 24 - Cálculo de previsões para o terceiro ano utilizando os dois primeiros

<span id="page-69-0"></span>2. Determinação dos indicadores referidos no subcapítulo anterior e criação de clusters, conforme exemplificado na [Tabela 8.](#page-69-1) Os produtos onde é detetada intermitência são agrupados diretamente no mesmo cluster, independentemente dos outros indicadores.

<span id="page-69-1"></span>

| Produtos       | <b>ABC</b> | <b>XYZ</b> | Tendência | Sazonalidade | White noise | Intermitência | <b>Cluster</b> |
|----------------|------------|------------|-----------|--------------|-------------|---------------|----------------|
| A1             | A          | Χ          |           |              |             |               | A              |
| A2             | C          | Ζ          | $+$       |              |             |               | B              |
| A <sub>3</sub> | A          | Χ          |           |              |             |               | A              |
| A4             | B          | v          |           |              |             |               | $\sim$         |
| A <sub>5</sub> | B          | χ          |           |              |             |               | D              |

Tabela 8 - Exemplificação da criação de *clusters* 

- 3. Para cada cluster de produtos, agregação das previsões calculadas por método. Ou seja, por cada *cluster* x método são adicionadas as previsões de cada produto.
- 4. Agregação da procura verificada para o terceiro ano, por cluster.
- 5. Avaliação de cada método por cluster, através do cálculo do SSE utilizando os resultados obtidos nos pontos 3 e 4.
- 6. Seleção do método com menor MAPE para cada cluster. Para o cluster onde se encontram os produtos com intermitência é atribuído diretamente o método de Croston.

Assim, através deste algoritmo é possível determinar-se qual o modelo mais indicado para cada conjunto de produtos, mediante o valor do SSE. Posteriormente, os resultados deverão ser analisados com atenção, e após a aceitação dos mesmos dever-se-á proceder à alteração no IFS dos métodos de previsão para cada produto. Os resultados obtidos serão descritos no próximo capítulo.

### 4.2.5. Procedimentos estabelecidos para casos específicos

Um dos objetivos do departamento de planeamento era a iniciação do desenvolvimento de previsões para produtos *Make-to-order* (MTO), o que não era efetuado até então. Tendo estes produtos uma procura muito complicada de prever, devido à dificuldade em identificar padrões nos comportamentos de compra, decidiu-se estabelecer um procedimento inicial para a alocação de métodos de previsão a estes produtos. Para a determinação destes métodos, decidiu-se agrupar os produtos MTO em três categorias:

- Produtos novos: produtos com pouco histórico, menos de um de ano;
- Produtos intermitentes: produtos onde se verifique a presença de intermitência na sua procura;
- Restantes produtos.

De seguida, foi efetuada uma análise agregada aos diferentes métodos de previsão para cada grupo. Esta análise decorreu no IFS, onde foi utilizado como KPI o Adjustment Factor. O Adjustment Factor expressa a diferença entre a previsão histórica e a previsão calculada automaticamente pelo sistema após a seleção de um modelo. Um resultado de 10% significa que a previsão histórica é 10% mais precisa do que a previsão do novo método selecionado, e -10% significa que a precisão da previsão do novo modelo é 10% superior à da previsão histórica. Desta forma ao agregar os produtos, foi analisado qual o resultado obtido pelo *Adjustment Factor* para cada modelo, e selecionado aquele que apresenta um menor valor, o que significa que a sua precisão com base no histórico é superior. Os resultados obtidos são analisados no capítulo seguinte.

# 4.3. Tratamento de campanhas

Com vista a solucionar todos os problemas verificados no tratamento de campanhas, foram desenvolvidas diversas iniciativas, nomeadamente:

- Caracterização e codificação das campanhas;
- Desenvolvimento de um novo processo para a inserção das previsões no IFS;
- Criação de modelos de previsão específicos para campanhas;
- Tratamento das previsões para os períodos pré e pós campanha;

## · Integração dos períodos de sell-in e sell-out nas previsões.

## 4.3.1. Caracterização e codificação das campanhas

Um dos primeiros passos a ser desenvolvido no contexto das vendas promocionais, foi a caracterização e codificação da campanha. Este é um passo extremamente importante, pois a correta caracterização e identificação das campanhas dentro do IFS permitirá estabelecer relações entre campanhas, sendo este um ponto essencial para a boa determinação de previsões para procura em períodos promocionais. Relativamente à caraterização das campanhas, foram definidas as seguintes informações que deverão ser indicadas pelas equipas comercias em futuras promoções:

- Preço;
- Disposição do artigo em loja;
- Tipologia da campanha (anúncio nas redes sociais, televisão, folhetos, …);
- Tipologia do desconto (desconto percentual, compre X pague Y, compre o produto A e receba o produto B);
- Características do produto;
- Período temporal (fim-de-semana, feriado, época festiva).

Todas as promoções possuem características distintas, e apenas na presença destas informações é que será possível estabelecer ligações entre as várias promoções, e assim criar um sistema capaz de efetuar previsões com dados históricos.

No que diz respeito à codificação da campanha, ao inserir uma campanha no IFS é necessário introduzir um código para a mesma, sendo este o ponto de ligação entre campanhas no IFS. Antes de iniciada esta ação de melhoria, não existia um critério estandardizado para a criação deste código. Assim, para que futuramente fosse possível relacionar as campanhas entre si pelas suas características, foi elaborada uma primeira versão de uma nomenclatura standard para os códigos das campanhas, ilustrada na [Figura](#page-71-0)  [25.](#page-71-0)

<span id="page-71-0"></span>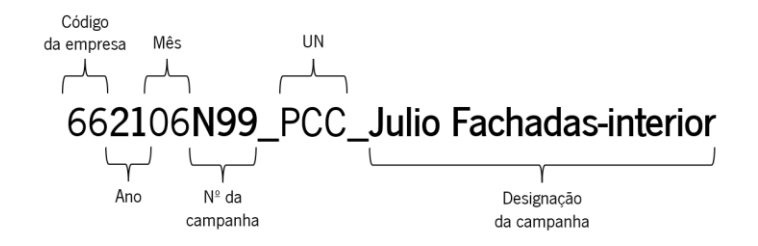

Figura 25 - Nova codificação de campanhas
Futuramente é pretendido que na presença de todas as informações necessárias mencionadas anteriormente estas sejam incluídas de uma forma direta ou indireta no código da campanha.

#### 4.3.2. Novo processo para a inserção das previsões no IFS

Antes da aplicação do novo processo, era necessário inserir manualmente no sistema todas as campanhas, uma a uma, indicando o incremento espectável na procura, e as datas de início e fim da campanha. Sendo este um processo muito demorado, foi desenvolvido juntamente com a equipa de IT um processo simples para inserção automática de todas as informações necessárias, e de forma massiva.

Após a receção de novas campanhas por parte das equipas comerciais, o novo processo inicia-se com o preenchimento de um *template* desenvolvido, conforme ilustrado na [Figura 26.](#page-72-0)

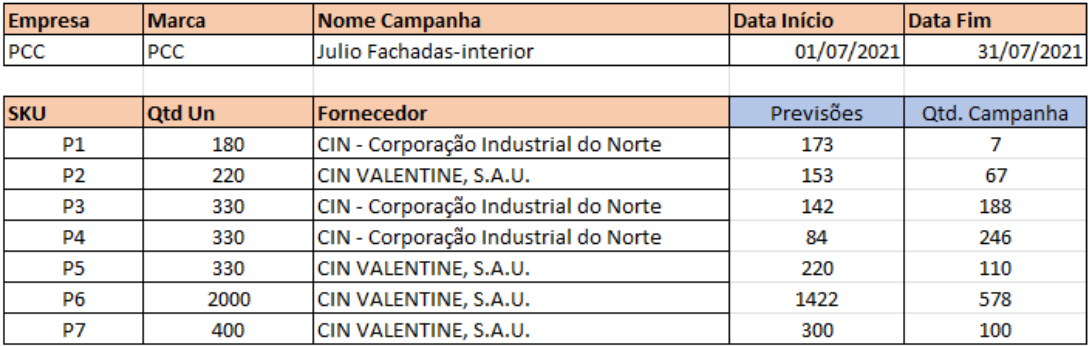

#### Figura 26 - Template para a inserção de campanhas

<span id="page-72-0"></span>Através deste template o utilizador deverá preencher as colunas a laranja com a informação proveniente das equipas comerciais. No ficheiro onde se encontra esta folha, está também presente uma folha com as previsões dos produtos. De forma automática são criadas as duas colunas a azul, sendo que as previsões são provenientes da folha mencionada, e posteriormente as quantidades previstas pela equipa comercial para a promoção são subtraídas às previsões, sendo gerada a coluna com a quantidade prevista para a campanha.

Após o preenchimento, é também gerada uma nova folha *Excel* onde são colocadas as campanhas no formato correto para serem inseridas no IFS através do procedimento criado juntamente com a equipa de IT. A [Figura 27](#page-73-0) ilustra a nova folha criada.

| IID | IDSC.                                       | <b>CONTRACT</b> | <b>FROM DATE</b> | <b>TO DATE</b> | <b>PART NO</b> | <b>QUANTITY</b> |
|-----|---------------------------------------------|-----------------|------------------|----------------|----------------|-----------------|
|     | 662106N99 PCC Julio Fachadas-interior       | 66DCT           | 28/06/2021       | 31/07/2021     | <b>P1</b>      |                 |
|     | 662106N99 PCC Julio Fachadas-interior       | 66DCT           | 28/06/2021       | 31/07/2021     | P <sub>2</sub> | 67              |
|     | 662106N99 PCC Julio Fachadas-interior       | 66DCT           | 28/06/2021       | 31/07/2021     | P <sub>3</sub> | 188             |
|     | 662106N99 PCC Julio Fachadas-interior       | 66DCT           | 28/06/2021       | 31/07/2021     | P <sub>4</sub> | 246             |
|     | 662106N99 PCC Julio Fachadas-interior       | 66DCT           | 28/06/2021       | 31/07/2021     | P <sub>5</sub> | 110             |
|     | 662106N99 PCC Julio Fachadas-interior       | 66DCT           | 28/06/2021       | 31/07/2021     | P <sub>6</sub> | 578             |
|     | 662106N99 PCC Julio Fachadas-interior 66DCT |                 | 28/06/2021       | 31/07/2021     | P7             | 100             |

Figura 27 - Template para importação de campanhas no IFS

#### <span id="page-73-0"></span>4.3.3. Criação de modelos de previsão específicos para campanhas

Como referido anteriormente as previsões para as campanhas da CIN são efetuadas pelas equipas comerciais, sem que exista a utilização de um método estatístico robusto específico para campanhas. Desta forma, e analisando o caso específico da CIN, foram definidos três modelos de previsão: Moving Average, Lift 1 e Lift 2. Os modelos Lift 1 e Lift 2 foram criados tendo por base a abordagem descrita por Trapero et al. (2015) onde a previsão é calculada através de um incremento percentual previsto face a uma base regular. De seguida, os três modelos serão explicados em detalhe.

### Moving Average

O modelo Moving Average é um método de previsão simples, mas que em diversos casos se apresenta como um bom método. Desta forma, este foi um dos modelos escolhidos para ter em consideração nas previsões para períodos promocionais, onde é efetuado um cálculo da média das vendas para o produto em questão nas promoções anteriores.

# $Lift 1$

A CIN apresenta um elevado número de campanhas a decorrer mensalmente, e estas, devido às suas características, revelam um comportamento diferente por parte do consumidor, mesmo em promoções efetuadas para um mesmo produto, mas com características diferentes, como por exemplo o período temporal em que é efetuada a promoção. Desta forma, nos casos em que um produto está perante duas ou mais campanhas distintas em períodos temporais distintos, o modelo *Moving Average* poderia ser insuficiente para conseguir identificar as variações na procura causadas pelo período temporal em questão. Assim, foi desenvolvido o método Lift 1 que se caracteriza pela aplicação de um incremento percentual a uma baseline previamente determinada. Este método segue o algoritmo apresentado de seguida:

#### 1. Determinação da baseline:

Neste método a *baseline* é determinada através do cálculo da média da procura dos últimos dois anos, sendo removidos todos os tipos de *outliers*, incluindo roturas de *stock* e promoções.

2. Cálculo do incremento percentual:

Para o cálculo do incremento percentual, inicialmente é utilizada a fórmula 33 para todas as promoções anteriores, onde é determinada a percentagem de aumento nas vendas no período em análise face à média da procura dos dois anos anteriores, excluídos/excluindo todos os *outliers*.

$$
I_n(\%) = \frac{P_n}{\frac{P_{n-1} + P_{n-2} + \dots + P_{n-24}}{24}} * 100\%
$$
\n(33)

Onde  $P_n$  representa a procura e  $I_n$  o incremento percentual para o período  $n$ .

Após o cálculo do incremento percentual para todas as promoções anteriores, é efetuada a média dos incrementos, segundo a fórmula 34.

$$
IF_n(\% ) = \frac{I_1 + I_2 + \dots + I_n}{n} \tag{34}
$$

Onde  $IF$  representa o incremento final. Na [Tabela 9](#page-74-0) encontra-se exemplificada a determinação do incremento percentual.

<span id="page-74-0"></span>

| Período | Média da Procura   | Procura verificada | Incremento |
|---------|--------------------|--------------------|------------|
|         | dos últimos 2 anos |                    |            |
|         | 356                | 562                | 57,86 %    |
| 2       | 485                | 795                | 63,32 %    |
| 3       | 328                | 528                | 60,97 %    |
| 4       | 524                | 854                | 62,97 %    |
|         |                    | Incremento final   | 61,28%     |

Tabela 9 - Determinação do incremento percentual

#### 3. Aplicação do incremento sobre a baseline:

Após determinada a baseline e o incremento é calculada a previsão sendo efetuada a aplicação direta do incremento sobre a previsão através da fórmula 35.

$$
F = b + b * IF(\%) \tag{35}
$$

Onde  $b$  representa a *baseline* e  $F$  a previsão final.

# $Lift2$

O método Lift 2 segue a mesma metodologia que o método Lift 1, existindo duas alterações no cálculo da *baseline* e do incremento:

- *Baseline*: Ao invés de utilizar a média dos últimos dois anos para o cálculo, é utilizada a previsão regular calculada pelo sistema;
- Incremento: O cálculo dos incrementos percentuais verificados nas promoções anteriores é determinado através da percentagem de aumento nas vendas no período em análise face à previsão regular.

#### 4.3.4. Tratamento das previsões para os períodos pré e pós campanha

A presença de campanhas nos processos de venda da empresa deverá possuir uma grande relevância no cálculo das previsões de vendas, pois devido à sua natureza é capaz de alterar significativamente o comportamento dos clientes, sendo que, em traços gerais, provoca um aumento da procura durante o período de campanha, mas simultaneamente poderá diminuir a procura nos períodos precedentes e posteriores à campanha. Será normal em muitas das situações, que a partir do momento em que o cliente é notificado da existência de uma campanha, este acabe por aguardar por esse momento para efetuar as suas compras, salvo necessite urgentemente do produto em questão. Um comportamento semelhante poderá desenrolar-se no período pós campanha, onde depois dos clientes se abastecerem em maiores quantidades do que seria normal durante o período de campanha, verifica-se uma dilatação do intervalo temporal entre duas compras.

Assim, com vista a oferecer um maior controlo sobre o impacto das campanhas no DP, foi criado o campo "Campaign profile" onde será atribuído a cada produto uma classificação com base no seu comportamento em campanha. Inicialmente foram definidas três classificações possíveis, representadas na [Tabela 10:](#page-76-0)

<span id="page-76-0"></span>

| Campaign Profile | Description   |
|------------------|---------------|
|                  | Low impact    |
|                  | Medium impact |
|                  | High impact   |

Tabela 10 - Classificações do campo "Campaign Profile"

Para a determinação do perfil da campanha para cada produto deverá ser analisado o peso da campanha num período estipulado entre o pré e pós campanha. Este período poderá variar entre campanhas. Assim, é sugerido considerar a data de início o momento em que a campanha é comunicada aos clientes, e para data do término, adicionar 1/3 do tempo de campanha à data final da mesma. Assim, calculada a percentagem de vendas verificada durante o período de campanha, as mesmas serão caracterizadas pelas seguintes regras:

- Low impact: Campanhas representam entre 0% a 30% da procura verificada no período definido.
- Medium impact: Campanhas representam entre 30% a 60% da procura verificada no período definido.
- High impact: Campanhas representam entre 60% a 100% da procura verificada no período definido.

A definição das percentagens foi inicialmente definida juntamente com a equipa de planeamento, sendo que futuramente estão poderão sofrer alterações. Definida a classificação para cada produto, o objetivo será no futuro não só analisar por grupo o comportamento dos seus produtos associados, assim como também, através da determinação do impacto que uma campanha provoca nos períodos pré e pós campanha, definir uma forma de atuar nas previsões por forma a não só aumentar possivelmente as previsões para o período de campanha, como também reduzir as previsões nos períodos pré e pós campanha, aumentando assim a precisão das previsões para estes períodos. Devido à duração do projeto não foi possível desenvolver de uma forma mais aprofundada este tópico.

# 4.3.5. Integração dos períodos de sell-in e sell-out nas previsões

Verificado o elevado impacto que os períodos de *sell-in* e *sell-out* possuem na procura, foi definido que as datas associadas a estes períodos deveriam ser incluídas no *template* de inserção de campanhas, para que posteriormente sejam efetuadas alterações às previsões. Para tal, através da análise de campanhas anteriores, verifica-se o impacto que estes períodos possuem nas campanhas. Definida esta percentagem para cada produto, de seguida as previsões globais da campanha deverão ser divididas pelos dois períodos mediante o peso atribuído a cada um.

# 4.4. Monitorização de previsões

Um dos problemas identificados que resulta em alguma desconfiança nas previsões calculadas pelo sistema é a falta de monitorização das mesmas. As ferramentas de análise oferecidas pelo IFS apenas permitem efetuar análises muito limitadas, não sendo possível analisar por exemplo o comportamento das previsões em períodos temporais específicos. Assim, torna-se complicado efetuar um processo de afunilamento até identificação de causas raiz para problemas verificados a um nível macro. Desta forma, foi desenvolvida uma *dashboard* em Power BI capaz de permitir que o utilizador consiga efetuar esta monitorização de forma intuitiva e dinâmica.

# 4.4.1. Dados de input da dashboard de monitorização das previsões

Para a construção da *dashboard*, foi desenvolvido um QR junto da equipa de IT com todos os dados necessários. No QR criado foram considerados os últimos três anos de histórico destacando-se a inclusão das seguintes informações para cada produto:

- Classe ABC
- Classe XYZ
- Segmento do produto
- Previsões históricas
- Procura histórica ajustada

# 4.4.2. Construção da *dashboard* de apoio à monitorização das previsões

Recebidos os dados de *input* procedeu-se ao desenvolvimento da *dashboard* em Power BI. Nesta foram calculadas algumas métricas que permitem avaliar a performance das previsões, como o MAPE, Bias e a Precisão. Com as métricas definidas, procedeu-se de seguida à criação dos gráficos, tabelas e filtros. Foram desenvolvidas três vistas distintas que permitem efetuar uma análise completa, partindo de um nível macro e chegando à identificação das causas raiz para problemas verificados. A primeira vista apresenta uma análise global da performance das previsões, a segunda uma análise por classe ABC/XYZ e a terceira uma análise ao nível dos produtos e famílias de produtos. Na [Figura 28,](#page-78-0) [Figura 29](#page-79-0) e [Figura](#page-79-1)  [30](#page-79-1) é possível visualizar as vistas criadas. No Apêndice 4 - *Dashboard* de apoio à monitorização das [previsões,](#page-105-0) é explicado em detalhe o objetivo de cada um dos gráficos e tabelas. Por motivos de confidencialidade foi necessário proceder à omissão de alguns de dados.

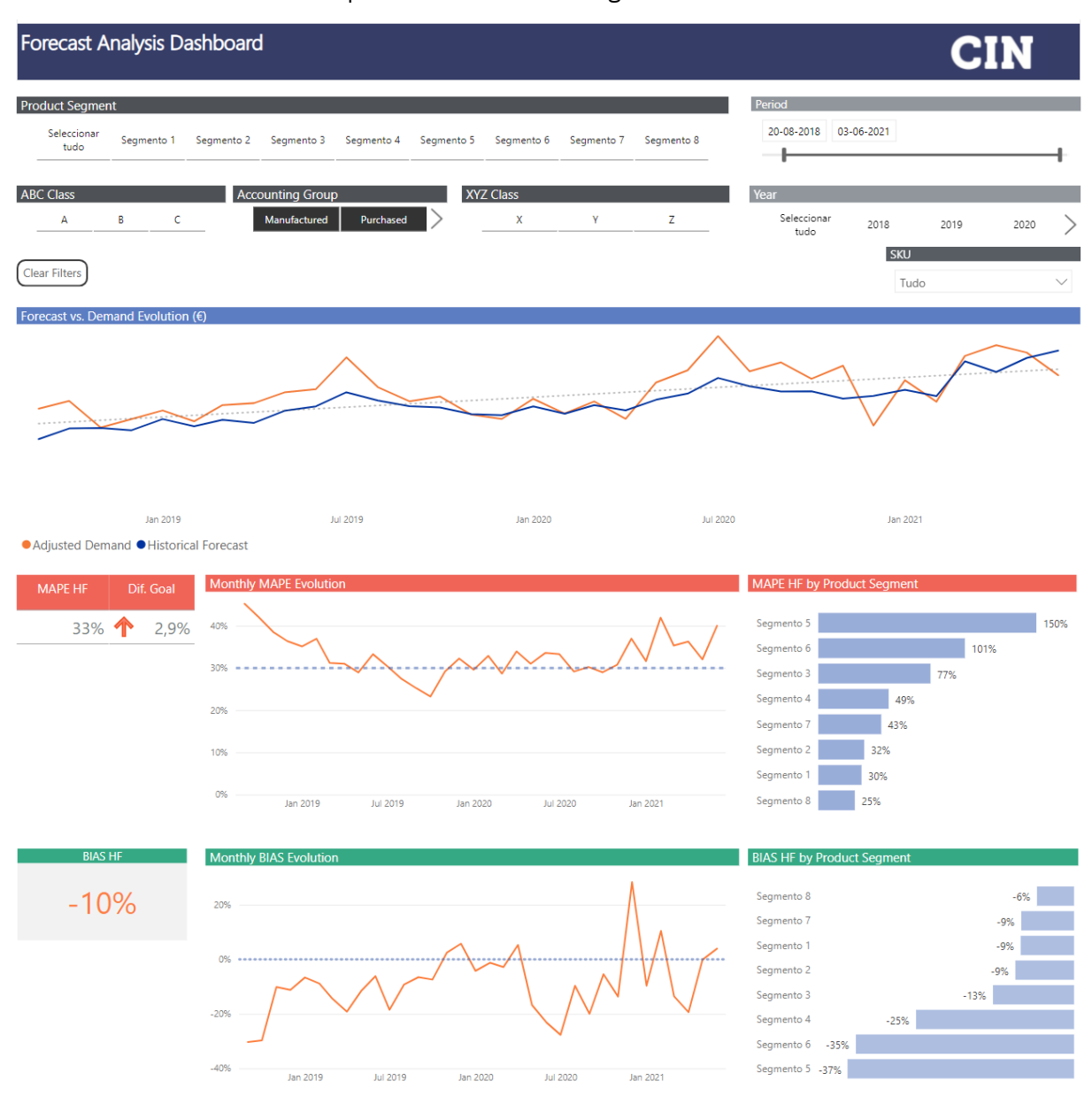

<span id="page-78-0"></span>Figura 28 - Vista global da *performance* das previsões na *dashboard* de monitorização das previsões

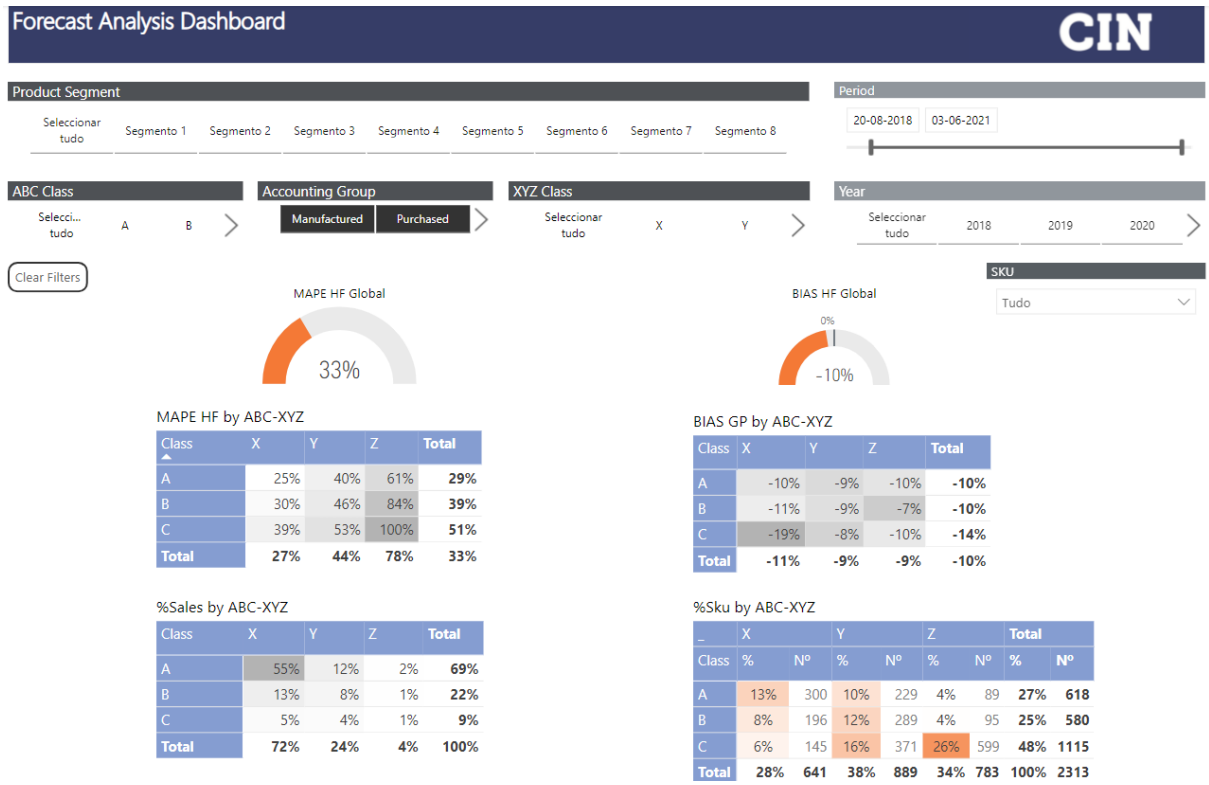

Figura 29 - Vista de análise por classe ABC/XYZ na *dashboard* de monitorização das previsões

<span id="page-79-0"></span>

|                              |            | Forecast Analysis Dashboard |                                                     |            |            |                     |                                                  |              |                |                          |                            |      |
|------------------------------|------------|-----------------------------|-----------------------------------------------------|------------|------------|---------------------|--------------------------------------------------|--------------|----------------|--------------------------|----------------------------|------|
| <b>Product Segment</b>       |            |                             |                                                     |            |            |                     |                                                  |              | Period         |                          |                            |      |
| Seleccionar<br>tudo          | Segmento 1 | Segmento 2                  | Segmento 3                                          | Segmento 4 | Segmento 5 | Segmento 6          | Segmento 7                                       | Segmento 8   |                | 03-06-2021<br>20-08-2018 |                            |      |
| <b>ABC Class</b>             |            |                             | <b>Accounting Group</b>                             |            |            | <b>XYZ Class</b>    |                                                  |              | Year           |                          |                            |      |
| Selecci<br>А<br>tudo         | B          |                             | Manufactured                                        | Purchased  |            | Seleccionar<br>tudo | x                                                | Y            |                | Seleccionar<br>tudo      | 2019<br>2018               | 2020 |
|                              |            |                             |                                                     |            |            |                     |                                                  |              |                |                          | SKU                        |      |
| <b>Clear Filters</b>         |            |                             | <b>MAPE HF Global</b>                               |            |            |                     |                                                  |              |                | <b>BIAS HF Global</b>    | Tudo                       |      |
|                              |            |                             |                                                     |            |            |                     |                                                  |              | 0%             |                          |                            |      |
|                              |            |                             |                                                     |            |            |                     |                                                  |              |                |                          |                            |      |
|                              |            |                             |                                                     |            |            |                     |                                                  |              |                |                          |                            |      |
|                              |            |                             | 33%                                                 |            |            |                     |                                                  |              |                | 10%                      |                            |      |
|                              |            |                             |                                                     |            |            |                     |                                                  |              |                |                          |                            |      |
|                              |            |                             |                                                     |            |            |                     |                                                  |              |                |                          |                            |      |
| Top Errors by SKU<br>PART_NO |            |                             |                                                     |            |            |                     | Top Errors by Family<br>PRODUCT_FAMILY MAPE HF ▼ |              | <b>BIAS HF</b> | <b>Adjusted Demand</b>   | <b>Historical Forecast</b> |      |
|                              |            |                             | MAPE HF BIAS HF Adjusted Demand Historical Forecast |            |            |                     |                                                  | 4900%        | 4900%          | €                        | €                          |      |
|                              | 18%        | $-7%$                       | €                                                   |            | €          |                     |                                                  | 4588%        | 4588%          | €                        | €                          |      |
|                              | 27%        | $-8%$                       | €                                                   |            | €<br>€     |                     |                                                  | 2002%        | 1931%          | €                        | €                          |      |
|                              | 32%        | $-0%$                       | €                                                   |            |            |                     |                                                  | 1567%        | 1567%          | €                        | €                          |      |
|                              | 53%        | 23%                         | €                                                   |            | €          |                     |                                                  | 636%         | 567%           | €                        | €                          |      |
|                              | 25%        | $-7%$                       | €                                                   |            | €          |                     |                                                  | 596%         | 596%           | €                        | €                          |      |
|                              | 28%        | $-13%$                      | €                                                   |            | €          |                     |                                                  | 574%         | 517%           | €                        | €                          |      |
|                              | 24%        | $-11%$                      | €                                                   |            | €          |                     |                                                  | 571%         | 567%           | €                        | €                          |      |
|                              | 21%        | $-13%$                      | €                                                   |            |            |                     |                                                  | 535%         | 498%           | €                        | €                          |      |
|                              | 83%        | 35%                         | €                                                   |            |            |                     |                                                  |              |                |                          | €                          |      |
|                              | 38%        | $-7%$                       | €                                                   |            | €          |                     |                                                  | 442%         | 278%           | €                        |                            |      |
|                              | 23%<br>19% | $-0%$<br>4%                 | €<br>€                                              |            | €<br>€     |                     |                                                  | 355%<br>275% | 174%<br>100%   | €<br>€                   | €<br>€                     |      |

<span id="page-79-1"></span>Figura 30 - Vista de análise por produtos e/ou famílias de produtos na *dashboard* de monitorização das previsões

#### 4.4.3. Procedimento de análise da *dashboard* de monitorização das previsões

Na utilização da *dashboard* o utilizador poderá inicialmente filtrar os produtos a considerar nas análises pelas suas características, caso assim o deseje. Os filtros encontram-se na parte superior de todas as vistas, e encontram-se interligados entre as vistas, permitindo assim que não seja necessário modificar os filtros em cada uma das vistas quando se pretenda analisar um conjunto de produtos específico. Foi definido o seguinte procedimento para a utilização da *dashboard*:

- 1. A análise deverá ser iniciada na primeira vista onde é oferecida uma análise global da evolução da procura e das previsões, assim como do desvio associado. Aqui é possível, a um nível macro, iniciar a identificação dos segmentos de produtos onde possam existir maiores erros nas previsões.
- 2. De seguida, tendo por base as informações recolhidas e filtros aplicados na primeira vista, a segunda vista oferece quatro análises por classe ABC/XYZ, que permitem assim adicionar à informação dos segmentos de produtos com maior erro, quais os quadrantes ABC/XYZ que apresentam um maior desvio.
- 3. Na última vista é oferecida uma análise por produto e família de produtos. Aqui poderá analisarse com maior detalhe quais os produtos com maior impacto na performance das previsões.
- 4. Concluídas as análises efetuadas pela *dashboard*, o utilizador será capaz de identificar o produto ou os conjuntos de produtos que maiores desvios apresentam, sendo este um ponto de partida para a identificação das causas raiz juntamente com os restantes departamentos, com por exemplo marketing e vendas, e por conseguinte definição de ações de melhoria.

# 4.5. S&OP

Conforme indicado por (Thomé et al., 2012) a utilização de *dashboards* no processo S&OP é essencial para servir de suporte a análises efetuadas. No entanto verificou-se que o planeamento desenvolvia trimestralmente uma *dashboard* recorrendo ao Excel, onde era necessário percorrer um processo muito moroso, o que potenciava atrasos nas reuniões trimestrais de S&OP. Para além do aspeto mencionado, também se verificava uma reduzida quantidade de análises, análises estas que eram desenvolvidas a um nível muito macro, que, apesar de ser o pretendido nestas reuniões, por vezes gerava-se a necessidade de analisar casos mais específicos, como por exemplo ao nível do SKU, para que fosse possível identificarem-se algumas causas raiz para os problemas em questão.

No seguimento das dificuldades verificadas, foi desenvolvida uma *dashboard* em PowerBI de apoio às reuniões trimestrais de S&OP. Como indicado anteriormente, a CIN separa as reuniões de S&OP pelas DCs. Devido a algumas especificidades presentes em algumas DCs, decidiu-se desenvolver uma dashboard especifica para cada uma, sendo assim construídas quatro *dashboards*. No entanto, no cômputo geral todas partilham os mesmos princípios. A descrição exposta de seguida, será focada na dashboard mais completa e complexa.

#### 4.5.1. Dados de *input* da *dashboard* de apoio ao S&OP

Para a construção da *dashboard*, foi desenvolvido um QR junto da equipa de IT com todos os dados necessários. No QR criado foram considerados os últimos dois anos de histórico e um ano de previsões, destacando-se a inclusão das seguintes informações para cada família de produto:

- Classe ABC
- Classe XYZ
- Segmento do produto
- Previsões históricas
- Procura histórica ajustada

Tendo em conta que, até à data, não era possível extrair do IFS a procura histórica por DC, recorreu-se a uma ferramenta comercial externa ao IFS, denominada de "Hyperion". Nesta ferramenta encontramse registadas as vendas desagregadas por DC. Desta forma, foi também criado um ficheiro proveniente desta ferramenta, onde são indicadas as vendas por família de produtos e DC.

Com o objetivo de se começar a comparar previsões futuras do sistema com previsões efetuadas pelas equipas comerciais em alguns casos específicos, foi também colocado como *input* para a *dashboard* um ficheiro que contenha estas previsões das equipas comerciais.

#### 4.5.2. Construção da *dashboard* de apoio ao S&OP

Recebidos os dados de *input* procedeu-se ao desenvolvimento das *dashboards* em Power BI. Nesta foram calculadas algumas métricas que permitem avaliar a performance das previsões no trimestre passado, como por exemplo o MAPE e o Bias. É também efetuado o cálculo de diversas percentagens que facilitem a identificação dos conjuntos de produtos com mais volume. Com as métricas definidas, procedeu-se de seguida à criação dos gráficos, tabelas e filtros. Foram desenvolvidas três vistas distintas que permitem efetuar uma análise completa, desde um nível macro a um nível mais desagregado. A primeira vista apresenta uma análise global da performance das previsões e da procura. A segunda revela uma análise completa a um conjunto de vinte famílias de produtos definidos pela equipa de planeamento, normalmente os critérios de seleção são as dez famílias de produtos com maior volume de vendas e as dez famílias de produtos com maiores desvios nas previsões face à procura. Por fim, a terceira vista é semelhante à segunda, onde passam a ser apresentados todas as famílias de produtos ordenadas. Por defeito as famílias de produtos são ordenadas por ordem decrescente do desvio em valor, mas caso assim se deseje, poder-se-á ordenar as famílias por outro critério, sendo estas tabelas totalmente dinâmicas. Na [Figura 31,](#page-83-0) [Figura 32](#page-84-0) e [Figura 33](#page-85-0) é possível visualizar as vistas criadas. No [Apêndice 5](#page-108-0) Dashboard [de apoio ao S&OP,](#page-108-0) é explicado em detalhe o objetivo de cada um dos gráficos e tabelas. Por motivos de confidencialidade foi necessário proceder à omissão de alguns de dados.

# **CIN**

 $\%$ 

 $\begin{array}{|c|c|}\n\hline\n\hline\n79 & 14\% \\
\hline\n\end{array}$ 

 $\overline{122}$  21%

367 65%

# **S&OP Dashboard**

 $\mathbf{A}$ 

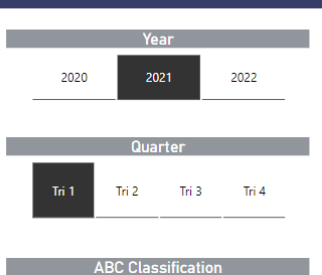

 $\bar{\mathbf{B}}$ 

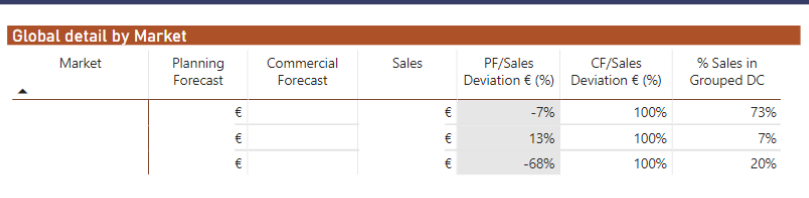

#### Sales vs. Forecast Analysis by ABC Sales Number of Families ABC Forecast  $\frac{9}{6}$  $\%$ Deviation  $\in$  (%)  $\begin{array}{c|c}\n\epsilon & 81\% \\
\hline\n\epsilon & 14\% \\
\hline\n\epsilon & 5\% \\
\end{array}$  $\frac{\epsilon}{\epsilon}$  71%<br> $\frac{\epsilon}{\epsilon}$  18%  $\overline{A}$  $\overline{9\%}$  $\overline{\mathbf{B}}$ 37%  $\overline{c}$ 52%

 $\epsilon$  10%

Product

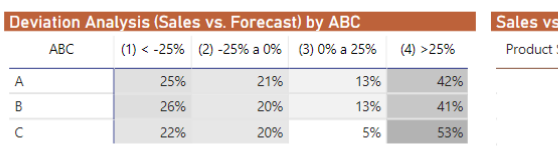

 $\mathsf{C}$ 

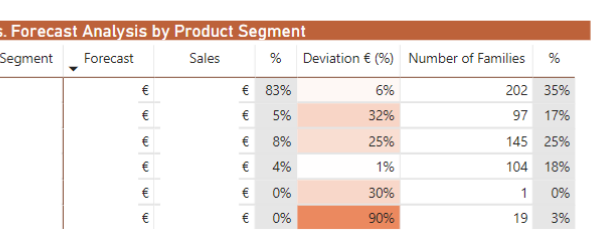

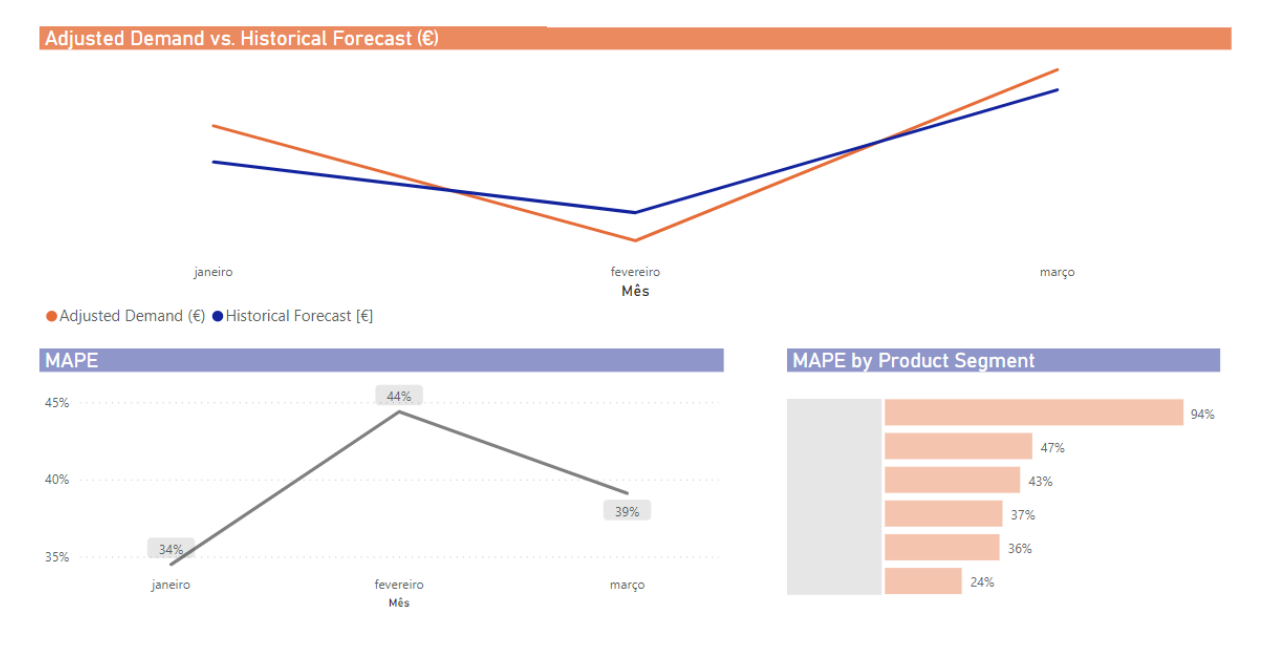

<span id="page-83-0"></span>Figura 31 - Vista global da performance das previsões e procura na *dashboard* de S&OP

# **S&OP Dashboard**

# **CIN**

|                                                                                      |                                           |            |                       | Year                                                   |            |                                            |                               |            |                     |                                              |        |                       |           | Quarter                                                                         |                         |                             |                         |                               |                                       |                                                                                                    |
|--------------------------------------------------------------------------------------|-------------------------------------------|------------|-----------------------|--------------------------------------------------------|------------|--------------------------------------------|-------------------------------|------------|---------------------|----------------------------------------------|--------|-----------------------|-----------|---------------------------------------------------------------------------------|-------------------------|-----------------------------|-------------------------|-------------------------------|---------------------------------------|----------------------------------------------------------------------------------------------------|
|                                                                                      | 2020                                      |            |                       | 2021                                                   |            | 2022                                       |                               |            |                     |                                              | Tri 1  |                       |           | Tri 2                                                                           |                         | Tri 3                       |                         | Tri 4                         |                                       |                                                                                                    |
| Detail Analysis - Grouped DC                                                         |                                           |            |                       |                                                        |            |                                            |                               |            |                     |                                              |        |                       |           |                                                                                 |                         |                             |                         |                               |                                       |                                                                                                    |
| Famiy Total Quarter Total Quarter Total YTD Total Quarter Total Quarter<br>Sales (L) | Forecast (L)                              |            | Sales (L)             | Sales $(\epsilon)$                                     |            | Forecast $(\epsilon)$ *                    | <b>Total YTD</b><br>Sales (€) |            | (€) *               | Deviation Deviation Quarter / Global<br>(96) |        | Sales (%)             |           | LY / Global<br>Sales (%)                                                        | ABC                     | Average L<br>Global Price * |                         | % Sales<br><b>MTS</b>         | Commercial<br>Forecast (L)            | Commercial<br>Forecast $(E)$ *                                                                        |
|                                                                                      |                                           |            |                       |                                                        | €          | €                                          |                               | $\epsilon$ | €                   | 9%                                           |        | 99%                   |           | 99%                                                                             | $\overline{\mathsf{A}}$ |                             | €                       | 100%                          |                                       |                                                                                                    |
|                                                                                      |                                           |            |                       |                                                        | €          | €                                          |                               | $\epsilon$ | €                   | 15%                                          |        | 99%                   |           | 100%                                                                            | А                       |                             | €                       | 44%                           |                                       |                                                                                                    |
|                                                                                      |                                           |            |                       |                                                        | €          | €                                          |                               | $\epsilon$ | €                   | 61%                                          |        | 97%                   |           | 97%                                                                             | А                       |                             | €                       | 38%                           |                                       |                                                                                                    |
|                                                                                      |                                           |            |                       |                                                        | €<br>€     | €<br>€                                     |                               | €<br>€     | €<br>€              | 1%<br>3%                                     |        | 95%<br>94%            |           | 94%<br>95%                                                                      | А<br>А                  |                             | €<br>€                  | 100%<br>100%                  |                                       |                                                                                                    |
|                                                                                      |                                           |            |                       |                                                        | €          | €                                          |                               | €          | €                   | 1%                                           |        | 92%                   |           | 95%                                                                             | А                       |                             | €                       | 100%                          |                                       |                                                                                                    |
|                                                                                      |                                           |            |                       |                                                        | €          | €                                          |                               | €          | €                   | 10%                                          |        | 99%                   |           | 99%                                                                             | А                       |                             | €                       | 100%                          |                                       |                                                                                                    |
|                                                                                      |                                           |            |                       |                                                        | €          | €                                          |                               | €          | €                   | 30%                                          |        | 91%                   |           | 95%                                                                             | А                       |                             | €                       | 100%                          |                                       |                                                                                                    |
|                                                                                      |                                           |            |                       |                                                        | €<br>€     | €<br>€                                     |                               | €<br>€     | €<br>€              | 13%<br>30%                                   |        | 91%<br>94%            |           | 95%<br>95%                                                                      | А<br>А                  |                             | €<br>€                  | 100%<br>100%                  |                                       |                                                                                                    |
|                                                                                      |                                           |            |                       |                                                        | €          | €                                          |                               | $\in$      | €                   | 11%                                          |        | 97%                   |           | 95%                                                                             | А                       |                             | €                       | 100%                          |                                       |                                                                                                    |
|                                                                                      |                                           |            |                       |                                                        | €          | €                                          |                               | $\epsilon$ | $\epsilon$          | 49%                                          |        | 87%                   |           | 92%                                                                             | А                       |                             | €                       | 100%                          |                                       |                                                                                                    |
| <b>Detail Analysis by DC</b>                                                         |                                           |            |                       |                                                        |            |                                            |                               |            |                     |                                              |        |                       |           |                                                                                 |                         |                             |                         |                               |                                       |                                                                                                    |
| Family DC 1 Sales (L) DC 1 Sales (€) % (L)                                           |                                           |            |                       | DC 2 Sales (L)                                         |            | DC 2 Sales (€) % (L)                       |                               |            | DC 3 Sales (L)      | DC 3 Sales (€)                               |        | 96 (L)                | Sales (L) | Total Quarter   Total Quarter   Total Quarter   Total Quarter  <br>Forecast (L) |                         | Sales (€)                   | Forecast $(\epsilon)$ * |                               | Deviation<br>(€) *                    | Deviation<br>(% )                                                                                     |
|                                                                                      |                                           | €          | 92%                   |                                                        |            |                                            | 8%<br>€                       |            |                     |                                              | €      | 0%                    |           |                                                                                 |                         | €                           |                         | €                             | $\epsilon$                            | 9%                                                                                                    |
|                                                                                      |                                           | $\epsilon$ | 99%                   |                                                        |            |                                            | €<br>1%                       |            |                     |                                              |        |                       |           |                                                                                 |                         | €                           |                         | €                             | €                                     | 15%                                                                                                   |
|                                                                                      |                                           | €<br>€     | 96%<br>98%            |                                                        |            |                                            | €<br>4%<br>€<br>2%            |            |                     |                                              | €      | 1%                    |           |                                                                                 |                         | €<br>€                      |                         | €<br>€                        | $\epsilon$<br>€                       | 61%<br>1%                                                                                             |
|                                                                                      |                                           | €          | 87%                   |                                                        |            |                                            | €<br>12%                      |            |                     |                                              | €      | 0%                    |           |                                                                                 |                         | €                           |                         | €                             | €                                     | 3%                                                                                                    |
|                                                                                      |                                           | $\epsilon$ | 91%                   |                                                        |            |                                            | €<br>9%                       |            |                     |                                              | €      | 0%                    |           |                                                                                 |                         | €                           |                         | €                             | €                                     | 1%                                                                                                    |
|                                                                                      |                                           | €          | 93%                   |                                                        |            |                                            | €<br>6%                       |            |                     |                                              | €      | 0%                    |           |                                                                                 |                         | €                           |                         | €                             | $\in$                                 | 10%                                                                                                   |
|                                                                                      |                                           | $\epsilon$ | 98%                   |                                                        |            |                                            | €<br>2%                       |            |                     |                                              |        |                       |           |                                                                                 |                         | €                           |                         | €<br>€                        | €<br>€                                | 30%                                                                                                   |
|                                                                                      |                                           | €<br>€     | 87%<br>94%            |                                                        |            |                                            | € 13%<br>€<br>6%              |            |                     |                                              | €<br>€ | 0%<br>0%              |           |                                                                                 |                         | €<br>€                      |                         | €                             | €                                     | 13%<br>30%                                                                                            |
|                                                                                      |                                           | $\epsilon$ | 93%                   |                                                        |            |                                            | €<br>7%                       |            |                     |                                              |        |                       |           |                                                                                 |                         | $\epsilon$                  |                         | €                             | $\epsilon$                            | 11%                                                                                                   |
|                                                                                      | Global detail by DC for selected Families |            |                       |                                                        |            |                                            |                               |            |                     | <b>MAPE by DC for selected Families</b>      |        |                       |           |                                                                                 |                         |                             |                         |                               | <b>Sales &amp; Forecast Evolution</b> |                                                                                                    |
| DC<br>٠                                                                              | <b>Total Sales</b>                        |            |                       |                                                        | % Sales in |                                            |                               |            |                     |                                              |        |                       |           |                                                                                 |                         |                             |                         |                               |                                       |                                                                                                    |
|                                                                                      |                                           |            | Forecast              | Deviation                                              | Grouped DC |                                            |                               |            |                     |                                              |        |                       |           |                                                                                 |                         |                             |                         |                               |                                       |                                                                                                    |
|                                                                                      |                                           | €          | €                     | $-2%$                                                  |            | 93%                                        |                               |            |                     |                                              |        |                       |           |                                                                                 |                         |                             |                         |                               |                                       |                                                                                                    |
|                                                                                      |                                           | €          | €                     | 19%                                                    |            | 7%                                         |                               | 28%        |                     | 28%                                          |        | 24%                   |           |                                                                                 |                         |                             |                         |                               |                                       |                                                                                                    |
|                                                                                      |                                           | €          | €                     | $-123%$                                                |            | 0%                                         |                               |            |                     |                                              |        |                       |           |                                                                                 |                         |                             |                         |                               |                                       |                                                                                                    |
|                                                                                      |                                           |            |                       |                                                        |            |                                            |                               |            |                     |                                              |        |                       |           | <b>Jul 2020</b><br>● Sales ● Planning Forecast ● Commercial Forecast            | <b>Jan 2021</b>         |                             | <b>Jul 2021</b>         |                               | <b>Jan 2022</b>                       | <b>Jul 2022</b>                                                                                       |
|                                                                                      |                                           |            |                       |                                                        |            |                                            |                               |            |                     |                                              |        |                       |           |                                                                                 |                         |                             |                         |                               |                                       |                                                                                                    |
|                                                                                      |                                           |            |                       | Family Forecast (€) * Forecast (L) Comercial Comercial |            |                                            |                               | Quarter    | Sales Same          |                                              |        |                       |           |                                                                                 |                         |                             |                         |                               |                                       |                                                                                                    |
|                                                                                      |                                           |            |                       |                                                        |            | Forecast $(E)$ Forecast (L) Sales LY $(E)$ |                               |            | Period LY (L)       |                                              |        | <b>Solution Pream</b> |           |                                                                                 |                         |                             |                         | Forecast $(E)$ Forecast $(L)$ |                                       |                                                                                                    |
|                                                                                      | ٠                                         |            | €                     |                                                        |            |                                            |                               |            | €                   |                                              |        | 2020                  | ٠         | €                                                                               |                         |                             |                         |                               |                                       | €                                                                                                    |
|                                                                                      |                                           |            | €                     |                                                        |            |                                            |                               |            | €                   |                                              |        | 2021                  |           | €                                                                               |                         |                             |                         |                               |                                       | €                                                                                                    |
|                                                                                      |                                           |            | €                     |                                                        |            |                                            |                               |            | $\epsilon$          |                                              |        |                       |           | €                                                                               |                         |                             |                         |                               |                                       |                                                                                                    |
|                                                                                      |                                           |            | €                     |                                                        |            |                                            |                               |            | €                   |                                              |        | 2022                  |           | €                                                                               |                         |                             |                         |                               |                                       | €                                                                                                    |
|                                                                                      |                                           |            | ¢                     |                                                        |            |                                            |                               |            | €                   |                                              |        |                       |           | €                                                                               |                         |                             |                         |                               |                                       | £                                                                                                    |
|                                                                                      |                                           |            | €<br>$\pmb{\epsilon}$ |                                                        |            |                                            |                               |            | $\epsilon$<br>$\in$ |                                              |        |                       |           | €<br>$\epsilon$                                                                 |                         |                             |                         |                               |                                       | $\epsilon$<br>$\epsilon$                                                                              |
|                                                                                      |                                           |            | €                     |                                                        |            |                                            |                               |            | $\epsilon$          |                                              |        | Quarter               |           | €                                                                               |                         |                             |                         |                               |                                       | $\epsilon$                                                                                            |
| Tri 1                                                                                |                                           |            | €                     |                                                        |            |                                            |                               |            |                     |                                              |        | Tri 1                 |           | €                                                                               |                         |                             |                         |                               |                                       | €                                                                                                    |
| 2020<br>2021<br>2022                                                                 |                                           |            | €<br>€                |                                                        |            |                                            |                               |            | €<br>€              |                                              |        |                       |           | €                                                                               |                         |                             |                         |                               |                                       | €<br>€                                                                                                |
| Tri 2                                                                                |                                           |            | €                     |                                                        |            |                                            |                               |            | €                   |                                              |        | Tri 2                 |           | €<br>$\in$                                                                      |                         |                             |                         |                               |                                       | €                                                                                                    |
|                                                                                      |                                           |            | €                     |                                                        |            |                                            |                               |            | €                   |                                              |        |                       |           | €                                                                               |                         |                             |                         |                               |                                       | €                                                                                                    |
| Tri 3                                                                                |                                           |            | €                     |                                                        |            |                                            |                               |            | €                   |                                              |        | Tri 3                 |           | €                                                                               |                         |                             |                         |                               |                                       | €                                                                                                    |
| <b>Forecast Next Quarters</b><br><b>External Property</b><br>Quarter<br>Tri 4        |                                           |            | €<br>€                |                                                        |            |                                            |                               |            | €<br>€              |                                              |        | Tri 4                 |           | €<br>€                                                                          |                         |                             |                         |                               |                                       | Family Forecast (€) * Forecast (L) Comercial Comercial Sales LY (€) Sales LY (L) ^<br>€<br>$\epsilon$ |

<span id="page-84-0"></span>Figura 32 - Vista global do comportamento das previsões e da procura na *dashboard* de S&OP

# **S&OP Dashboard**

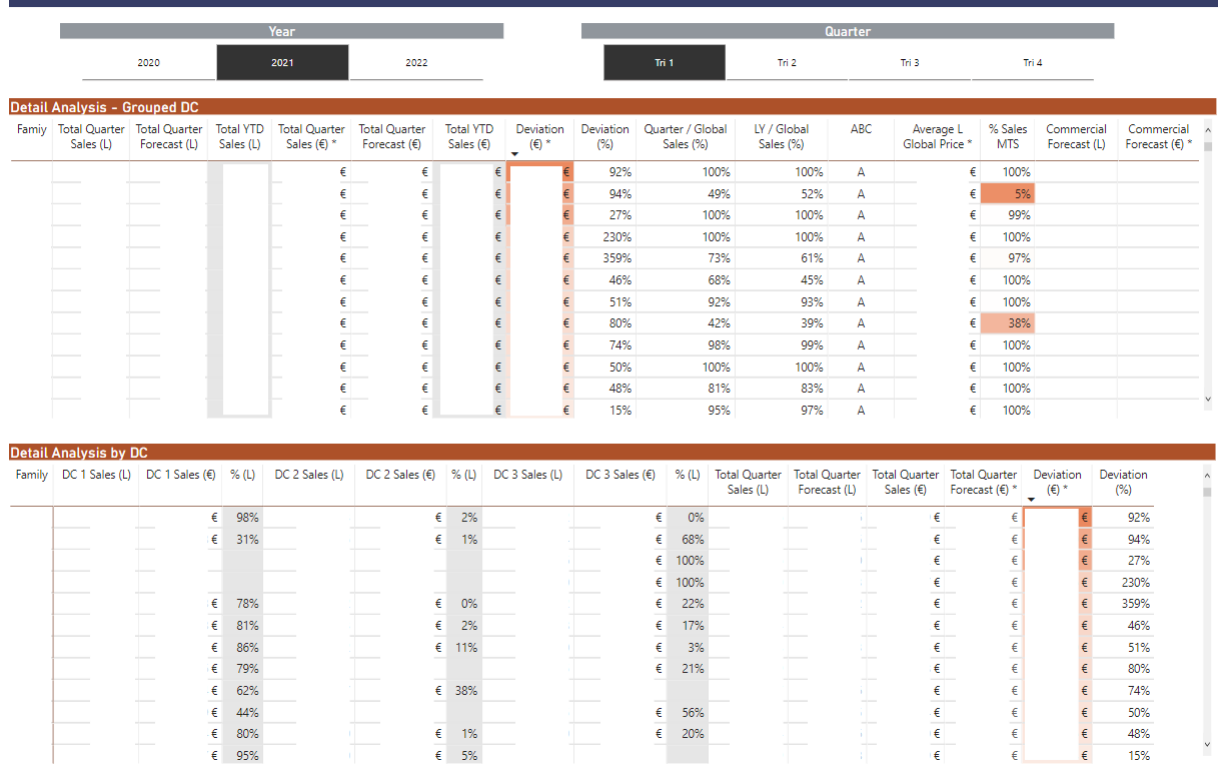

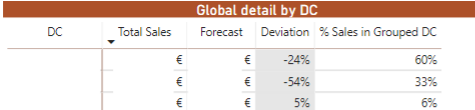

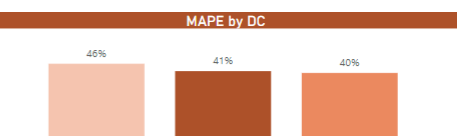

**CIN** 

# **Forecast Next Quarters**

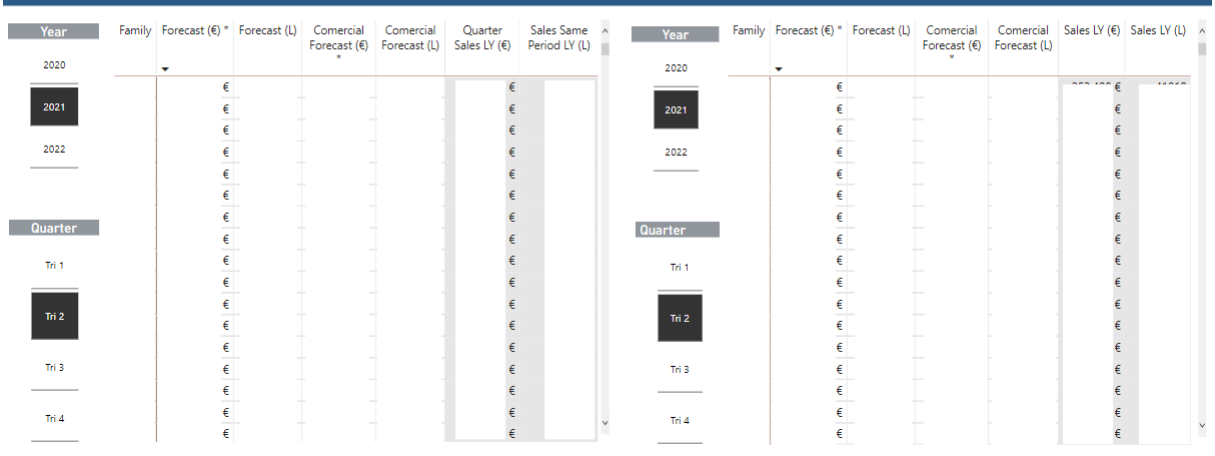

<span id="page-85-0"></span>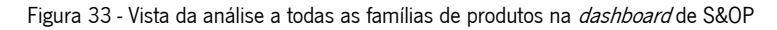

#### 5. ANÁLISE E DISCUSSÃO DE RESULTADOS

Neste capítulo, são apresentados os resultados obtidos pela aplicação das propostas de melhoria descritas no capítulo anterior. As propostas apresentadas foram todas implementadas no decorrer do projeto, exceto os modelos de previsão para campanhas e o perfil de campanhas, não se tendo verificado a possibilidade de aplicar estas ações por insuficiência de tempo disponível para a concretização do projeto.

Os efeitos verificados pela implementação das ações de melhoria, em alguns dos casos são apresentados de uma forma holística. Isto deve-se principalmente ao facto de se verificar que, em diversas situações, existe uma correlação direta entre iniciativas, o que dificulta a medição isolada dos efeitos despoletados por cada uma.

# 5.1. Tratamento do histórico

#### 5.1.1. Diferenças no histórico da procura entre o IFS e o ASW

Pela análise efetuada aos dados de histórico para o mês de novembro de 2020 entre os dois softwares, verificou-se que existiam diferenças em 58,72% dos casos. Desta análise destacou-se a presença de valores de venda negativos, presentes em alguns casos no novo software, e o facto de diversos produtos possuírem uma diferença absoluta entre os dois softwares superior a 100%.

Após uma análise aprofundada aos casos com maior erro, juntamente com elementos do departamento de planeamento e de TI, identificaram-se as possíveis causas e soluções para os problemas verificados. Na [Tabela 11](#page-87-0) encontram-se presentes os principais problemas identificados e as respetivas soluções, onde foi possível reduzir de 58,73% para 3,18%, a percentagem de casos com diferenças entre os dois softwares.

72

Tabela 11 - Problemas identificadas e soluções desenvolvidas para as diferenças no histórico

<span id="page-87-0"></span>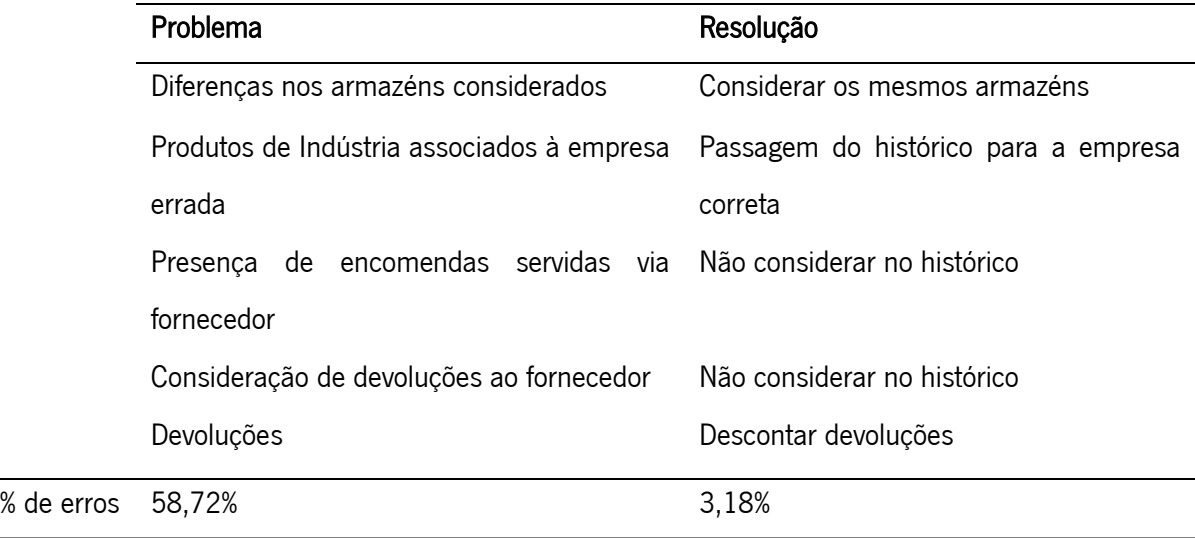

A correção de 94,5% dos erros existentes no histórico permitiu assegurar uma maior fiabilidade e precisão dos resultados obtidos no cálculo de previsões a partir do novo software. Esta correção representou também um impacto muito relevante em todas as outras análises e ações de melhoria realizadas ao longo do projeto que tiveram como base o histórico dasvendas extraído do novo software.

# 5.1.2. Tratamento de *outliers*

A criação de um procedimento para o tratamento de *outliers* traz como principal benefício a remoção no histórico da procura de fatores esporádicos que afetaram as vendas, sendo assim criada uma base mais fiável para a geração de novas previsões.

Após a implementação deste novo procedimento, tendo por base o histórico de vendas do mês de junho de 2021, foi possível identificar que num universo de 2203 produtos, 39,62% dos casos foram detetados como *outliers*. Na [Tabela 12](#page-87-1) é apresentada a distribuição da percentagem de *outliers* pelas categorias definidas no capítulo anterior, e o desvio percentual absoluto entre a nova procura sugerida e as vendas históricas verificadas.

<span id="page-87-1"></span>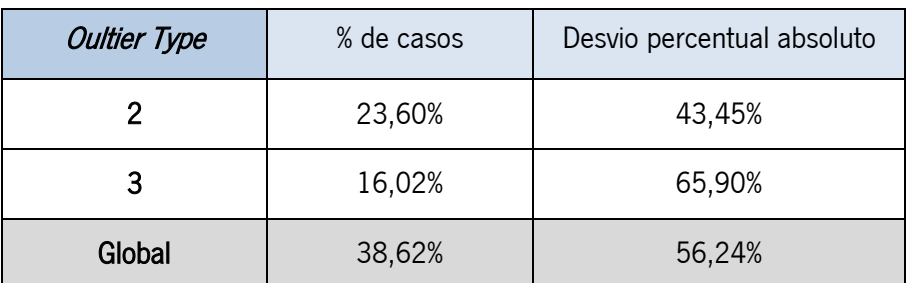

Tabela 12 - Resultados do novo procedimento de identificação de outliers

Nesta análise, verificaram-se algumas dificuldades em avaliar de forma concreta o impacto isolado desta ação de melhoria na precisão das previsões futuras, pois foram simultaneamente desenvolvidas e implementadas diversas ações de melhoria com impacto na geração das previsões. No entanto, tendo em conta o procedimento anterior, onde era necessário percorrer todos os produtos um por um para identificar e corrigir os *outliers* manualmente, espera-se que a implementação do novo procedimento, crie um impacto muito positivo, ao serem removidos de forma massiva os efeitos criados por fatores esporádicos, difíceis ou impossíveis de prever.

#### 5.1.3. Hereditariedade

A criação de um novo procedimento para a inserção da hereditariedade, permitirá reduzir muito o esforço necessário por parte da pessoa responsável por atualizar esta informação. No procedimento standard, era necessário inserir cada substituição de produtos caso a caso dentro do sistema, o que demorava cerca de 20 segundos para cada caso. Em algumas situações, são alterados os códigos de famílias inteiras, o que pode representar dezenas de SKU's. O novo procedimento, independentemente da quantidade de substituições, tem a duração máxima de cinco minutos, o que revela assim uma enorme redução no tempo necessário para garantir que as ligações entre produtos que se substituem são indicadas ao sistema, e assim o histórico do produto substituído poderá ser utilizado para a geração de previsões do produto substituto.

Pela redução do tempo necessário, eliminam-se também os riscos de existirem produtos que acabam por não ser conectados, e de haver ligações que não são inseridas no sistema a tempo da criação mensal das previsões.

# 5.2. Seleção dos modelos de previsão

A seleção dos modelos de previsão descrita na secção 4.2 deverá ser efetuada numa base mensal, onde é indicado para cada produto qual o modelo de previsão a utilizar no IFS. A [Figura 34](#page-89-0) representa a percentagem de produtos aos quais foi atribuído cada um dos métodos de previsão, na primeira vez que o procedimento foi utilizado, onde foram considerados os produtos de lote e o histórico de três anos até ao mês de junho de 2021.

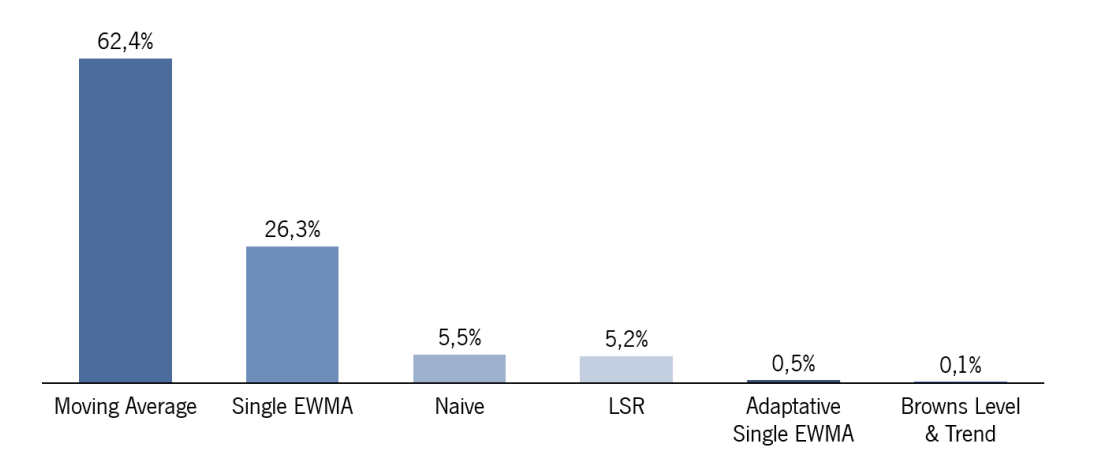

Figura 34 - Percentagem de produtos por método de previsão

<span id="page-89-0"></span>Através do cálculo da Precisão no período de teste, ou seja, o último ano de histórico, foi possível efetuar comparações entre as previsões determinadas utilizando o modelo Bayesian para todos os produtos e as previsões recalculadas utilizando os novos métodos de previsão definidos. A [Figura 35](#page-89-1) ilustra os resultados obtidos.

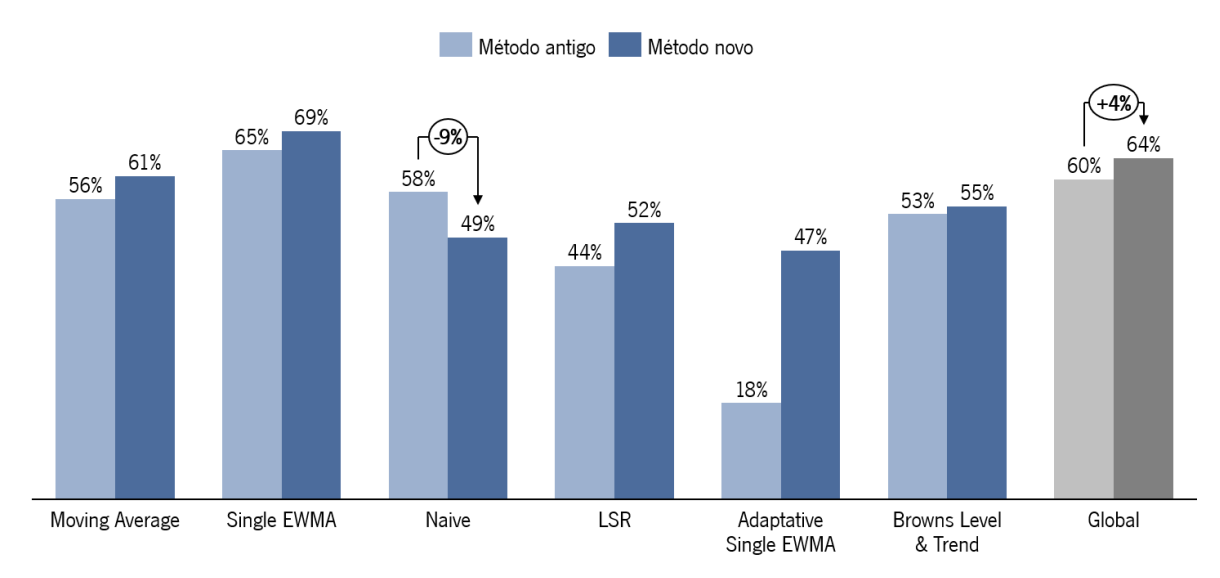

Figura 35 - Comparação da Precisão entre o método antigo e os novos métodos definidos

<span id="page-89-1"></span>Em todos os casos verificou-se um aumento da Precisão nas previsões, exceto no modelo Naïve onde houve uma redução de 9%. Globalmente houve uma melhoria de 4% na Precisão, um resultado positivo tendo em consideração a elevada variabilidade da procura originada por fatores externos no período em análise.

Tendo por base os resultados obtidos, foi desenvolvida uma análise mais profunda aos casos para os quais foi selecionado o modelo Naïve, sendo este o terceiro modelo mais vezes selecionado. Foram identificados três *clusters* de produtos aos quais foi alocado o modelo Naïve, tendo sido verificados os seguintes comportamentos na procura histórica dos produtos:

- *Cluster* 1: neste cluster todos os produtos apresentavam alguma procura nos dois primeiros anos de histórico. Porém, no último ano, o ano utilizado para a escolha do modelo, não apresentavam qualquer venda.
- Cluster 2: os produtos alocados a estes clusters não possuíam qualquer procura nos dois primeiros anos de histórico, verificando-se apenas procura no último ano, o ano de teste. Todos os procutos alocados a este cluster eram produtos AZ segundo as classes ABC e XYZ, sendo que apresentavam um elevado volume de vendas no último ano, mas simultaneamente uma elevada variabilidade na procura.
- *Cluster* 3: estes produtos apresentavam características similares ao do cluster 2, sendo que se diferenciavam na classe ABC, sendo produtos CZ segundo as classes ABC e XYZ. Assim, estes produtos apresentavam um baixo volume de vendas no último ano e uma elevada variabilidade na procura.

Examinando o comportamento da procura dos produtos, o principal motivo pelo qual o modelo Naïve ter sido o escolhido deve-se essencialmente ao facto de no *cluster* 1 os produtos não possuírem qualquer procura no último ano e nos *clusters* 2 e 3 apenas existir procura no último ano. Deste modo, o modelo Naïve, por ser um modelo que se adapta rapidamente a alterações bruscas no comportamento da procura, revelou-se o melhor método segundo o algoritmo criado para a seleção do método de previsão. No entanto, como se pode verificar, este método apresentou uma performance inferior face ao modelo Bayesian, sendo que a causa identificada para este resultado foi o facto dos produtos que possuem procura no último ano serem todos produtos Z segundo a classe XYZ, apresentando assim uma elevada variabilidade na procura. Assim, o modelo Naïve nos períodos iniciais onde os produtos começam a apresentar procura, revela-se superior aos restantes, mas após alguns períodos, verificando-se variações bruscas na procura, este método diminui drasticamente a sua performance, sendo a previsão de um período igual à do período anterior.

Para solucionar estas situações e garantir a melhor capacidade possível para prever a procura, decidiuse manter o modelo Bayesian em todos os produtos com as características dos *clusters* 2 e 3 e aos quais foi alocado o modelo Naïve.

76

# 5.3. Tratamento de campanhas

#### 5.3.1. Codificação das campanhas

A nova codificação desenvolvida para as campanhas permitirá que seja possível relacionar, dentro do IFS, campanhas de um mesmo produto ou entre produtos, mediante as suas características. Assim, futuramente será possível incluir no cálculo das previsões para campanhas de um produto, informações extraídas de outros produtos, mas com características semelhantes, como por exemplo a percentagem de desconto. Para além deste benefício, verificar-se-á também uma maior facilidade na pesquisa das campanhas no IFS, assim como uma maior fiabilidade e confiança nas informações inseridas para cada campanha.

#### 5.3.2. Novo processo de inserção de campanhas

A criação de um novo procedimento para a inserção de campanhas no IFS torna toda esta tarefa muito mais simplificada, especialmente quando se trata de uma inserção massiva de campanhas. Por ano a CIN realiza dezenas de campanhas. Pelo processo standard seria necessário inserir as previsões e identificar as campanhas no IFS, uma a uma para cada produto. Neste processo, era também necessário que o utilizador calculasse manualmente as previsões a inserir. As previsões indicadas pelas equipas comerciais contemplavam simultaneamente as previsões de venda regulares e as previsões de vendas originadas pelas campanhas. No IFS, as previsões inseridas para uma campanha são posteriormente somadas às previsões regulares já determinadas. Assim, para que não se verificasse uma duplicação de previsões, era então necessário subtrair para cada campanha as previsões das equipas comerciais pelas previsões regulares do IFS.

Pelo procedimento stantard, a inserção de uma campanha para um produto poderia demorar cerca de 40 segundos, sendo que pelo novo procedimento, a inserção em massa de campanhas, independentemente da quantidade de campanhas e produtos, demora cerca de 2 minutos. Na CIN verifica-se a realização de diversas campanhas recorrentemente, sendo que em cada uma encontram-se presentes vários produtos. Desta forma, facilmente será verificada uma elevada redução do tempo necessário para a inserção de campanhas no IFS, sendo também reduzida a probabilidade de as campanhas serem inseridas tardiamente, e diminuída a possibilidade de existirem erros.

#### 5.3.3. Novas previsões para campanhas

Pela implementação dos novos métodos definidos para a criação de previsões especificamente para campanhas, e o posterior ajuste das previsões tendo em conta o campaign profile do produto e os períodos de *sell-in e sell-out*, espera-se uma melhoria significativa na Precisão das previsões em períodos de campanha face ao processo anterior, onde as equipas comerciais determinavam as previsões com pouco recurso a métodos quantitativos.

# 5.4. Novo procedimento para a monitorização de previsões

O novo procedimento desenvolvido para a monitorização de previsões ofereceu à equipa de planeamento a capacidade de efetuar uma análise vertical ao comportamento das previsões, facilitando a identificação de problemas, sendo assim originados pontos para análise específicos. Destas análises espera-se a deteção das causas para os problemas verificados e o consequente desenvolvimento de melhorias, que em última instância espera-se que tenham um efeito positivo na Precisão das previsões.

# 5.5. Benefícios no processo de S&OP

As soluções apresentadas e a criação da *dashboard* de apoio ao S&OP apresentam benefícios qualitativos e quantitativos num contexto de S&OP. Presume-se que os resultados quantitativos ilustrados na [Figura](#page-89-1)  [35](#page-89-1) se fazem sentir em toda a cadeia de S&OP, nas áreas de produção, reabastecimento e distribuição. Apesar de cada área conter o seu próprio conjunto de restrições, custos e aspetos que influenciam a quantificação do impacto causado, as melhorias desenvolvidas em torno da Precisão das previsões aumentam também a eficiência operacional. Espera-se assim que cada área recolha benefícios, uma vez verificadas melhorias no planeamento da procura a diferentes níveis.

O desenvolvimento de uma reunião trimestral entre as diversas áreas fomenta a colaboração entre cada uma das unidades e contribui para uma maior coesão em relação aos objetivos empresariais. Neste sentido, ao apresentar um conjunto de análises ao comportamento das previsões e da procura, a dashboard desenvolvida para apoiar o S&OP permite determinar os principais pontos de discussão com vista a melhorar continuamente a integração e cooperação entre as diversas áreas. A eficiência do processo S&OP é assim, melhorada, uma vez que pela realização destas reuniões presume-se o desenvolvimento de ações de melhoria contínua para o processo.

78

# CONCLUSÃO

O presente projeto de dissertação teve como objetivo principal melhorar os processos inerentes ao planeamento da procura num contexto S&OP, tendo sido concretizado numa empresa produtora de tintas com uma elevada quantidade de produtos distintos. Este projeto envolveu uma pesquisa aprofundada sobre as diversas componentes associadas ao planeamento da procura, com vista a que de uma forma conjunta se verificassem benefícios pelo desenvolvimento e introdução de ações de melhoria.

A revisão da literatura realizada permitiu adquirir conhecimento acerca das diversas áreas em estudo, nomeadamente os processos associados ao planeamento da procura e ao processo S&OP. Posteriormente, tendo por base toda a informação recolhida foi concretizado um diagnóstico à situação da empresa onde o projeto se desenvolveu. Pelo diagnóstico, foi possível compreender o funcionamento do planeamento da procura nos diversos subprocessos, onde se destacou a preparação dos dados, a geração de previsões e a monitorização das mesmas. Assim, foi possível identificar os principais problemas existentes nas áreas supracitadas, tendo estes sido agregados em cinco tópicos principais: tratamento do histórico, criação de previsões, tratamento de campanhas, monitorização de previsões e processo S&OP. De seguida, foram desenvolvidas diversas ações de melhoria para resolver os problemas identificados.

Um dos principais problemas identificados foi a dificuldade em preparar o histórico da procura dos produtos, sendo este um passo essencial para a boa criação de previsões. Com o objetivo de alavancar todo o processo de correção do histórico, tornando-o mais eficiente e normalizado, foram desenvolvidas três ações de melhoria, nomeadamente: correção de diferenças existentes no histórico da procura entre o IFS e o ASW (software ERP antigo), a criação de um novo procedimento para identificação e correção de outliers, e um novo procedimento para a inserção de hereditariedade no sistema.

Com o intuito de otimizar a utilização dos modelos de previsão disponibilizados pelo IFS, e melhorar assim a precisão nas previsões de vendas, foi desenvolvido um programa recorrendo ao software Python. O programa é composto por cinco partes distintas: recolha e tratamento de todos os dados necessários; replicação dos modelos de previsão; criação de *clusters* de produtos mediante as características da sua procura; avaliação de qual o método de previsão mais indicado para cada cluster de produtos identificado; e, por fim, a criação de procedimentos para alguns casos específicos.

A realização de campanhas provoca um comportamento distinto na procura do consumidor, o que por sua vez exige um tratamento especial na geração de previsões para estes períodos face a períodos

79

regulares (períodos onde a procura não é influenciada pela existência de campanhas). Para solucionar os problemas verificados procedeu-se à criação de um novo sistema de caracterização e codificação das campanhas, ao desenvolvimento de um novo processo para a inserção de previsões para campanhas no IFS, à criação de modelos de previsão específicos para campanhas, e ao desenvolvimento de procedimentos para ajustar as previsões tendo em conta os períodos pré e pós campanha e os períodos de sell-in e sell-out.

Relativamente à monitorização de previsões foi desenvolvida uma *dashboard* em Power BI capaz de permitir que o utilizador consiga efetuar uma análise ao comportamento da procura e das previsões de uma forma intuitiva e dinâmica. Assim, foi possível aumentar a confiança nas previsões geradas pelo sistema, melhorando todo o processo de identificação de problemas a um nível macro e micro.

Por último, pelo desenvolvimento das ações de melhoria mencionadas são esperados benefícios ao nível do S&OP, sendo que melhorias verificadas em todo o processo de planeamento da procura revelam um impacto positivo na eficiência operacional das áreas de produção, reabastecimento e distribuição. Complementariamente, foi desenvolvida um *dashboard* em Power BI de apoio às reuniões trimestrais de S&OP realizadas com as diversas áreas de negócio. As análises desenvolvidas ofereceram a capacidade de identificar os principais pontos de discussão com vista a melhorar continuamente a integração e cooperação entre as diversas áreas.

Desta forma, efetuando um balanço final foi possível verificar melhorias a diversos níveis. No que ao tratamento do histórico diz respeito, foi possível corrigir 94,5% dos erros detetados na integração do histórico, assim como aumentar a fiabilidade das previsões geradas pelo sistema, através dos novos procedimentos para a identificação e correção de *outliers*, e inserção de hereditariedade. Adicionalmente, pela aplicação das ações de melhoria no processo de planeamento da procura, verificou-se uma melhoria global de 4% na Precisão das previsões, um resultado positivo tendo em consideração a elevada variabilidade da procura originada por fatores externos no período em análise. Ao nível das campanhas, apesar de não ter sido possível a implementação de todas as ações desenvolvidas, espera-se uma melhoria significativa na Precisão das previsões. Pela aplicação conjunta de todas as ações de melhoria, o processo S&OP é colateralmente beneficiado em todas as suas vertentes. Desta forma, de um modo geral, foram encontradas respostas para os tópicos de investigação estipulados e cumpridos os objetivos propostos para o projeto.

Ao longo do projeto foram encontradas diversas dificuldades o que levou a diversos ajustes no plano definido inicialmente, sendo a maior dificuldade o tempo definido para o projeto, que se revelou curto para a quantidade de iniciativas que se desejava concretizar. Devido a esta restrição, algumas das ações de melhoria não puderam ser desenvolvidas da forma mais robusta possível. No entanto, pela conclusão do presente projeto, são sugeridos alguns passos futuros para colmatar algumas lacunas. É sugerido o desenvolvimento de melhorias na integração do novo programa externamente desenvolvido em Python no IFS. Complementariamente, para os modelos de previsão utilizados, a otimização dos parâmetros associados poderá oferecer ganhos significativos na Precisão das previsões. Paralelamente, sugere-se a implementação dos modelos de previsão específicos para campanhas, e posterior aperfeiçoamento dos mesmos. Todo o processo de geração de previsões para campanhas poderá ser alavancado pela introdução de mais informações relevantes por parte das equipas comerciais, como por exemplo a percentagem de desconto e/ou a tipologia da campanha. É de denotar que, em alguns momentos, ao elaborar certos procedimentos, a utilização de limites numéricos foi estabelecida através de conversações com os colaboradores sem uma base estatística, normalmente derivado da falta de dados ou falta de tempo disponível, pelo que se sugere a realização futura de análises de sensibilidade para todos os limites numéricos estabelecidos. Relativamente ao processo de S&OP, sugere-se testar a alteração da realização das reuniões entre as diversas áreas de uma base trimestral para uma base mensal, o que poderá aumentar ainda mais a proximidade entre as áreas envolvidas e incrementar a capacidade de reação da empresa como um todo a impactos causados por fatores externos e/ou internos que afetem toda a eficiência operacional.

- Affonso, R., Marcotte, F., & Grabot, B. (2008). Sales and operations planning: The supply chain pillar. Production Planning and Control, 19(2), 132-141. https://doi.org/10.1080/09537280801896144
- Bóna, K., & Lénárt, B. (2014). Supporting demand planning process with Walsh-Fourier based techniques. *Periodica Polytechnica Transportation Engineering*, 42(2), 97–102. https://doi.org/10.3311/PPtr.7225
- Chang, Y., Chang, K., & Huang, C. (2014). Integrate market demand forecast and demand-pull replenishment to improve the inventory management effectiveness of wafer fabrication. 228(4), 617–636. https://doi.org/10.1177/0954405413505556
- Chase, R., Jacobs, F. R., & Shankar, R. (2013). Operations and supply chain management. McGraw Hill Education (India) Private Limited.
- Chaudhary, D. (2017). Forecasting: An Engineer's Perspective. 7(6), 12615-12627.
- Chopra, S., & Meindl, P. (2014). SUPPLY CHAIN MANAGEMENT Strategy, Planning, and Operation. Igarss.
- Fulcher, B. D., Little, M. A., & Jones, N. S. (2013). Highly comparative time-series analysis: The empirical structure of time series and their methods. Journal of the Royal Society Interface, 10(83). https://doi.org/10.1098/rsif.2013.0048
- Gonçalves, J. F. (2006). Gestão De Aprovisionamentos: STOCKS PREVISÃO COMPRAS (2ª Edição).
- Grimson, J. A., & Pyke, D. F. (2007). Sales and operations planning: An exploratory study and framework. The International Journal of Logistics Management, 18(3), 322–346. https://doi.org/10.1108/09574090710835093
- Gross, C. W., & Sohl, J. E. (1990). Disaggregation methods to expedite product line forecasting. Journal of Forecasting, 9(3), 233–254. https://doi.org/10.1002/for.3980090304
- Haberleitner, H., Meyr, H., & Taudes, A. (2010). Implementation of a demand planning system using advance order information. International Journal of Production Economics, 128(2), 518-526. https://doi.org/10.1016/j.ijpe.2010.07.003
- Hewage, H. C., Perera, H. N., & De Baets, S. (2021). Forecast adjustments during post-promotional periods. European Journal of Operational Research, xxxx. https://doi.org/10.1016/j.ejor.2021.07.057
- Hulthén, H., Näslund, D., & Norrman, A. (2016). Framework for measuring performance of the sales and

operations planning process. International Journal of Physical Distribution and Logistics Management, 46(9), 809–835. https://doi.org/10.1108/IJPDLM-05-2016-0139

- Hyndman, R. J., Ahmed, R. A., Athanasopoulos, G., & Shang, H. L. (2011). Optimal combination forecasts for hierarchical time series. Computational Statistics and Data Analysis, 55(9), 2579-2589. https://doi.org/10.1016/j.csda.2011.03.006
- Hyndman, R. J., & Athanasopoulos, G. (2018). Forecasting: Principles and Practice. OTexts. https://otexts.com/fpp2/
- Hyndman, R. J., & Koehler, A. B. (2006). Another look at measures of forecast accuracy. International Journal of Forecasting, 22(4), 679–688. https://doi.org/10.1016/j.ijforecast.2006.03.001
- IFS. (2020). *Demand Planning*. https://ifstest.cin.com:49080/ifsdoc/documentation/en/default.htm?openpage=https://ifstest.ci n.com:49080/ifsdoc/documentation/en/DemandPlanning.htm
- Kaipia, R., Holmström, J., Småros, J., & Rajala, R. (2017). Information sharing for sales and operations planning: Contextualized solutions and mechanisms. Journal of Operations Management, 52, 15-29. https://doi.org/10.1016/j.jom.2017.04.001
- Kourentzes, N., Barrow, D., & Petropoulos, F. (2019). Another look at forecast selection and combination: Evidence from forecast pooling. International Journal of Production Economics, 209(September 2016), 226–235. https://doi.org/10.1016/j.ijpe.2018.05.019
- Kourentzes, N., & Petropoulos, F. (2016). Forecasting with multivariate temporal aggregation: The case of promotional modelling. International Journal of Production Economics, 181, 145-153. https://doi.org/10.1016/j.ijpe.2015.09.011
- Koutsandreas, D., Spiliotis, E., Petropoulos, F., & Assimakopoulos, V. (2021). On the selection of forecasting accuracy measures. *Journal of the Operational Research Society*,  $\varphi(0)$ , 1–18. https://doi.org/10.1080/01605682.2021.1892464
- Ma, Y. S. (2013). Interoperability challenges of ERP implementation in a collaborative manufacturing environment. Advanced Materials Research, 813, 81–86. https://doi.org/10.4028/www.scientific.net/AMR.813.81

Nahmias, S., & Olsen, T. L. (2015). *Production and operations analysis* (7th editio). Waveland Press, Inc.

Olhager, J., Rudberg, M., & Wikner, J. (2001). Long-term capacity management: Linking the perspectives from manufacturing strategy and sales and operations planning. *International Journal of Production* Economics, 69(2), 215–225. https://doi.org/10.1016/S0925-5273(99)00098-5

Pennings, C. L. P., & van Dalen, J. (2017). Integrated hierarchical forecasting. *European Journal of* 

Operational Research, 263(2), 412–418. https://doi.org/10.1016/j.ejor.2017.04.047

- Pereira, D. F., Oliveira, J. F., & Carravilla, M. A. (2020). Tactical sales and operations planning: A holistic framework and a literature review of decision-making models. *International Journal of Production* Economics, 228(July 2019), 107695. https://doi.org/10.1016/j.ijpe.2020.107695
- Rostami-Tabar, B., Babai, M. Z., Ducq, Y., & Syntetos, A. (2015). Non-stationary demand forecasting by cross-sectional aggregation. International Journal of Production Economics, 170, 297–309. https://doi.org/10.1016/j.ijpe.2015.10.001
- Sbrana, G., & Silvestrini, A. (2013). Forecasting aggregate demand: Analytical comparison of top-down and bottom-up approaches in a multivariate exponential smoothing framework. *International Journal* of Production Economics, 146(1), 185–198. https://doi.org/10.1016/j.ijpe.2013.06.022
- Susman, G. I., & Evered, R. D. (1978). An Assessment of the Scientific Merits of Action Research. Administrative Science Quarterly, 23(4), 582. https://doi.org/10.2307/2392581
- Thomé, A. M. T., Scavarda, L. F., Fernandez, N. S., & Scavarda, A. J. (2012). Sales and operations planning: A research synthesis. *International Journal of Production Economics*, 138(1), 1–13. https://doi.org/10.1016/j.ijpe.2011.11.027
- Trapero, J. R., Kourentzes, N., & Fildes, R. (2015). On the identification of sales forecasting models in the presence of promotions. Journal of the Operational Research Society, 66(2), 299-307. https://doi.org/10.1057/jors.2013.174
- Tuomikangas, N., & Kaipia, R. (2014). A coordination framework for sales and operations planning (S&OP): Synthesis from the literature. International Journal of Production Economics, 154, 243-262. https://doi.org/10.1016/j.ijpe.2014.04.026
- Vlckova, V., & Patak, M. (2010). *Role of demand planning in business process management*. 1119– 1126. https://doi.org/10.3846/bm.2010.151
- Wagner, S. M., Ullrich, K. K. R., & Transchel, S. (2014). The game plan for aligning the organization. Business Horizons, 57(2), 189–201. https://doi.org/10.1016/j.bushor.2013.11.002
- Widiarta, H., Viswanathan, S., & Piplani, R. (2009). Forecasting aggregate demand: An analytical evaluation of top-down versus bottom-up forecasting in a production planning framework. International Journal of Production Economics, 118(1), 87–94. https://doi.org/10.1016/j.ijpe.2008.08.013
- Wild, T. (2017). Best Practice in Inventory Management (3rd Editio). Routledge.
- Wright, D. J. (1988). Decision support oriented sales forecasting methods. Journal of the Academy of Marketing Science, 16(3–4), 71–78. https://doi.org/10.1007/BF02723362
- Zarei, B., & Naeli, M. (2010). Critical success factors in enterprise resource planning implementation: A case-study approach. International Journal of Enterprise Information Systems, 6(3), 48-58. https://doi.org/10.4018/jeis.2010070104
- Zotteri, G., Kalchschmidt, M., & Caniato, F. (2005). The impact of aggregation level on forecasting performance. International Journal of Production Economics, 93-94(SPEC.ISS.), 479-491. https://doi.org/10.1016/j.ijpe.2004.06.044

# APÊNDICE 1 – ANÁLISES COMPLEMENTARES AO COMPORTAMENTO DOS PRODUTOS

#### Análise ABC

A análise ABC tem como objetivo dividir os artigos segundo o volume das vendas. A divisão resulta em três categorias, que seguem o princípio de Pareto:

- Produtos A: produtos de alta-rotação que representam 80% das vendas;
- Produtos B: produtos de média-rotação que representam 15% das vendas;
- Produtos C: produtos de baixa-rotação que representam 5% das vendas.

Esta nomenclatura permite caracterizar os artigos segundo a sua importância para a atividade da empresa, sendo que os artigos com maior volume de vendas devem ser, à partida, alvo de uma análise mais cuidada.

# Análise XYZ

Com o objetivo de caracterizar os produtos quanto a variabilidade das suas vendas, a análise XYZ é efetuada pelo cálculo do coeficiente de variação (CV) apresentado na equação 36.

$$
CV = \frac{\sigma_{Procura}}{Média da procura} \begin{cases} X : & CV < 0.5 \\ Y : & 0.5 \le CV < 1 \\ Z : & CV \ge 1 \end{cases} \tag{36}
$$

Desta análise resultam três categorias distintas:

- Produtos X: produtos de baixa variabilidade na sua procura;
- Produtos Y: produtos de média variabilidade;
- Produtos Z: produtos com elevada variabilidade.

Tipicamente, a elevada variabilidade caracteriza séries temporais difíceis de prever com elevadas flutuações na procura verificada.

# APÊNDICE 2 - INDICADORES E MÉTODOS ESTATÍSTICOS PARA A ANÁLISE DE SÉRIES TEMPORAIS

#### Auto correlação

A correlação é normalmente associada à dependência entre duas variáveis aleatórias, medindo a relação linear entre os valores desfasados de uma mesma série temporal. Os valores desfasados podem ser entendidos como valores precedentes ao momento em análise. Os coeficientes de auto correlação são calculados através da medição da relação entre valores desfasados (Hyndman e Athanasopoulos, 2018). Neste seguimento, o coeficiente  $R_k$  mede a relação entre as variáveis  ${\color{black} y}_t$  e  ${\color{black} y}_{t-k}.$ 

$$
R_k = \frac{\sum_{t=k+1}^{T} (\mathbf{y}_t - \bar{\mathbf{y}})(\mathbf{y}_{t-k} - \bar{\mathbf{y}})}{\sum_{t=1}^{T} (\mathbf{y}_t - \bar{\mathbf{y}})^2}
$$
(37)

Onde T representa o número de períodos contidos na série temporal em análise. Quando o valor do coeficiente ultrapassa um limite pré-definido, normalmente  $\pm\frac{2}{\varepsilon}$  $\frac{2}{\sqrt{T}}$ , é considerado que existe uma auto correlação entre os valores separados pelo desfasamento definido.

#### Sazonalidade

Um componente sazonal está presente quando a série flutua de acordo com algum fator sazonal, tais como épocas festivas. A sazonalidade apresenta um padrão fixo, que se repete anualmente, conforme ilustrado na [Figura 36](#page-101-0) (Chaudhary, 2017).

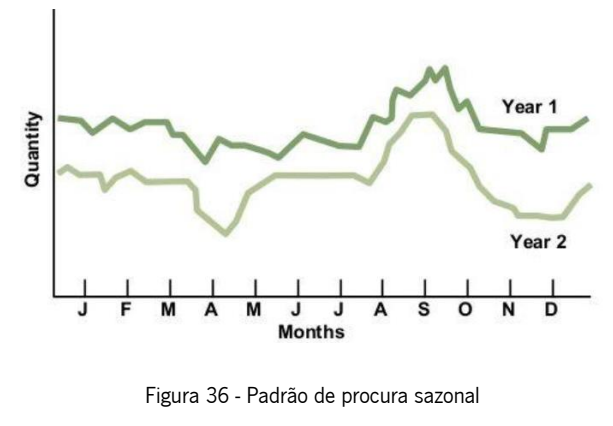

(Fonte: Chaudhary, 2017).

#### <span id="page-101-0"></span>Tendência

A tendência encontra-se subjacente ao crescimento ou declínio de uma série temporal, normalmente num espectro a longo prazo (Chaudhary, 2017). Na [Figura 37](#page-102-0) encontra-se representada uma série temporal com tendência crescente.

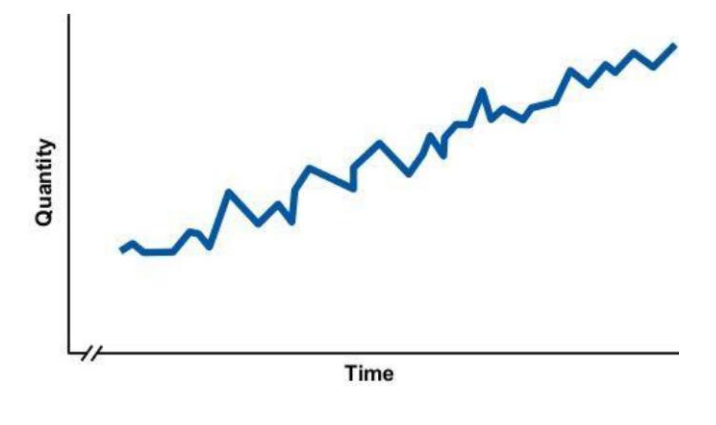

Figura 37 - Padrão de tendência (Fonte: Chaudhary, 2017)

#### <span id="page-102-0"></span>White Noise

O White Noise, normalmente referido como ruído, identifica-se quando um conjunto de valores ou uma série temporal completa não demonstram qualquer auto correlação. Nestes casos, verifica-se que os coeficientes de auto apresentem um valor próximo de zero, exceto algumas variações muito aleatórias. Na presença de White Noise os modelos estatísticos não conseguem explicar por completo a variação identificada no conjunto de dados (Hyndman e Athanasopoulos, 2018).

# APÊNDICE 3 - DECOMPOSIÇÃO DE SÉRIES TEMPORAIS

A decomposição de séries temporais é um método utilizado para a divisão das séries nas suas diferentes componentes: sazonalidade, tendência, ciclo e ruído (Hyndman e Athanasopoulos, 2018). Deste modo, torna-se posteriormente possível analisar cada uma das componentes em detalhe.

#### Decomposição Aditiva ou Multiplicativa

Na composição aditiva os dados podem ser descritos por:  $Y_t = S_t + T_t + R_t$ . Na composição multiplicativa os dados podem ser descritos por:  $Y_t = S_t \times T_t \times R_t$ .

 $Y_t$  representa os pontos de dados das séries temporais,  $S_t\;$  a componente sazonal,  $T_t$  a tendência e  $R_t$ a componente restante, o ruído, durante um período  $t$  (Hyndman e Athanasopoulos, 2018). A utilização de cada uma das versões está relacionada com a proporcionalidade entre o nível base da série temporal e a variação verificada nos padrões de tendência e sazonais. Se a sazonalidade e tendência não parecerem ser afetadas com diferenças no nível da série temporal, nestes casos é sugerida a utilização do método aditivo. Por outro lado, ao verificarem-se reações na tendência e sazonalidade por mudanças no nível, então uma decomposição multiplicativa é a ideal (Hyndman e Athanasopoulos, 2018).

#### Decomposição Clássica

A decomposição clássica segue um conjunto de passos, que apresentam pequenas alterações consoante se aplique o método aditivo ou multiplicativo. Hyndman e Athanasopoulos (2018) descrevem os passos a seguir para ambas as versões:

- 1. Inicialmente para cada ponto da série temporal é calculada a média centrada, sendo atribuído um maior peso aos pontos mais próximos do período em análise, o que permitirá identificar a presença de um padrão de tendência;
- 2. Remoção da componente de tendência. Se o método utilizado for o aditivo, deverá calcular-se  $Y_t - T_t$ , caso seja o método multiplicativo,  ${Y_t \choose T_t}.$
- 3. Partindo da nova série temporal decomposta, calcular a média verificada para cada período. Numa base mensal, a sazonalidade do mês de junho é calculada pela média de todos os meses de junho presentes na série temporal, após a remoção da tendência. A componente sazonal é obtida através da fusão dos diferentes índices sazonais e normalização das componentes, de modo que a média de todos os indicies seja igual a 1;

Por fim, é possível obter o ruido através da subtração ou divisão dos componentes de tendência e sazonalidade. No método aditivo calcula-se:  $R_t = Y_t + T_t + R_t$ . Por outro lado, no método multiplicativo, calcula-se:  $R_t = \frac{Y_t}{\tau T + \tau}$  $(T_t + S_t)$ .

# <span id="page-105-0"></span>APÊNDICE 4 - <sup>D</sup>ASHBOARD DE APOIO À MONITORIZAÇÃO DAS PREVISÕES

A *dashboard* de apoio à monitorização das previsões está dividida em três vistas principais: análise global da performance das previsões, análise por classe ABC/XYZ e análise ao nível dos produtos e famílias de produtos. De seguida são descritas as principais características de cada vista.

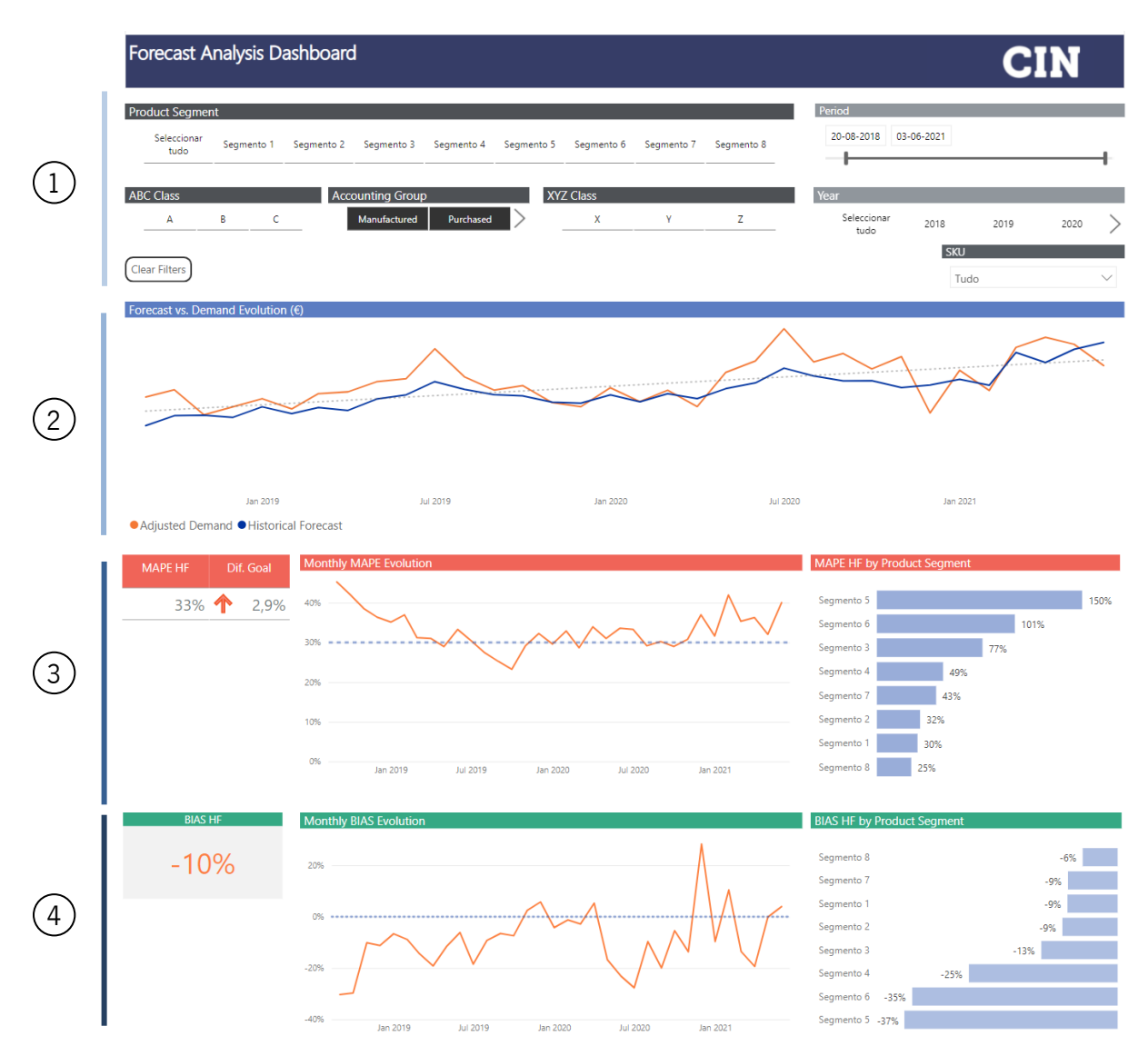

# Análise global da performance das previsões

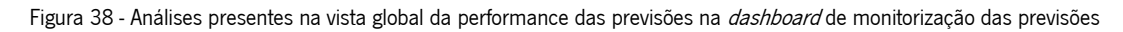

- 1) Filtros da *dashboard*: segmento do produto, análise ABC, grupo de conta (distingue se um produto é comprado ou fabricado), análise XYZ, período (pode ser definido ao dia), ano e SKU;
- 2) Evolução da procura ajustada e das previsões históricas em valor;
- 3) Valor global do MAPE para os filtros estabelecidos, diferença no MAPE face a um objetivo préestabelecido, evolução do MAPE para o período temporal estabelecido, MAPE por segmento de produto;
- 4) Valor global do Bias para os filtros estabelecidos, evolução do Bias para o período temporal estabelecido, Bias por segmento de produto.

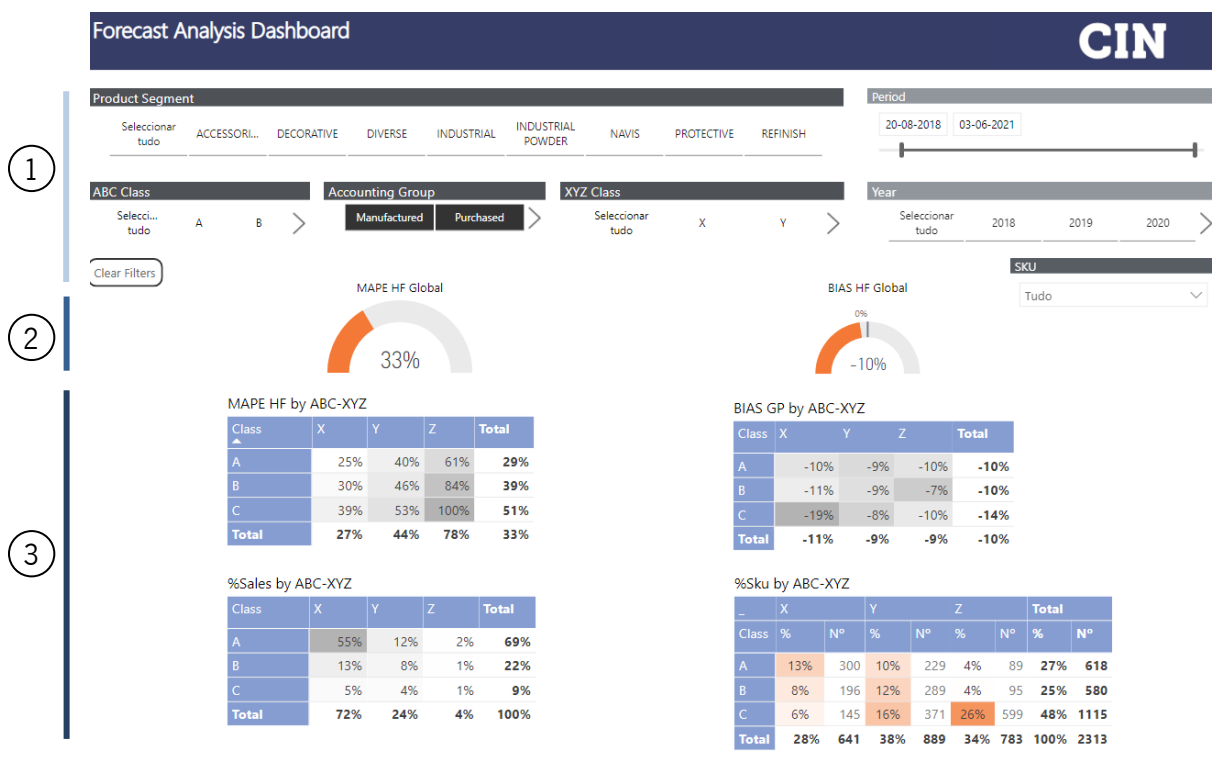

# Análise por classe ABC/XYZ

Figura 39 - Análises na vista por classe ABC/XYZ na *dashboard* de monitorização das previsões

- 1) Filtros da *dashboard*;
- 2) MAPE e Bias globais para os filtros selecionados;
- 3) MAPE por classe ABC/XYZ, Bias por classe ABC/XYZ, percentagem de vendas por classe ABC/XYZ, percentagem de SKUs e quantidade de SKUs por classe ABC/XYZ.

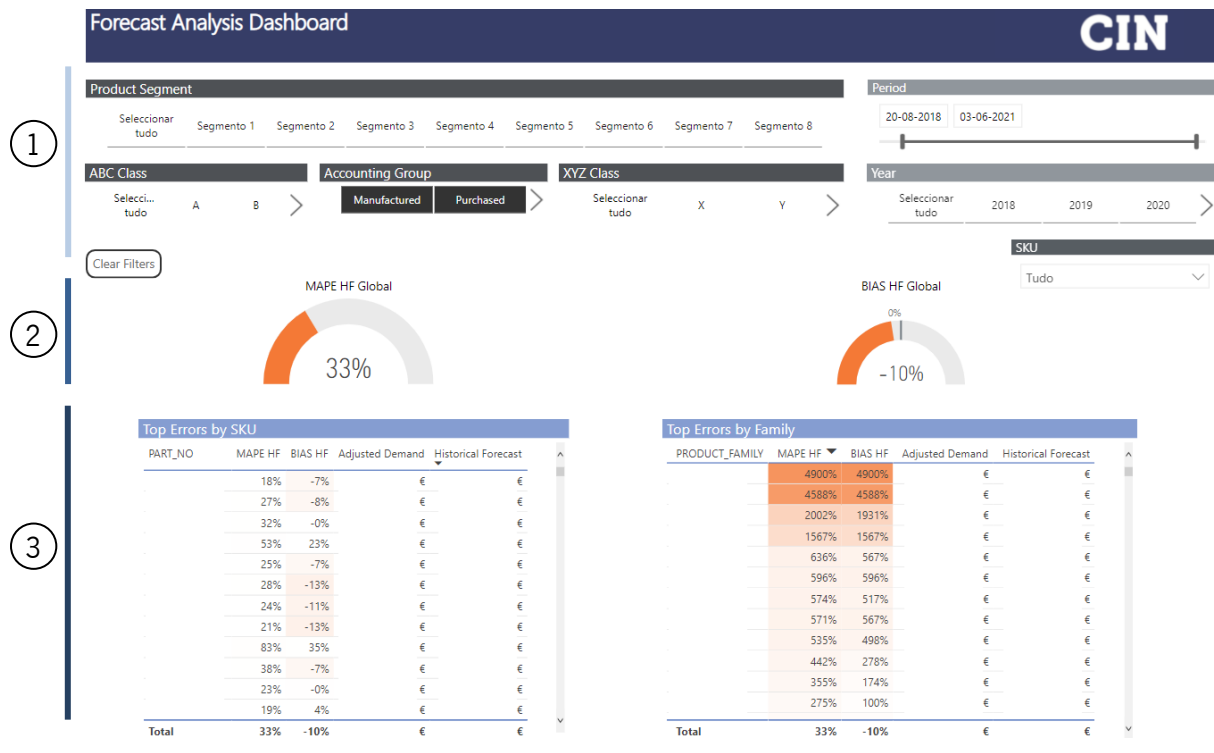

# Análise ao nível dos produtos e famílias de produtos

Figura 40 - Análise por produtos e/ou famílias de produtos na *dashboard* de monitorização das previsões

- 1) Filtros da *dashboard*;
- 2) MAPE e Bias globais para os filtros selecionados;
- 3) Apresentação dos SKUs e famílias de produtos, podendo ser ordenados de forma crescente ou decrescente tendo em conta o MAPE, o Bias, a procura ajustada ou a previsão histórica.
## APÊNDICE 5 - <sup>D</sup>ASHBOARD DE APOIO AO S&OP

A *dashboard* de apoio ao S&OP está dividida em três vistas principais: análise global do comportamento das previsões e da procura, análise às vinte famílias de produtos selecionadas para o S&OP e análise a todas as famílias de produtos. De seguida são descritas as principais características de cada vista.

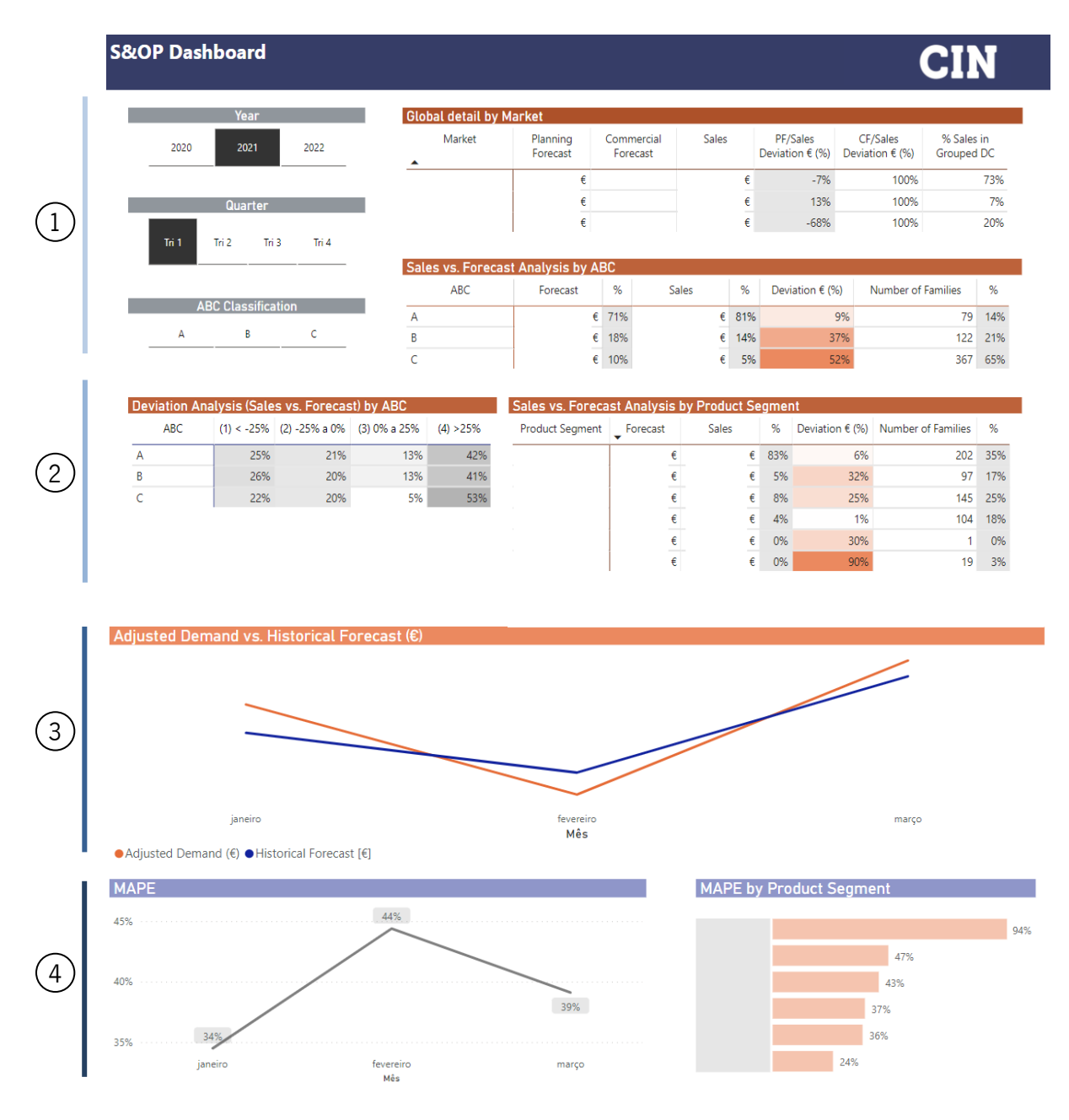

## Análise global do comportamento das previsões e da procura

Figura 41 - Análises da vista global do comportamento das previsões e da procura na *dashboard* de S&OP

1) Filtros da *dashboard*, análise às vendas e previsões por DC e por classe ABC;

- 2) Percentagem de SKUs por classe ABC e desvios nas previsões, análise às vendas e previsões por segmento de produtos;
- 3) Evolução da procura ajustada e previsões históricas para o trimestre selecionado;
- 4) Evolução do MAPE para o trimestre selecionado e apresentação do MAPE por Segmento de produto.

## Análise às vinte famílias de produtos selecionadas para o S&OP

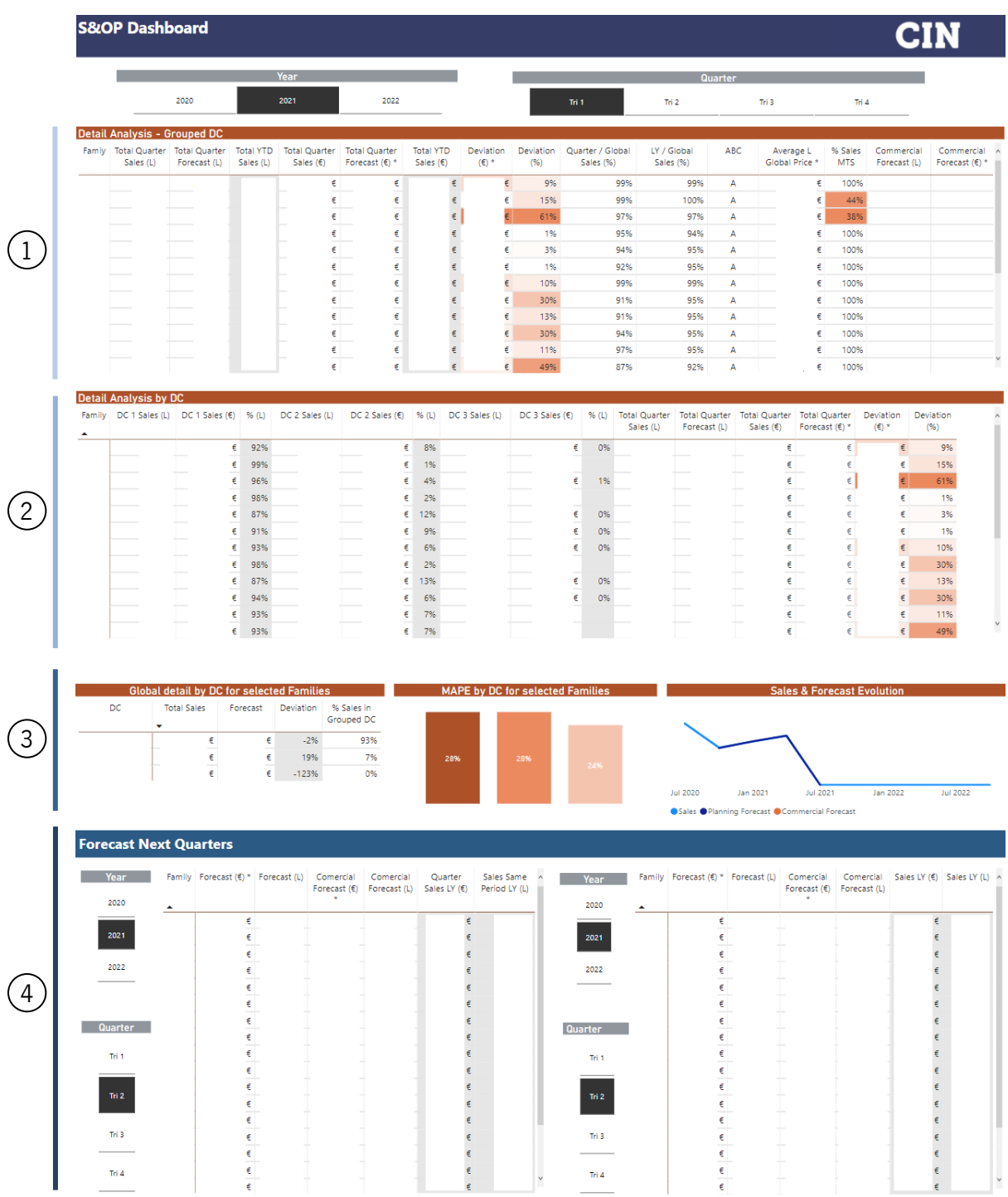

Figura 42 - Análises da vista das vinte famílias de produtos selecionadas na *dashboard* de S&OP

1) Análise à procura e previsões em volume e em valor, sendo calculado o desvio absoluto e percentual, a percentagem de vendas do produto na DC Agrupada em análise e o preço médio de venda;

- 2) Análises semelhantes à do ponto 1, mas dividindo a procura e as previsões pelas DCs da DC agrupada;
- 3) Análise global dos vinte produtos selecionados por DC;
- 4) Análise às previsões dos trimestres futuros para a determinação de possíveis ajustes durante a reunião de S&OP.

## Análise a todas as famílias de produtos

|                |                               | <b>S&amp;OP Dashboard</b>                                                             |      |                                    |                               |                |                             |                                               |                                 |                          |                                                                                                    |                                                                                        |                     |                      |             |                                    |              |             |                             |                           |                                     |                                       |              |
|----------------|-------------------------------|---------------------------------------------------------------------------------------|------|------------------------------------|-------------------------------|----------------|-----------------------------|-----------------------------------------------|---------------------------------|--------------------------|----------------------------------------------------------------------------------------------------|----------------------------------------------------------------------------------------|---------------------|----------------------|-------------|------------------------------------|--------------|-------------|-----------------------------|---------------------------|-------------------------------------|---------------------------------------|--------------|
|                |                               |                                                                                       |      |                                    |                               | Year           |                             |                                               |                                 |                          |                                                                                                    |                                                                                        |                     |                      |             | <b>Quarter</b>                     |              |             |                             |                           |                                     |                                       |              |
|                |                               |                                                                                       | 2020 |                                    |                               | 2021           |                             | 2022                                          |                                 |                          |                                                                                                    |                                                                                        | Tri 1               |                      |             | Tri 2                              |              | Tri 3       |                             | Tri 4                     |                                     |                                       |              |
|                |                               | <b>Detail Analysis - Grouped DC</b>                                                   |      |                                    |                               |                |                             |                                               |                                 |                          |                                                                                                    |                                                                                        |                     |                      |             |                                    |              |             |                             |                           |                                     |                                       |              |
|                |                               | Famiy Total Quarter Total Quarter<br>Sales (L)                                        |      | Forecast (L)                       | <b>Total YTD</b><br>Sales (L) | Sales (€) *    | Total Quarter Total Quarter | Forecast $(E)$                                | <b>Total YTD</b><br>Sales $(E)$ |                          | $\hspace{0.1cm}\bullet\hspace{0.1cm} \overset{\hspace{0.1em}\mathsf{\scriptscriptstyle\$}}{\leftarrow} \hspace{0.1cm}$ | Deviation Deviation Quarter / Global<br>(% )                                           |                     | Sales (%)            |             | LY / Global<br>Sales (%)           | ABC          |             | Average L<br>Global Price * | % Sales<br><b>MTS</b>     | Commercial<br>Forecast (L)          | Commercial<br>Forecast $(\epsilon)$ * |              |
|                |                               |                                                                                       |      |                                    |                               |                | €<br>€                      | €<br>€                                        |                                 | €<br>€                   |                                                                                                    | 92%<br>94%                                                                             |                     |                      | 100%<br>49% | 100%<br>52%                        | А<br>А       |             | €<br>$\pmb{\epsilon}$       | 100%<br>5%                |                                     |                                       |              |
|                |                               |                                                                                       |      |                                    |                               |                | €                           | €                                             |                                 | €                        |                                                                                                    | 27%                                                                                    |                     |                      | 100%        | 100%                               | А            |             | €                           | 99%                       |                                     |                                       |              |
|                |                               |                                                                                       |      |                                    |                               |                | €<br>€                      | €<br>€                                        |                                 | €<br>€                   | €                                                                                                    | 230%<br>359%                                                                           |                     |                      | 100%<br>73% | 100%<br>61%                        | А<br>А       |             | €<br>€                      | 100%<br>97%               |                                     |                                       |              |
|                |                               |                                                                                       |      |                                    |                               |                | €                           | €                                             |                                 | $\epsilon$               |                                                                                                    | 46%                                                                                    |                     |                      | 68%         | 45%                                | А            |             | €                           | 100%                      |                                     |                                       |              |
|                |                               |                                                                                       |      |                                    |                               |                | €<br>€                      | €<br>€                                        |                                 | €<br>€                   | €<br>€                                                                                                    | 51%<br>80%                                                                             |                     |                      | 92%<br>42%  | 93%<br>39%                         | А<br>А       |             | €<br>€                      | 100%<br>38%               |                                     |                                       |              |
|                |                               |                                                                                       |      |                                    |                               |                | €<br>€                      | €<br>€                                        |                                 | €<br>€                   | €<br>€                                                                                                    | 74%<br>50%                                                                             |                     |                      | 98%<br>100% | 99%<br>100%                        | А<br>A       |             | €<br>€                      | 100%<br>100%              |                                     |                                       |              |
|                |                               |                                                                                       |      |                                    |                               |                | €                           | €                                             |                                 | €                        | €                                                                                                    | 48%                                                                                    |                     |                      | 81%         | 83%                                | А            |             | €                           | 100%                      |                                     |                                       |              |
|                |                               |                                                                                       |      |                                    |                               |                | €                           | €                                             |                                 |                          | €                                                                                                    | 15%                                                                                    |                     |                      | 95%         | 97%                                | A            |             | €                           | 100%                      |                                     |                                       |              |
| $\overline{2}$ |                               | <b>Detail Analysis by DC</b><br>Family DC 1 Sales (L) DC 1 Sales ( $\epsilon$ ) % (L) |      |                                    |                               | DC 2 Sales (L) |                             | $DC 2$ Sales $(E)$ % $(L)$ $DC 3$ Sales $(L)$ |                                 |                          |                                                                                                    | DC 3 Sales (€) % (L) Total Quarter Total Quarter Total Quarter Total Quarter Deviation |                     |                      | Sales (L)   |                                    | Forecast (L) | Sales $(6)$ |                             | Forecast $(\epsilon)$ *   | $_{\rm v}$ $\,$ (6) $^{\star}$      | Deviation<br>(%)                      |              |
|                |                               |                                                                                       |      |                                    | €<br>98%                      |                |                             | €                                             | 2%                              |                          |                                                                                                    |                                                                                        | €                   | 0%                   |             |                                    |              |             | €                           | €                         |                                     | 92%                                   |              |
|                |                               |                                                                                       |      |                                    | $\epsilon$<br>31%             |                |                             | €                                             | 1%                              |                          |                                                                                                    |                                                                                        | €<br>€              | 68%<br>100%          |             |                                    |              |             | €<br>€                      | €<br>€                    | €<br>$\epsilon$                     | 94%<br>27%                            |              |
|                |                               |                                                                                       |      |                                    | €<br>78%                      |                |                             | €                                             | 0%                              |                          |                                                                                                    |                                                                                        | €<br>€              | 100%<br>22%          |             |                                    |              |             | €<br>€                      | €<br>€                    | $\epsilon$<br>$\in$                 | 230%<br>359%                          |              |
|                |                               |                                                                                       |      | €                                  | 81%                           |                |                             | €                                             | 2%                              |                          |                                                                                                    |                                                                                        | €                   | 17%                  |             |                                    |              |             | €                           | €                         | $\epsilon$                          | 46%                                   |              |
|                |                               |                                                                                       |      | $\epsilon$<br>€                    | 86%<br>79%                    |                |                             |                                               | € 11%                           |                          |                                                                                                    |                                                                                        | €<br>€              | 3%<br>21%            |             |                                    |              |             | €<br>€                      | €<br>€                    | €<br>$\in$                          | 51%<br>80%                            |              |
|                |                               |                                                                                       |      | $\epsilon$<br>$\epsilon$           | 62%<br>44%                    |                |                             |                                               | € 38%                           |                          |                                                                                                    |                                                                                        | €                   | 56%                  |             |                                    |              |             | €<br>€                      | €<br>€                    | $\in$<br>$\epsilon$                 | 74%<br>50%                            |              |
|                |                               |                                                                                       |      | $\epsilon$                         | 80%                           |                |                             | €                                             | - 1%                            |                          |                                                                                                    |                                                                                        | €                   | 20%                  |             |                                    |              |             | €<br>€                      | €                         | $\in$                               | 48%                                   |              |
|                |                               |                                                                                       |      |                                    | € 95%                         |                |                             |                                               | €<br>5%                         |                          |                                                                                                    |                                                                                        |                     |                      |             |                                    |              |             |                             | €                         | $\epsilon$                          | 15%                                   |              |
| $\overline{3}$ |                               |                                                                                       | DC   | $\sqrt{\frac{1}{2}}$ Total Sales   |                               |                | <b>Global detail by DC</b>  | Forecast Deviation % Sales in Grouped DC      |                                 |                          |                                                                                                    |                                                                                        |                     |                      | 46%         |                                    |              | MAPE by DC  |                             |                           |                                     |                                       |              |
|                |                               |                                                                                       |      |                                    | €<br>€                        | €<br>€         | $-24%$<br>$-54%$            |                                               |                                 | 60%<br>33%               |                                                                                                    |                                                                                        |                     |                      |             |                                    |              | 41%         |                             | 40%                       |                                     |                                       |              |
|                |                               |                                                                                       |      |                                    | €                             |                | €<br>5%                     |                                               |                                 | 6%                       |                                                                                                    |                                                                                        |                     |                      |             |                                    |              |             |                             |                           |                                     |                                       |              |
|                |                               |                                                                                       |      |                                    |                               |                |                             |                                               |                                 |                          |                                                                                                    |                                                                                        |                     |                      |             |                                    |              |             |                             |                           |                                     |                                       |              |
|                | <b>Forecast Next Quarters</b> |                                                                                       |      |                                    |                               |                |                             |                                               |                                 |                          |                                                                                                    |                                                                                        |                     |                      |             |                                    |              |             |                             |                           |                                     |                                       |              |
|                | <b>Example Year</b>           |                                                                                       |      | Family Forecast (€) * Forecast (L) |                               |                | Comercial                   | Comercial<br>Forecast $(E)$ Forecast $(L)$    |                                 | Quarter<br>Sales LY (€)  | Sales Same<br>Period LY (L)                                                                                            |                                                                                        | <b>Excess Pream</b> |                      |             | Family Forecast (€) * Forecast (L) |              |             | Comercial                   | Forecast (€) Forecast (L) | Comercial Sales LY (€) Sales LY (L) |                                       |              |
|                |                               | 2020                                                                                  |      |                                    | €                             |                |                             |                                               |                                 | $\epsilon$               |                                                                                                    |                                                                                        | 2020                |                      |             |                                    | €            |             |                             |                           | $\cdots$ in $\epsilon$              |                                       | ستمت         |
|                |                               | 2021                                                                                  |      |                                    | €                             |                |                             |                                               |                                 | $\in$                    |                                                                                                    |                                                                                        | 2021                |                      |             |                                    | €            |             |                             |                           |                                     | €                                     |              |
|                |                               | 2022                                                                                  |      |                                    | €<br>€                        |                |                             |                                               |                                 | €<br>€                   |                                                                                                    |                                                                                        | 2022                |                      |             |                                    | €<br>€       |             |                             |                           |                                     | €                                     |              |
|                |                               |                                                                                       |      |                                    | €<br>€                        |                |                             |                                               |                                 | €<br>€                   |                                                                                                    |                                                                                        |                     |                      |             |                                    | €<br>€       |             |                             |                           |                                     | €<br>€                                |              |
|                |                               | Quarter                                                                               |      |                                    | €                             |                |                             |                                               |                                 | $\epsilon$               |                                                                                                    |                                                                                        | Quarter             |                      |             |                                    | €            |             |                             |                           |                                     | €                                     |              |
|                |                               | Tri 1                                                                                 |      |                                    | €                             |                |                             | 4                                             |                                 | $\in$                    |                                                                                                    |                                                                                        |                     | Tri 1                |             |                                    | €<br>€       |             |                             |                           |                                     | €<br>€                                |              |
|                |                               |                                                                                       |      |                                    | €<br>€                        |                |                             |                                               |                                 | $\epsilon$               |                                                                                                    |                                                                                        |                     |                      |             |                                    | $\epsilon$   |             |                             |                           |                                     | $\epsilon$<br>$\epsilon$              |              |
|                |                               | Tri $\bar{\bf 2}^+$                                                                   |      |                                    | €                             |                |                             |                                               |                                 | $\epsilon$<br>$\epsilon$ |                                                                                                    |                                                                                        |                     | Tri 2                |             |                                    | €<br>€       |             |                             |                           |                                     | $\epsilon$                            |              |
|                |                               | Tri 3                                                                                 |      |                                    | €<br>€                        |                |                             |                                               |                                 | $\in$<br>$\epsilon$      |                                                                                                    |                                                                                        |                     | Tri 3                |             |                                    | €<br>€       |             |                             |                           |                                     | $\in$<br>$\epsilon$                   |              |
|                |                               |                                                                                       |      |                                    | €<br>€                        |                |                             |                                               |                                 | $\in$                    |                                                                                                    |                                                                                        |                     |                      |             |                                    | €<br>€       |             |                             |                           |                                     | $\in$<br>$\epsilon$                   |              |
|                |                               | Tri 4                                                                                 |      |                                    | €                             |                |                             |                                               |                                 | $\epsilon$<br>$\epsilon$ |                                                                                                    |                                                                                        |                     | Tri $\boldsymbol{4}$ |             |                                    | €            |             |                             |                           |                                     | €                                     | $\checkmark$ |

Figura 43 - Análise da vista de todas as famílias de produtos na *dashboard* de S&OP

- 1) Análise à procura e previsões em volume e em valor, sendo calculado o desvio absoluto e percentual, a percentagem de vendas do produto na DC Agrupada em análise e o preço médio de venda. Os produtos podem ser ordenados por qualquer das características apresentadas;
- 2) Análises semelhantes à do ponto 1, mas dividindo a procura e as previsões pelas DCs da DC agrupada;
- 3) Análise global de todos os produtos por DC;
- 4) Análise às previsões dos trimestres futuros para a determinação de possíveis ajustes durante a reunião de S&OP.